В. К. Семипятный

Идентификация пищевых продуктов. Цифровые мета–информационные решения

# ИДЕНТИФИКАЦИЯ ПИЩЕВЫХ ПРОДУКТОВ. ЦИФРОВЫЕ МЕТА-ИНФОРМАЦИОННЫЕ РЕШЕНИЯ

УДК647; 664 ББК 36 ISBN 978–5–6043854–8–7 DOI 10.37442/978–5–6043854–8–7

Семипятный В. К.<sup>1</sup> Идентификация пищевых продуктов. Цифровые мета–информационные решения — М.: ВНИМИ, 2021. — 132 с.

 $1$ ВНИМИ — Всероссийский научно-исследовательский институт молочной промышленности

#### Рецензенты:

Петров А. Н. — Академик РАН, доктор технических наук, директор ВНИИТеК — филиала ФГБНУ «ФНЦ пищевых систем им. В. М. Горбатова» РАН

Хуршудян С. А. — доктор технических наук, старший научный сотрудник ВНИИПБиВП — филиала ФГБНУ «ФНЦ пищевых систем им. В. М. Горбатова» РАН

В работе изложены основы моделирования и идентификации пищевых продуктов на основе аппарата базовых матриц. Также представлен пакет программного обеспечения, обеспечивающий автоматизацию идентификации и управления качеством пищевой продукции. Изложенные в работе программы сгруппированы по стадиям жизненного цикла продукта, начиная от разработки рецептуры и технологического процесса, заканчивая проблемами логистики и хранения. Для каждой программы представлен подробный листинг, инструкция для оператора, а также исходный код, выложенный в открытый доступ, для удобства модификации ПО под отраслевую специализацию.

Книга предназначена для научных сотрудников и специалистовпрактиков пищевой промышленности, преподавателей, учащихся высших и средних специальных учебных заведений.

# Оглавление

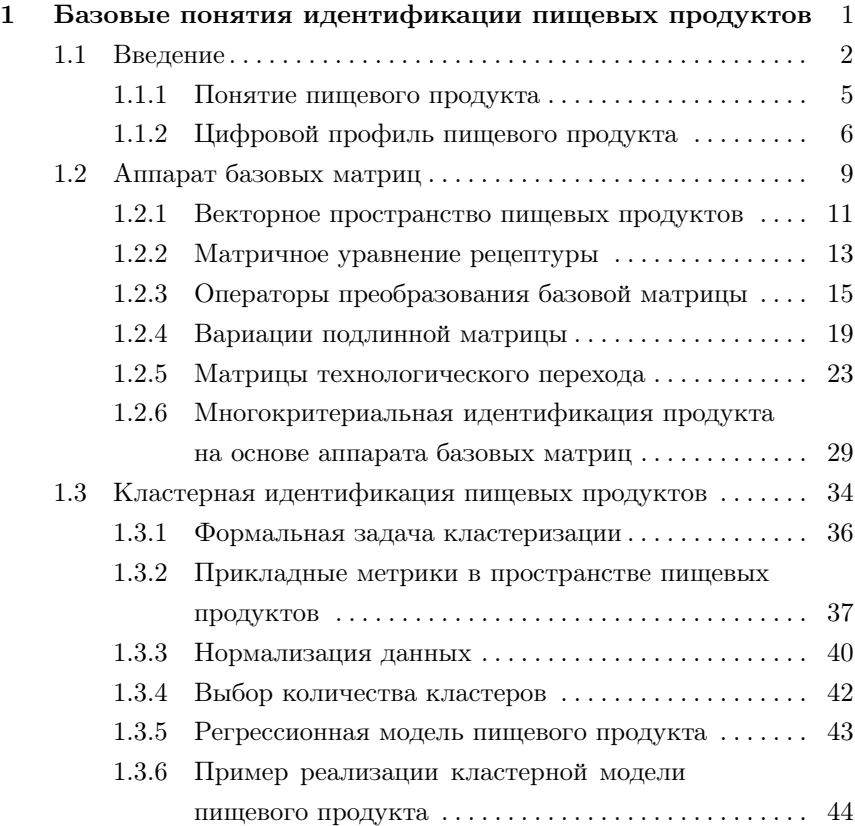

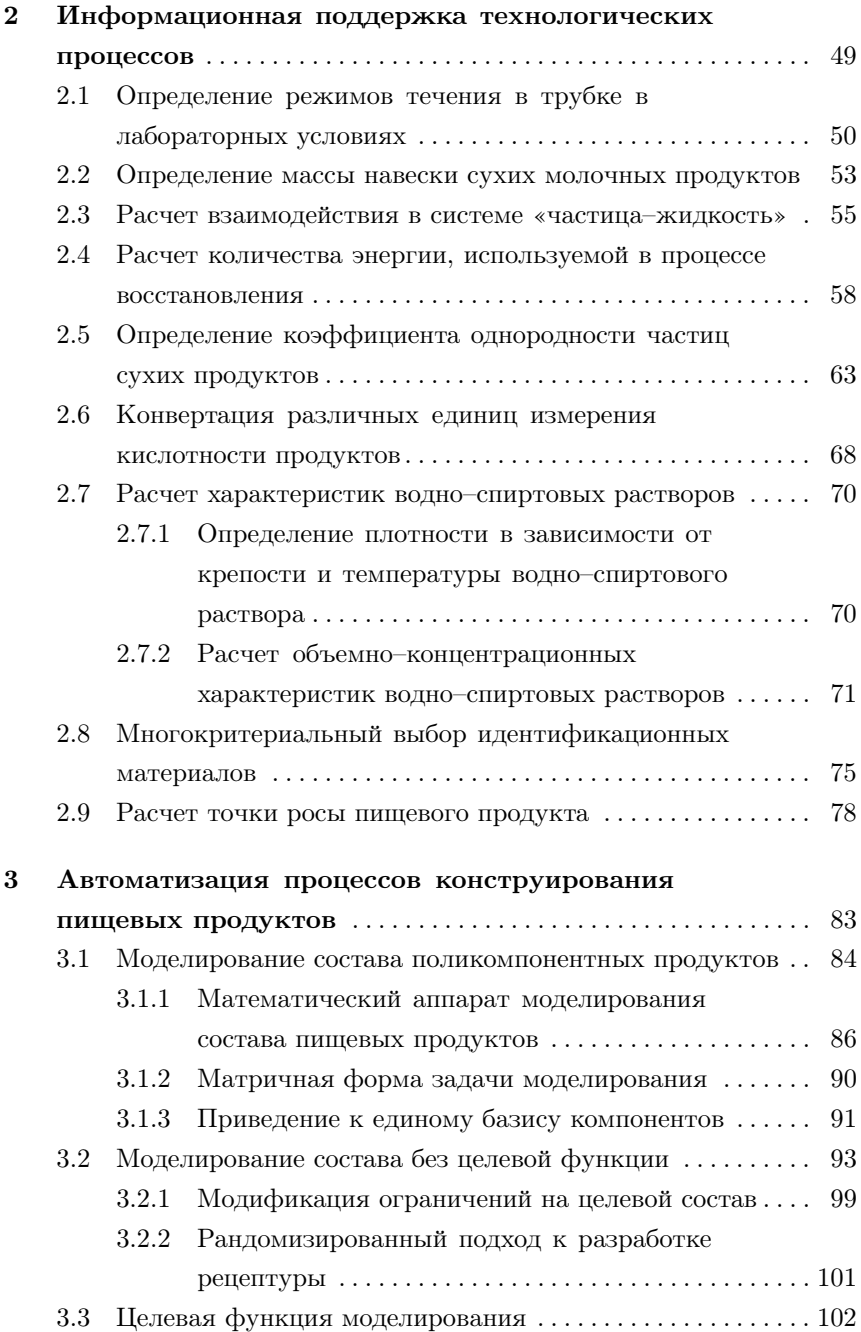

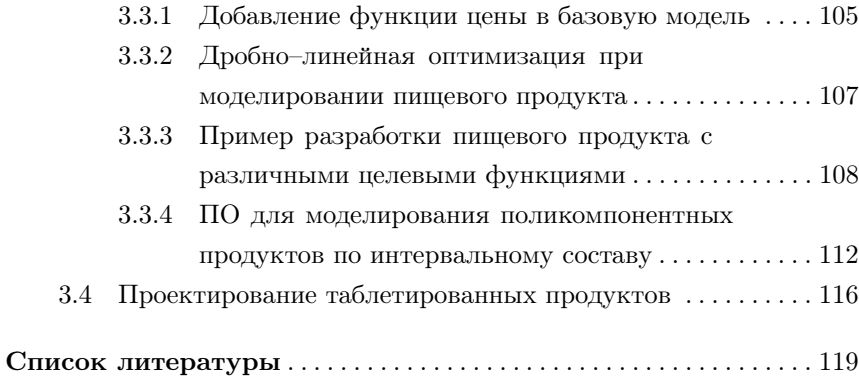

# Базовые понятия идентификации пищевых

продуктов

## 1.1 Введение

Обеспечение населения высококачественной, безопасной и в то же время доступной пищевой продукцией является одним из социальноэкономических приоритетов Российской Федерации. Стратегическим направлением является расширение ассортимента особой категории продуктов, таких как детское и геродиетическое питание. Значительно развивается направление функциональных продуктов, что является первым шагом на пути к персонализированному питанию. Разнообразие пишевого ассортимента и, в большей степени, нелобросовестность части производителей не позволяют построить робастные оценочные качественные критерии, основанные на одной или узкой группе специализированных методик. В связи с этим, для эффективного использования пищевой ресурсной базы, моделирования и производства качественных пищевых продуктов, остро встает задача разработки методологии идентификации пищевой продукции с использованием полного спектра имеющейся на сегодняшний день аналитической базы, которую возможно решить построением цифрового профиля пищевого продукта с использованием современного математического аппарата базовых матриц и кластерного анализа.

Основным документом, регулирующим отношения всех контрагентов пищевой промышленности — производителей, переработчиков, дистрибьюторов, торговых сетей, потребителей и контролирующих органов — является Федеральный закон №29-ФЗ «О качестве и безопасности пищевых продуктов». В рамках данного документа, идентификация пищевых продуктов определяется как деятельность по установлению соответствия определенных пищевых продуктов требованиям нормативных, технических документов и информации о пищевых продуктах, содержащейся в прилагаемых к ним документах и на этикет- $\max$  [1].

В ГОСТ Р 51293-99 «Идентификация продукции. Общие положения» [2] процесс идентификации продукции описывается как установление соответствия конкретной продукции образцу и/или ее описанию. Несмотря на то, что данный ГОСТ исчерпывающим образом описы-

 $\overline{2}$ 

вает процесс идентификации и требования для его инициации, а также содержит рекомендации по иерархической структуре применения идентификационных методик, в рамках данной работы мы отойдем от товароведческого взгляда на процесс идентификации и будем пользоваться более теоретизированным определением, которое в дальнейшем будем называть кластеризационным или дискриминирующим, а имен-HO:

**Определение 1** Идентификация пищевой продукции — это процесс определения принадлежности образиов к одной из заранее определенных грипп пишевой продикции.

Ключевым отличием от вышеописанных трактовок является то, что в случае теоретического подхода мы не оперируем документацией или описанием конкретного продукта, под которые требуется подогнать идентификационные методики, мы пытаемся дифференцировать представленный для исследования образец среди групп продуктов с заранее известными свойствами.

Разницу можно продемонстрировать на примере. Допустим, эксперту для анализа поступил образец черной икры. Закрепленное в законе определение требует провести полную проверку его на соответствие нормативной и технической документации, сделать необходимые исследования для подтверждения качества данной продукции. Теоретическое определение при этом предоставляет большую свободу и точечность организации процесса идентификации. Например, от эксперта требовалось определить, получена ли данная икра браконьерским способом, или она собрана в лицензированном хозяйстве. В данном случае, эксперту не нужно убеждаться в качестве экземпляра, нужно лишь отнести продукт к одному из двух конкретных групп пищевой продукции. В случае, если существует методика, дифференцирующая браконьерскую и икру из хозяйства, эксперт воспользуется только ей, и не будет оперировать всем объемом доступных лабораторных исследований для определения тех или иных качественных показателей черной икры.

Рассказав о мотивации применения именно дискриминирующего определения, следует отметить, что в похожей формулировке оно было зафиксировано решением Комиссии Таможенного союза от 9 декабря 2011 г. №880 «О принятии технического регламента Таможенного союза «О безопасности пищевой продукции» [3], а именно, «идентификация пищевой продукции - процедура отнесения пищевой продукции к объектам технического регулирования технического регламента».

Следовательно, основным в предлагаемой теории идентификации пишевых пролуктов является определение классов пишевых пролуктов, их физических и качественных характеристик, а также описание разделяющих их методов. В рамках теории, сопутствующие исследуемому образцу техническая и нормативная документации лишь описывают свойства какого-то конкретного класса пищевых продуктов.

Определение 2 Процесс разделения объема разновидности пищевой продукции на виды по определенному критерию называется классификацией пищевой продукции.

В данной работе будут рассмотрена только идентификация по составу, в соответствии с научными задачами пищевой продуктометрии.

**Определение 3** Пищевая продуктометрия — набор методологий, осуществляющих количественный и качественный анализ взаимосвязей в пищевом продукте с помощью математических моделей и статистических методов.

Естественно, не все виды мошенничества связаны с фальсификацией состава и могут быть идентифицированы, например, для заявления, что данный образец вина побывал в бункере Сталина, сложно подобрать идентификационный признак. При этом, некоторые виды фальсификации, такие как фальсификация по возрасту коньячной продукции, когда на этикетке завышается реальное время выдержки коньячных дистиллятов, когда они находятся в контакте с древесиной дуба, связаны, на первый взгляд, с составом неочевидным образом. Идентификационным признаком в этом случае может служить профиль фенольных соединений, соответствующий времени выдержки.

Бункер Сталина и браконьерство — примеры фальсификата так называемого нелицензионного типа, когда нарушаются исключительно интеллектуальные права на продукцию. Методики идентификации состава продукта не могут определять продукцию как нелицензированную без дополнительных манипуляций с продуктом. В данном случае, возможно применить средства шифрования пищевой продукции, когда биосовместимый ключ, например, определенные цепочки ДНК, добавляется в продукт для его последующей аутентификации в лаборатории. Естественно, метолика полхолит лля пролуктов только премиального уровня, таких как черная икра.

## 1.1.1 Понятие пищевого продукта

Для построения вменяемой идентификационной модели пищевого пролукта сперва нужно ответить на вопрос: что же такое пишевой продукт? Возвращаясь к законодательным актам, можно опять обратиться к федеральному закону «О качестве и безопасности пишевых продуктов»: «пищевой продукт — продукт в натуральном или переработанном виде, употребляемый человеком в пищу, бутилированная питьевая вода, алкогольная продукция (в том числе пиво), безалкогольные напитки, жевательная резинка, а также продовольственное сырье, пищевые добавки и биологически активные добавки». К сожалению, данное определение содержит в себе ненужные с точки зрения идентификации разделения и частности. С позиции биологии, пищевой продукт - любое вещество, пригодное для поддержания течения химических реакций в организме человека, что тоже не дает идентификационной базы для построения моделей. Наиболее перспективным представляется технологический подход, в котором:

**Определение 4** Пишевой продукт — это сырье, рецептура и последовательность технологических операций, реализованные в комбинации с целью употребления человеком.

При этом, автоматически из определения возникает классификация методик идентификации (идентификация рецептур, сырья, технологических процессов). Но, естественно, даже для идентификационных задач, определения 4 было бы недостаточно. Пищевой продукт также характеризуется биологической ценностью, физико-химическими показателями, полезностью для человека (способностью поддерживать жизнедеятельность и рекреационной составляющей), а также влиянием на психо-физическую активность человека.

Последнее является немаловажным фактором, так как сложно предъявить универсальное разделение медицинских препаратов и пищевых продуктов, о чем говорил в свое время еще Парацельс. Например, этанол и произволные от него алкогольные напитки являются психоактивными веществами, но, тем не менее, в силу тысячелетних тралиций произволства и употребления, никто не ставит под сомнение принадлежность алкоголя к пишевой продукции. Классификационная проблема возникает в тот момент, когда отсутствует традиционность, и подобные нюансы нужно всегда иметь в виду при разработке новейших пищевых продуктов, когда современные рецептуры стоят на стыке молекулярной химии, фармакологии и микробиологии.

## 1.1.2 Цифровой профиль пищевого продукта

Разработкой новых и модификацией существующих пищевых продуктов занимается широкая группа специалистов, включая нутрициологов, технологов, специалистов по оборудованию и других. Для объединения их усилий требуется создание единого цифрового профиля пищевого продукта, к которому могли бы обращаться эксперты пищевой промышленности. Цифровая модель продукта была представлена в работе [4], она описывается композицией  $D_P$ :

$$
D_P(A, Q, O, I),\tag{1.1}
$$

где  $A$  — базовая матрица пищевого продукта,  $Q$  — матрица физикохимических параметров,  $O$  — матрица органолептических показателей,  $I$  — кортеж металанных, связанных с ланным пролуктом. Последнее является немаловажным атрибутом современного продукта, так как содержит в себе информацию о нем относительно других групп

 $\overline{7}$ 

продуктов, базу данных идентификационных методик и аналитические данные.

Естественно, что продут, как сложная поликомпонентная система, есть гораздо больше, чем сумма его компонентов и их свойств. Поэтому матрица Q состоит из нелинейных по своей природе функционалов таких параметров, как, к примеру, динамическая вязкость, угол смачивания или показатель активной кислотности. При этом в нее включаются также параметры, не связанные непосредственно с конкретным образиом. Например, хранимоустойчивость как объективная качественная характеристика пролукта, выражающая существенную ограниченность в изменениях по совокупности характеристических свойств в течение определенного промежутка времени и набора условий, измеряется и контролируется очень сложно. Процесс потери качества представляет собой систему с запаздыванием и регистрируемый момент существенной потери качества не совпадает с критическими точками изменения в системе пищевого продукта, и, к тому же, зависит от внешних факторов и режимов хранения.

С помощью цифрового профиля  $D_P$  осуществляется управление качеством пищевой продукции, для чего требуется наличие маркеров и оценочных критериев повышенной точности. Так как органолептические, а также многие биохимические показатели пищевой продукции не являются линейными, более того, они являются математически неустойчивыми характеристиками, чувствительными к минимальным рецептурным изменениям, наиболее распространенный линейный регрессионный метод идентификации дает приемлемые результаты только в ограниченной области факторного пространства. Поэтому в рамках задачи по созданию цифрового профиля пищевого продукта предлагается разработать его полную систему идентификации на основании кластерного анализа, а именно:

• получить новые аналитические данные по современным методикам идентификации пищевого продукта. Полученные данные позволят выделить главные факторы и технологические режимы, влияющие на кластерную принадлежность соответствующих категорий однородной продукции;

- разработать динамическую систему кластеризационной идентификации поликомпонентных продуктов, основанную на принципах устойчивости и самообучения;
- получить набор метаданных для искомого цифрового профиля, включающий в себя: результаты идентификационных методик; «родственные» продукты (продукты с минимальными кластерными различиями); идентификационные координаты в кластере; исторические данные по аналитическим методам;
- разработать программное обеспечение для практической реализании системы кластеризанионной илентификании продукта:
- разработать метолологические принципы определения направлений фальсификации для данного продукта, а также методологию корректировки оценочных критериев на основании исторических данных. Указанные методологии позволят контролирующим органам своевременно реагировать и регулировать изменения в конъюнктуре рынка относительно данного продукта.

Создаваемый в процессе моделирования новых пищевых продуктов цифровой профиль обеспечит ранжирование однородной продукции по качественным и физико-химическим характеристикам. Построенные дискриминационные критерии будут использоваться как научным сообществом, так и всеми контрагентами пищевой промышленности.

В этой связи адаптируется также и понятие идентификации, которое отождествляется с установление соответствия анализируемой продукции эталонной матрице - цифровому профилю подлинного продукта, содержащему информацию, в том числе кодированную, касательно: соответствия продукта заявленному; качества и безопасности продукта; прослеживаемости продукта в цепи «от поля до потребителя»; географического и/или биологического происхождения продукта и прочее.

## 1.2 Аппарат базовых матриц

Современные уровни развития технологий, в том числе скорость информационных потоков, межотраслевые и междисциплинарные интеграции научно-практических решений, лояльность законодательной базы к организации производства и ряд других объективных и субъективных факторов создали предпосылки к пересмотру принципов конструирования технологий и расширению традиционной области оценочных критериев качества и безопасности пишевых продуктов [5].

Следует отметить, что в настоящее время разработка пишевых пролуктов с заданными свойствами, в том числе функционального назначения, стала достаточно ординарным процессом благодаря прикладному развитию базовых принципов пищевой комбинаторики [7], [8]. При этом в последние годы наряду с термином «разработка пищевых продуктов» широкое распространение получило понятие «конструирование пищевых продуктов». Оба понятия правомочны по логикопонятийной сути, но требуют некоторой детализации и конкретизации [10]. Основное отличие в терминах заключается в том, что при «конструировании» априори основной упор делается на создание или совершенствовании технологии и/или процессов, а при «разработке» - на рецептуру создаваемого продукта. Безусловно, технологический процесс и рецептура продукта взаимосвязаны, данные термины дополняют друг друга, и, следовательно, при их использовании следует учитывать основную направленность работы. При этом «конструирование» априори предполагает наличие более системного подхода.

Анализ развития пищевой промышленности показывает, что последние 15-20 лет во всем мире происходит переориентация производства - развиваются альтернативные технологии, предусматривающие применение новых видов сырья и принципиально иных технологических решений. В целом, для промышленности эта тенденция позитивна, так как направлена на увеличение объемов производства и расширение ассортиментных линеек. Однако, продукция альтернативных технологий, большинство которых получены эмпирически, недостаточно исследована, в том числе, в некоторых случаях, из-за отсутствия соответствующих методов анализа и размытости идентификационных признаков в рамках однородной группы товаров. В этом ракурсе значительный потенциал отмечается в исследованиях термодинамических характеристик, функционально-технологических показателей и дальнейшей реализации полученных данных в качестве системных критериев дефиниции рациональности технологических операций, обоснованности производственных схем, а также оценки качества продукции.

Разработка пишевых продуктов предполагает необходимость внесения некоторых изменений в существующие производственные схемы и, как следствие, конструирование самой технологии производства. Эта связь особенно чётко прослеживается при создании не отдельного продукта, а некоторой группы продукции, имеющей значительную схожесть состава (наличие базовой матрицы  $A_0^p$ ) и технологических решений. В этом случае можно говорить о разработке (конструировании) ряда пищевых продуктов на основе единого «полуфабриката», обладающего базовой матрицей состава  $A_0^p$ .

Для дальнейшей детализации универсального подхода к разработке базового полуфабриката, представляется целесообразным уточнение ряда терминологических определений, что позволит исключить в дальнейшем разночтения [17].

- Базовый пищевой полуфабрикат полуфабрикат, на основе которого в промышленных условиях изготавливается однородная группа пищевой продукции.
- Базовая матрица пищевого полуфабриката матрица состава полуфабриката, компоненты которой в целом сохраняются при производстве однородной продукции.
- Однородная группа пищевой продукции ряд пищевых продуктов, получаемых из базового пищевого компонента путем изменения органолептических или иных показателей (характеристик) на последнем этапе технологического производства.
- Конструирование технологии однородной группы продукции — разработка технологии, включающей производство пище-

вого полуфабриката с последующим последовательным или параллельным выпуском однородной группы пищевой продукции.

С учетом внесенных терминологических определений рассмотрим проблемы конструирования технологий базового пищевого полуфабриката (КТБПП). Следует отметить, что известны отдельные примеры использования КТБПП, но они крайне редки, а отсутствие должного научного и методического освещения в соответствующей технической литературе не позволяет раскрыть все исключительные возможности предлагаемого метода.

Подавляющее большинство технологий пищевых продуктов основаны на последовательности операций (линейная или последовательная схема), и практически не используются схемы с обратной связью, широко применяемые в приборостроении, автоматическом управлении и других отраслях промышленности. Следует четко различать технологию производства пищевого продукта от устройств, используемых на отдельных этапах технологии. Сами эти устройства, при этом, могут иметь различные структурные схемы.

Среди практических примеров можно выделить тенденцию развития индустрии безалкогольных напитков, которая показала возможность создания новой гаммы напитков с отличительной органолептикой при сохранении основных значений элементов матриц состава и физико-химических характеристик [21].

Аналогично, принцип КТБПП применим в различных отраслях пищевой промышленности, например, в молочной, когда ассортиментная линейка фруктовых йогуртов формируется вокруг базовой матрицы — классический йогурт; глазированные сырки и массы творожные творог, и прочее.

## 1.2.1 Векторное пространство пищевых продуктов

При моделировании состава, разработке новых линеек продукции, а также проектировании технологических процессов в пищевой промышленности, неизменно возникает представление состава пищевого продукта в виде массовых долей отдельных входящих компонентов [16]. При этом имеет место иерархическая структура сырья и полуфабрикатов, в которой один и тот же продукт может быть представлен различным набором составляющих.

Для объединения всех возможных составных вариаций и проведения сравнительного анализа рецептур, вводится понятие векторного пространства пищевых продуктов  $\mathbb{P}^{\mathcal{L}^k}$  над множеством базовых компонентов  $\mathcal{L}^k = \{i_1, i_2, \ldots, i_k\}$ , которое в дальнейшем будем называть базисом. Фактически,  $\mathbb{P}^{\mathcal{L}^k}$  — это всевозможные комбинации рецептур, составленные из заранее заданных веществ.

Формально, векторное пространство пищевых продуктов  $\mathbb{P}^{\mathcal{L}^k}$  не является линейным пространством в строгом смысле, а только конической оболочкой базовых компонентов:

$$
\mathbb{P}^{\mathcal{L}^k} = \left\{ \sum_{l=1}^k \alpha_l i_l \mid \alpha_l \in \mathbb{R}, \alpha_l \geqslant 0, i_l \in \mathcal{L}^k \right\} \tag{1.2}
$$

Для любого пищевого продукта  $P$  существует представление его состава  $x_P \in \mathbb{P}^{\mathcal{L}^k}$  в базисе  $\mathcal{L}^k$ . Естественно, представление не является взаимно однозначным, так как для любого продукта, в состав которого не входит ни один компонент из  $\mathcal{L}^k$ ,  $x_P \equiv 0$ .

Базис для продукта может быть как полным, когда сумма массовых долей его компонентов в этом базисе составляет единицу, так и неполным. Переход в неполные базисы может осуществляться, когда не имеется достаточной информации о составе продукта, или некоторые его компоненты не представляют ключевого интереса для конкретной задачи.

В общем случае, базовые компоненты  $i_l$  могут быть линейно зависимыми, особенно для более поздних сталий производственного пронесса, когла продукт составляется из полуфабрикатов. Для формализации технологических переходов предлагается аппарат базовых матриц, которые будут являться операторами перехода между базисами (см. ниже).

## 1.2.2 Матричное уравнение рецептуры

В рамках цифрового профиля  $\mathbb{S}_n$  пищевого продукта требуется определение его рецептуры. Так как сырье для продукта проходит многостадийную обработку, нецелесообразно фиксировать базис пищевого продукта в терминах базовых компонентов - он должен меняться соответственно прохождению сырья по технологической цепочке.

Таким образом, дополнительно к компонентам вводится понятие ингредиента — непосредственной единицы рецептуры, из которой составляется продукт. Ингредиенты каскадным образом состоят из других ингредиентов и базовых компонентов.

Технический регламент Таможенного союза отождествляет понятия компонента и ингредиента, и, в целом, с правовой точки зрения, это верно - компонент, как минимум, является ингредиентом нулевого уровня. Но в данном определении акцент ставится на неразложимость компонента в принятом пространстве пищевых продуктов, отсюда и возникает отличие.

Пусть  $x = (x_1, x_2, ..., x_m)^\top$  — вектор-столбец компонентов размерности  $m \times 1$  из пространства  $\mathbb{P}^{\mathcal{L}^m}$ , а  $y = (y_1, y_2, \dots, y_n)^\top$  — векторстолбец используемых в рецептуре продукта ингредиентов размерности  $n \times 1$ , тогда неотрицательная матрица  $A = \{a_{ij}\}_{i=1}^{n,m}$  размерности  $n \times m$ , связанная уравнением:

$$
\begin{pmatrix} a_{11} & a_{12} & \dots & a_{1m} \\ a_{21} & a_{22} & \dots & a_{2m} \\ \vdots & \vdots & \ddots & \vdots \\ a_{1n} & a_{2n} & \dots & a_{nm} \end{pmatrix} \begin{pmatrix} x_1 \\ x_2 \\ \vdots \\ x_m \end{pmatrix} = \begin{pmatrix} y_1 \\ y_2 \\ \vdots \\ y_n \end{pmatrix}
$$
 (1.3)

называется характеристической матрицей рецептуры продукта (базовой матрицей), а соотношение 1.3 называется матричным представлением рецептуры. Матрица А при этом представляет переход от компонентов к ингредиентам рецептуры.

При этом, вектор  $x$  рассматривается как перечисление компонентов из  $\mathcal{L}^m$ , которым присваиваются единичные коэффициенты, а у как вектор массовых коэффициентов при ингредиентах рецептуры. Это представление позволяет варьировать входящие компоненты в процентном соотношении, что позволяет управлять технологическим процессом, в котором заложена погрешность измерений.

Фактически, если положить ингредиенты вектора  $y$  равными новым базовым компонентам пространства  $\mathbb{P}^{\mathcal{L}^n}$ , то базовая матрица осуществляет переход между пространствами  $\mathbb{P}^{\mathcal{L}^m} \to \mathbb{P}^{\mathcal{L}^n}$ .

Существует массовое ограничение на значения элементов базовой матрицы при работе в полном базисе:

$$
\sum_{i=1}^{n} \sum_{j=1}^{m} a_{ij} = 1,\tag{1.4}
$$

где единица означает нормализацию всех матриц технологического процесса по массе. В прикладных задачах сумма может равняться определенному значению с размерностью, например, 100 граммам. Также нужно учитывать, что при применении операций преобразования условие нормированности 1.4 вводит дополнительный коэффициент.

В общем случае после перестановки компонентов местами можно получить общую структуру базовой матрицы — она будет блочной:

$$
A = \begin{pmatrix} a_{11} \dots a_{1b_1} \\ \vdots & \vdots \\ a_{b_1} \dots a_{b_1 b_1} \end{pmatrix} \dots \\ \begin{pmatrix} a_{b_k b_k} \dots a_{b_k n} \\ \vdots & \vdots \\ a_{m b_k} \dots a_{m n} \end{pmatrix}
$$
 (1.5)

где  $b = \{b_1, \ldots, b_k\}$  — блоки компонентов (индексы в векторе *x*), образующие ингредиенты однородной природы, например жирные кислоты для комбинации жиров животного и растительного происхождения.

Представление рецептуры продукта в виде 1.3 имеет ряд преимуществ по сравнению с классическим векторным представлением состава. Во-первых, при моделировании технологической цепочки продукта, выравнивание рецептуры осуществляется по базовым компонентам, чья биологическая и функциональная ценность ставятся первоочередными в задаче разработки нового продукта, и, как уже было продемонстрировано выше, матричное представление рецептуры как раз и осуществляет переход между компонентами и непосредственными ингредиентами состава. Во-вторых, как будет показано в п. 1.2.4, в задачах идентификации пищевого продукта и поиска фальсификата, ключевые ингрелиенты и компоненты полменяются на комбинацию более дешевых и некачественных, что, в свою очередь, отражается в матрице рецептуры. И, в-третьих, данный подход закладывает базу для идентификации технологических процессов методами машинного обучения, позволяя представлять всю производственную цепочку в виде последовательности псевдолинейных операторов.

## 1.2.3 Операторы преобразования базовой матрицы

Рассматривая единицы технологического перехода, из которых состоит технология пищевого продукта, можно попытаться отождествить его с матричным уравнением рецептуры 1.3. Это верно только в том случае, когда процедура, осуществляемая на этом этапе производства, является вырожденной — производится смешивание ингредиентов. В противном варианте возникают операторы преобразования оборудования, влияющие на базовую матрицу произвольным образом.

Рассмотрим последовательность операторов преобразования  $P =$  $\{P_1, P_2, \ldots, P_s\}$ , применяющихся последовательно к левой части уравнения 1.3:

$$
P_s \cdot \ldots \cdot P_2 \cdot P_1 \cdot Ax = y \tag{1.6}
$$

Правая часть уравнения при этом остается неизменной, так как  $y$ обозначает входные массовые доли ингредиентов для осуществления данного технологического перехода. После применения массива операторов P результирующая базовая матрица  $P \cdot A$  остается ненормированной, поэтому, финально, получаем:

16 1 Базовые понятия идентификации пищевых продуктов

$$
\frac{1}{\sum_{ij}(P \cdot A)_{ij}} P \cdot Ax = \frac{1}{\sum_{ij}(P \cdot A)_{ij}} y \tag{1.7}
$$

Левая часть уравнения 1.7 демонстрирует выходные параметры по компонентам, правая — рецептуру и точные пропорции ингредиентов на технологическом переходе.

В силу нелинейности операторов из  $P$  вычисление их точной формы представляется затруднительным, однако, матричный последовательный подход позволяет, используя универсальную теорему аппроксимации, приближать их с любой степенью точности.

Рассмотрим два наиболее применимых в прикладных пищевых задачах оператора: экстракцию и нормировку компонента. В первом случае для компонента под номером  $z$  происходит обнуление столбца базовой матрицы  $\{a_{iz}\}_{i=1}^n$  — на технологическом переходе происходит удаление компонента из продукта.

В случае нормировки компонент под номером  $z$  меняет свою массовую долю на желаемую (S) с помощью изменения баланса ингредиентов, которым присваиваются коэффициенты  $k_i, i \in [1 \dots n]$ . Для этого требуется решение системы уравнений:

$$
\begin{cases} \sum_{i=1}^{n} k_i a_{iz} = S \\ \sum_{i=1}^{n} \sum_{j=1}^{m} k_i a_{ij} = 1 \end{cases}
$$
 (1.8)

Рассмотрим пример: сушка некоего продукта, состоящего на  $90\%$ из волы, на 5% из белка и на 5% из жира. Так как технологический переход — сушка — осуществляется непосредственно с продуктом, то вектор рецептуры у состоит только из него самого, и матричное представление рецептуры, нескорректированное оператором сушки, имеет вид:

$$
(0.9 \ 0.05 \ 0.05) \begin{pmatrix} \text{Boga} \\ \text{6enok} \\ \text{Kup} \end{pmatrix} = 1 \tag{1.9}
$$

Допустим, сушка снижает содержание воды в продукте до 10%, т. е.:

$$
\frac{a_{11}^P}{a_{11}^P + 0.05 + 0.05} = \frac{1}{10}
$$
\n(1.10)

Следовательно, базовая матрица после применения оператора сушки будет иметь вид:

$$
P \cdot A = \left(\frac{0.1}{9} \ 0.05 \ 0.05\right) \tag{1.11}
$$

Окончательно, применив нормирующий коэффициент 9 к обоим частям матричного представления рецептуры, получим:

$$
(0.1 0.45 0.45) \begin{pmatrix} \text{Boga} \\ \text{6enow} \\ \text{Kup} \end{pmatrix} = 9, \qquad (1.12)
$$

откуда следует, что для получения единицы сухой продукции требуется взять 9 единиц изначального продукта. Важно отметить, что после введения оператора воздействия  $P$  в уравнении 1.7 не будет алгебраического равенства, знак «равно» в данном случае демонстрирует технологический дуализм представления рецептуры пищевого продукта.

#### Базовое уравнение перехода

Как уже было показано, базовая матрица также может являться матрицей перехода между двумя базисами для различных векторных пространств пищевых продуктов  $\mathbb{P}^{\mathcal{L}^k}$ . Возьмем, к примеру, нормализованное молоко, при этом вектор компонентов  $x$  будет равен {вода, жир, белок, лактоза}, а вектор у ингредиентов, из которых, собственно, и будет осуществляться производство, будет равен {обезжиренное молоко, молочный жир}. Обезжиренное молоко в базисе компонентов вектора *х* будет иметь вид  $\{92.05, 0.05, 3.1, 4.8\}$  (для упрощения мы ограничились этими компонентами и сделали их сумму равной 100 в ущерб другим компонентам состава, не вошедшим в базис). Предположим, что требуемая жирность нормализованного молока равняется 3.2%, тогда можно составить уравнение баланса по жиру и общему составу, соответственно:

$$
0.05k + z = 3.2
$$
  

$$
100k + z = 100,
$$
 (1.13)

где  $k$  — содержание в конечном продукте обезжиренного молока, а  $z$ - содержание добавочного молочного жира.

В данном случае система уравнений тривиализируется тем фактом, что лишь один компонент у двух ингредиентов является общим, и, решая систему, мы получаем соотношение для  $k = 96.8/99.95 = 96.848$ . При этом основное уравнение 1.3 примет вид:

Следовательно, для получения 100 грамм нормализованного молока с содержанием молочного жира 3.2% требуется взять 96.848 грамм обезжиренного молока и добавить 3.152 грамма молочного жира. В данном примере также демонстрируется нарушение блочно-линейной структуры матрицы при переходе от компонентов к ингредиентам более высокого уровня.

Также можно продемонстрировать преобразование матрицы для достижения желаемого значения содержания компонента. Допустим, имея рецептуру 1.14, требуется повысить содержание молочного жира до 3.5%. Записывая уравнения 1.8, имеем:

$$
96.848k_1 + 3.152k_2 = 100
$$
  

$$
0.048k_1 + 3.152k_2 = 3.5
$$
 (1.15)

Решая уравнение, получаем корректирующие коэффициенты:

$$
(k_1, k_2) = (0.9969, 1.0952), \tag{1.16}
$$

из чего следует, что, в сравнении с предыдущей рецептурой, обезжиренного молока требуется взять на  $3\%$  меньше, а молочного жира на 9.5% больше для достижения желаемой жирности.

Уравнения 1.13 и 1.15 в данном примере аналогичны, но важно помнить, что в изначальной задаче количество молочного жира не было зафиксировано в матрице состава, поэтому коэффициентное преобразование было бы некорректным.

## 1.2.4 Вариации подлинной матрицы

Для простоты будем полагать, что векторы  $x$  и  $y$  – векторы базовых компонентов пространства  $\mathbb{P}^{\mathcal{L}^k}$ , в таком случае базовая матрица становится диагональной. Варьируя значения базовой матрицы в рецептуре, как уже было сказано ранее, можно получать различные новые продукты, но при этом, используя аппарат базовых матриц, также имеется возможность классифицировать нарушения состава для продуктов недобросовестных производителей.

Аналогично с группой однородной пищевой продукции, на основе базовой матрицы пищевого полуфабриката возможно типизировать направления изменений в продукте, умышленных или случайных и не связанных с расширением ассортимента. Ключевым здесь является тот факт, что информация о модификации базовой матрицы либо не доводится до потребителя, либо изменения не санкционированы владельцем интеллектуальных прав на рецептуру продукта.

В теории базовых матриц выделяется пять видов продуктов [22]. позволяющих дифференцировать административное воздействие на производителя:

- Подлинный продукт элемент группы однородной пищевой продукции, защищенный патентным правом, базовая матрица которого принимается за эталонную и называется подлинной;
- Некондиционный продукт продукт с нарушениями состава, не содержащий компонентов-заменителей. Административное воздействие за реализацию подобной продукции должно лежать в рамках Административного кодекса РФ с дифференциацией по интер-

валам нарушения, идентифицируемым после сравнения видоизмененной матрицы некондиционного продукта и подлинной матрицы;

- Суррогатный продукт продукт с компонентами-заменителями, наличие которых не скрывается производителем, моделируемый псевдоматрицей. Компонент-заменитель — компонент рецептуры, замещающий компонент в подлинной рецептуре, позволяющий сохранять органолептические и физико-химические свойства продукта. Также может входить в состав более дешевого ингредиентасырья, из которого произволится суррогатный пролукт. Суррогат не является, по сути, продукцией с нарушениями, поэтому регулирование полобных товаров лолжно лежать в экономикомаркетинговой плоскости, когда потребитель, обладая полной достоверной информацией как о подлинном, так и суррогатном продукте, должен сделать осознанный выбор в сторону одного или другого;
- Фальсифицированный продукт или фальсификат продукт как с нарушениями состава, так и с наличием компонентовзаменителей, о которых умалчивает производитель. Фальсификат в силу произвольности рецептуры несет в себе максимальные риски для здоровья и жизнедеятельности потребителя как при непосредственном употреблении, так и на продолжительной дистанции, поэтому его оборот должен сдерживаться Уголовным кодексом РФ. Ему соответствует ложная матрица продукта.

Нелицензированный продукт, нарушающий право на интеллектуальную собственность, методики идентификации которого сводятся к процессам, позволяющим сравнивать его базовую матрицу с базовой матрицей подлинного продукта, приравнивается к фальсификату.

Подлинная матрица А, соответствующая по ядру базовой матрице пищевого полуфабриката, инвариантна относительно добавления нулевых строк и нулевых столбцов — фиктивных компонентов в базисе пространства пищевых продуктов и фиктивных ингредиентов высокого уровня. Ее вид представлен в уравнении 1.17. В нем представлено  $m$  «хороших» компонентов  $\{x_1, x_2, \ldots, x_m\}$ , составляющих основу рецептуры, которым соответствуют массовые доли — диагональные значения базовой матрицы  $\{a_{11}, a_{22}, \ldots, a_{mm}\}.$ 

$$
A = \begin{pmatrix} a_{11} & 0 & \dots & 0 \\ 0 & a_{22} & \dots & 0 & 0 \\ \vdots & \vdots & \ddots & \vdots & \vdots \\ 0 & 0 & \dots & a_{mm} & 0 & \dots & 0 \\ 0 & & \vdots & \ddots & \vdots & \vdots \\ 0 & & \dots & \dots & 0 & \dots & 0 \end{pmatrix}
$$
(1.17)

При этом имеется возможность трансформировать подлинную матрицу в интервальную и сравнивать ее эталонные диапазонные значения с фактическими результатами, полученными в ходе анализа и представленными в виде числовой матрицы измерений.

Видоизмененная матрица  $A' = \{a'_{ij}\}\$ , характерная для некондиционного продукта, отличается от подлинной матрицы  $A = \{a_{ij}\}\$ , при этом если  $a'_{ij} \neq a_{ij}$ , то с необходимостью  $a_{ij} \neq 0$ , то есть в видоизмененной матрице могут меняться массовые доли компонентов, но не могут добавляться новые компоненты в ингредиенты рецептуры. Видоизмененная матрица представлена формулой 1.18.

$$
A' = \begin{pmatrix} a'_{11} & 0 & \dots & 0 \\ 0 & a'_{22} & \dots & 0 & 0 \\ \vdots & \vdots & \ddots & \vdots & \\ 0 & 0 & \dots & a'_{mm} & \\ & & & & 0 & \dots & 0 \\ & & & & & 0 & \dots \end{pmatrix}
$$
 (1.18)

Псевдоматрица, характерная для суррогатных продуктов, отличается заменой или добавлением  $x_i$  компонентов, а также заменой или добавлением  $y_i$  ингредиентов рецептуры, при этом наличие указанных выше компонентов и ингредиентов не скрывается производителем. Добавленные компоненты  $x_i$  не участвуют в составе ингредиентов рецептуры подлинного эталонного продукта. В уравнении 1.19 представлена псевдоматрица с  $n - m$  «плохими» компонентами.

$$
A^{S} = \begin{pmatrix} a_{11} & 0 & \dots & 0 & & & & \\ 0 & a_{22} & \dots & 0 & & & 0 & \\ \vdots & \vdots & \ddots & \vdots & & & & \\ 0 & 0 & \dots & a_{mm} & & & & \\ & & & & k_{m+1,m+1} & \dots & 0 & \\ & & & & & & 0 & \dots & k_{n,n} \end{pmatrix}
$$
 (1.19)

Ложная матрица, характерная для фальсифицированного продукта, представляет собой комбинацию псевдоматрицы и видоизмененной матрицы и может нести в себе свойства как суррогатного, так и некондиционного продукта и их различных вариаций в плане изменения массовых долей при компонентах и добавлении дополнительных ингредиентов и компонентов. При этом для ложной матрицы не выполняется условие необходимости изменения только ненулевых массовых долей  $a_{ij}$  подлинной матрицы, как в видоизмененном варианте – компонент рецептуры может состоять из совершенно других компонентов и их комбинаций, что демонстрируется наличием в ложной матрице  $(1.20)$  подматрицы фальсификата — области выше главной диагонали, где «хорошие» компоненты подлинной матрицы фальсифицируются «плохими» [20]. В итоге в выходном векторе  $y$  мы получаем тот же компонент рецептуры с, возможно, такой же массовой долей, но составленный из комбинации других. Здесь проявляется преимущество аппарата базовых матриц, так как в информационное поле для потребителя и контролирующих органов попадает только вектор рецептуры у, тогда как для применения и расширения области оценочных и идентификационных критериев требуется наличие исходных матриц А и  $A<sup>F</sup>$ . Наличие данных матриц также предоставляет возможность каскадного поиска фальсифицированных компонентов среди сырья и полуфабрикатов в технологической цепочке.

$$
A^{F} = \begin{pmatrix} a'_{11} & 0 & \dots & 0 & k_{1,m+1} & \dots & k_{1n} \\ 0 & a'_{22} & \dots & 0 & k_{2,m+1} & \dots & k_{2n} \\ \vdots & \vdots & \ddots & \vdots & & \vdots & \ddots & \vdots \\ 0 & 0 & \dots & a'_{mm} & k_{m,m+1} & \dots & k_{mn} \\ & & & & k_{m+1,m+1} & \dots & 0 \\ 0 & & & & \vdots & \ddots & \vdots \\ & & & & 0 & \dots & k_{nn} \end{pmatrix}
$$
(1.20)

#### 1.2.5 Матрицы технологического перехода

Обобщенную модель технологии производства пищевого продукта можно представить в виде последовательности выполнения ряда технологических этапов. Для каждого этапа предполагается наличие соответствующего аппаратурно-технологического оформления процесса производства.

Необходимо отметить, что представленная обобщенная технология далека от реальных производственных реализаций. Прежде всего это относится к наличию конкретного полуфабриката - часто в производстве это выглядит условно. Но высокая степень обобщения, использованная в обобщенной модели технологии производства, позволяет легко сформулировать и объяснить цели и пути создания КТБПП.

Принципиальную структуру технологии производства пищевого продукта по схеме с КТБПП можно представить в виде последовательности:

- $\bullet$ Сырьевые компоненты, используемые в производстве;
- приемка и предварительная обработка сырья
- технология полуфабриката;
- технология готового продукта из полуфабриката;
- хранение и реализация продукции.

Иерархическую структуру технологической пепочки от сырья и полуфабриката до группы однородной готовой продукции можно представить в виде ориентированной сети (в дальнейшем сеть будет называться графом технологической цепи). Вершинами графа, которые

23

расположены послойно, будут являться компоненты и ингредиенты. Наличие ребра из вершины  $u$  в вершину  $v$  в графе технологической цепи означает, что в векторе y матричного представления рецептуры ингредиента  $v$  присутствует ингредиент  $u$ .

На нулевом уровне графа располагаются  $m$  базовых компонентов  $\{K_1, K_2, \ldots, K_n\}$  из пространства пищевых продуктов  $\mathbb{P}^{\mathcal{L}^m}$ , представляющих основу технологии и базу пищевой и рекреационной ценности для потребителя. Среди базовых компонентов не обязательно выделять все известные компоненты состава продукта, лишь те, которые регулируются законодательными актами или содержание которых имеет непосредственное значение для технологии.

На первом и далее уровнях расположены ингредиенты, причем ингредиент является ингредиентом уровня l, если он имеет ровно  $l-1$ технологических переходов, представленных соответствующими базовыми матрицами. В терминологии графа технологической цепи это означает, что в его составе содержится как минимум один ингредиент уровня  $l-1$  и ни одного ингредиента с более высоким уровнем. Аналогично, технология пищевого продукта называется l–уровневой, если в составе базового пищевого полуфабриката содержится хотя бы один ингредиент уровня  $l$  и ни одного с уровнем выше. На каждом уровне от 1 до *l* включительно располагается  $\{m_1, m_2, \ldots, m_l\}$  ингредиентов, уровень *s* состоит из ингредиентов  ${Y_1^s, Y_2^s, \ldots, Y_{m_s}^s}.$ 

Следует отметить, что базовые компоненты не отождествляются с сырьем, поступающим для реализации технологии на производстве. Сырьем может выступать любой ингредиент на любом уровне графа технологической цепи. Во многих работах [32] по иерархическому представлению технологий пищевых продуктов, использующих разделение «сырье–полуфабрикат», базовое неразложимое по составу сырье, встречающееся в рецептуре полуфабриката уровня  $l$ , представляется как сырье уровня l−1. Особенностью же данного подхода является тот факт, что указанное сырье имело бы уровень 0, то есть было бы расположено среди базовых компонентов, так как слои отсортированы именно по количеству технологических переходов. Реализация технологической иерархии в виде графа технологической цепи представляется перспективной в силу того, что всегда имеется разложение даже входящего сырья в виде базовых матриц по ингредиентам вплоть до базовых компонентов, регуляция которых имеет первоочередное значение для технологии.

На  $l+1$  уровне графа  $l$ –уровневой технологической цепи располагается базовый пищевой полуфабрикат  $SP$ . Он характеризуется базовой матрицей  $A^{SP},$  в которой выделяется инвариантное ядро, характеризующее конкретную группу однородной пищевой продукции. Например, в практике отечественной пищевой промышленности в последние годы широко используется мука из тритикале. Исследования показали, что из тритикале можно получить высококачественное концентрированное сусло, которое возможно использовать в качестве основы для получения большой гаммы новых напитков. Анализ технологической цепочки от конечного продукта позволил определить полуфабрикат с базовой матрицей — концентрированное сусло. На основе концентрированного сусла выпускаются как безалкогольные напитки, так и квас.

Соответственно,  $l + 2$  уровень представляет собой последний этап технологического производства и состоит из группы однородной пищевой продукции  $\{F_1, F_2, \ldots, F_n\}$ , базовые матрицы которых основаны на базовой матрице единого полуфабриката.

Схематично граф технологической цепи проиллюстрирован на рис. 1.1. Как уже отмечалось, в пищевой промышленности обратная связь является достаточно редким явлением, но, следуя трендам всеобщего внедрения технологий глубокой переработки, представленный граф поддерживает появление обратных ребер от ингредиентов более высокого уровня к ингредиентам уровнем ниже. Терминологического противоречия при этом не возникает, так как при подсчете уровня ингредиента учитывается количество технологических переходов от базовых компонентов.

Удобным представлением графа технологической цепи является матрица технологии T. Она представляет собой матрицу инцидентности, где i–ая строка соответствует i–ой по счету вершине из массива:

$$
\{K_1, K_2, \dots, K_m, Y_1^1, Y_2^1, \dots, Y_{m_1}^1, \dots, Y_1^l, Y_2^l, \dots, Y_{m_l}^1, SP\}, \quad (1.21)
$$

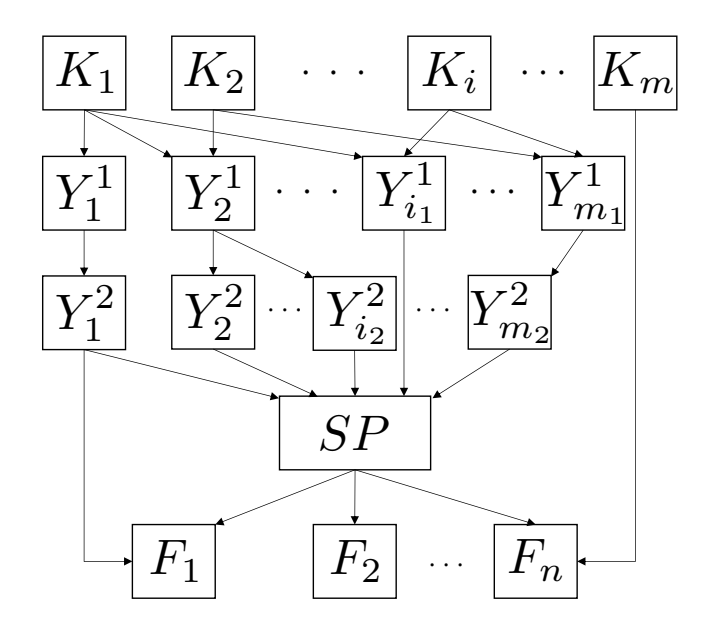

Рис. 1.1 Обобщенный граф двухуровневой технологии пищевого продукта. вектор  $\{K_1, K_2, \ldots, K_i, \ldots, K_m\}$  — базовые компоненты пространства  $\mathbb{P}^{\mathcal{L}^m}$ ; вектор  $\{Y_1^1, Y_2^1, \ldots, Y_{i_1}^1, \ldots, Y_{i_{m_1}}^1\}$  — ингредиенты первого уровня технологи-<br>ческой обработки,  $\{Y_1^2, Y_2^2, \ldots, Y_{i_2}^2, \ldots, Y_{m_2}^2\}$  — соответственно, ингредиенты второго уровня;  $SP-6$ азовый пищевой полуфабрикат;  $\{F_1, F_2, \ldots, F_n\}$  вектор однородной группы пищевой продукции

а  $j$ -ый столбец соответствует  $j$ -ой по счету вершине из массива:

$$
\{Y_1^1, Y_2^1, \dots, Y_{m_1}^1, \cdots, Y_1^l, Y_2^l, \dots, Y_{m_l}^1, SP, F_1, F_2, \dots, F_n\},\qquad(1.22)
$$

После присвоения входящих и исходящих номеров вершинам, в случае отсутствия обратных связей, матрица  $T$  имеет размерность:

$$
\left(m + \sum_{i=1}^{l} m_i + 1\right) \times \left(\sum_{i=1}^{l} m_i + n + 1\right)
$$
 (1.23)

 $T_{ij}$  равняется единице в случае, если в графе технологической цепи есть ребро из вершины, кодированной номером  $i$  в вершину, кодированную номером  $j$ , и нулю в противном случае. Следует отметить, что

|              |              | OM HM CMII |
|--------------|--------------|------------|
| Вода         |              | 0          |
| Белок        | ı            | 0          |
| Лактоза      | 1            | 0          |
| Молочный жир | 1            | 0          |
| OМ           | $\mathbf{0}$ | 0          |
| <b>HM</b>    |              |            |

Рис. 1.2 Матрица технологии для производства сухого молочного продукта. ОМ — обезжиренное молоко: НМ — нормализованное молоко: СМП — сухой молочный продукт

это совпадает с определением вектора  $x$  в матрице рецептуры продукта, что позволяет корректировать значения в матрице технологии в соответствии с производственными потребностями по выработке. В примере с технологией сухого молочного продукта, матрица примет вид, представленный на рис. 1.2.

Уравнение рецептуры произвольного ингредиента  $Y_k^s$  в технологической цепи при этом будет иметь вид:

$$
\frac{P^{Y_s^s} \cdot A^{Y_s^s} x^{s-2}}{\sum_{ij} (P^{Y_s^s} \cdot A^{Y_s^s})_{ij}} = \frac{y^{Y_s^s}}{\sum_{ij} (P^{Y_s^s} \cdot A^{Y_s^s})_{ij}},
$$
\n(1.24)

где  $x^{s-2}$  — вектор из всех компонентов и ингредиентов вплоть до уровня  $s-2$ :

$$
x^{s-2} = \left\{ K_1, K_2, \dots, K_m, Y_1^1, Y_2^1, \dots, Y_{m_1}^1, \dots, Y_1^{s-2}, Y_2^{s-2}, \dots, Y_{m_{s-2}}^{s-2} \right\},\tag{1.25}
$$

Если  $s = 1$ , полагается  $x^{-1} \equiv x^0$  — берется вектор базовых компонентов, так как для ингредиентов первого уровня базовая матрица оперирует на одном пространстве пишевых продуктов, что критично лля определения полмен компонентов и поиска фальсификационных трендов.

Здесь следует отметить, что в большинстве задач моделирования технологических процессов в пищевой промышленности достаточно брать вектор  $x$  равным:

$$
x = \{K_1, K_2, \dots K_m\} \quad \forall Y_k^s, SP, F_i,
$$
  
\n
$$
s = 1 \dots l, k = 1 \dots m_s, i = 1 \dots n
$$
\n(1.26)

но в специфических задачах с управлением и обратной связью требуется мониторинг ингредиентов ненулевых уровней в самой рецептуре.

Далее,  $y^{Y^s_k}$  — вектор размерности  $e(Y^s_k) \times 1$  из компонентов и ингредиентов  $y_i$  уровня не более, чем  $s-1$ , которые имеют исходящее ребро в вершину  $Y_k^s$  в графе технологической цепи:

$$
\left\{ y_i : y_i \in \{K_1, \dots, K_m, Y_1^1, \dots, Y_{m_1}^1, \dots, Y_1^{s-2}, \dots, Y_{m_{s-1}}^{s-1} \} \cup T_{y_i, Y_k^s} = 1 \right\},\tag{1.27}
$$

где  $T_{u_i, Y_i^s}$  — элемент матрицы, соответствующий  $y_i$  по строке и  $Y_k^s$  по столбцу согласно кодировкам 1.21 и 1.22.

Базовая матрица  $A^{Y^s_k}$  при этом будет иметь размерность:

$$
e(Y_k^s) \times \left(n + \sum_{i=1}^{s-2} m_i\right) \tag{1.28}
$$

Окончательно, в формуле 1.24 выражение слева от знака равенства  $A^{Y_k^s} x^{s-2}$  представляет собой рецептуру продукта, которая затем передается в качестве входных данных для ингредиентов более высокого уровня. Выражение справа  $y_{k}^{Y_{k}^{s}}$  — вектор выходных параметров для производства этого ингредиента. Ключевая разница между ними состоит в том, что выражение  $A^{Y_{k}^{s}}x^{s-2}$  остается в рамках графа технологической цепи и содержит баланс компонентов, по которому осуществляется моделирование технологии, а с помощью вектора  $y^{Y_k^s}$ происходит управление непосредственно процессом производства на участке цепи  $Y_k^s$ .

Рассмотрим базовую модель управления технологическим процессом в вершине графа технологической цепи, состоящую из трех шагов:

$$
y^{Y_k^s} = A^{Y_k^s} x^{s-2} + v^{Y_k^s} \tag{1.29}
$$

$$
z^{Y^s_k} = B^{Y^s_k} A^{Y^s_k} x^{s-2} + w^{Y^s_k} \tag{1.30}
$$

$$
\hat{y}^{Y_k^s} = y^{Y_k^s} + u^{Y_k^s} \tag{1.31}
$$
где $v^{Y^s_k},\,w^{Y^s_k}-$ случайные векторы ошибки с нулевым математическим ожиданием и матрицами ковариации $Q_{_vY^s_k}$ и $Q_{_mY^s_k},$  соответственно;  $z^{Y^s_k}$ - вектор измерений результирующего продукта и соответствующая ей матрица измерений  $B^{Y^s_k}$ ,  $u^{Y^s_k}$  — управление процессом, осуществляемое посредством коррекции массовых долей ингредиентов,  $\hat{y}^{Y^s_k}$  окончательные затраты ингредиентов на технологический этап.

Фактически, на первом шаге  $(1.29)$  происходит первоначальная выработка продукта, на втором шаге (1.30) измеряется количество продукта на выходе и на третьем шаге (1.31) происходит довыработка, учитывающая ошибки предыдущих шагов. Решения подобных формализованных задач управления доступны во многих программных математических пакетах.

### 1.2.6 Многокритериальная идентификация продукта на основе аппарата базовых матриц

Для мониторинга за качеством пищевой продукции, а также для разработки новых линеек продуктов на основе базового пищевого полуфабриката, был создан программный комплекс, в который заложена логика аппарата базовых матриц [52]. В комплекс входят: база данных эталонных матриц, а также их вариаций для групп однородной пищевой продукции, причем для каждой подлинной матрицы хранится с возможностью дополнения перечень идентификационных методик, позволяющих определять содержание того или иного компонента продукта; аналитический комплекс, включающий в себя базу данных всех отчетов об исследованиях для построения реальных подлинных матриц с учетом отклонений; интерфейс пользователя, позволяющий осуществлять мониторинг направлений фальсификации на основе потока поступающих данных.

Так как представленное программное обеспечение использует несколько модулей и специализированную базу данных, здесь в демонстрационных целях указывается лишь расчетная часть, соответственно, программный код содержит лишь логику расчета отклонений от подлинной матрицы. Сокращенный листинг программы представлен на рис. 1.3 и рис. 1.4, интерфейс программы представлен на рис. 1.5.

```
Panel@Grid|{bSave, "", bLoad},
   \{``{\sf BBOR} подлинной матрицы", " ", "Матрица погрешностей, \{``\}, {<code>Dynamic@Grid</code>[
       MapThread [Append,
        {MapThread[Prepend,
           {Table[With[\{i = i, j = j\},
              InputField[Dynamic[data[[i, j]]],
                FieldSize \rightarrow If[j = 1, 3, 3], Alignment \rightarrow Center]
             ], {i, 1, Length[data]}, {j, 1, Length[data[[1]]]}],
            Table[With[\{i = i\},
              InputField[Dynamic[names[[i]]], FieldSize \rightarrow 15, Alignment \rightarrow Center]
             ], \{i, 1, Length[data]\}], Table[With[\{i = i\},
            Dynamic[Total[data[i]]]], \{i, 1, Length[data]\}]]], "",
     Dynamic@Grid[
       Table[With[\{i = i, j = j\},
         InputField[Dynamic[error[[i, j]]],
           FieldSize \rightarrow If[j = 1, 3, 3], Alignment \rightarrow Center]
        ], {i, 1, Length[data]}, {j, 1, Length[data[[1]]]}]
      ]}, \{ myRow, "", <code>bZero</code>}, \{ Button| "Загрузить подлинную матрицу",
      dataplus = data \star (1 + error / 100);
      dataminus = data \star (1 – error / 100);
      real = MapThread[Join, {DiagonalMatrix[data[;;, 1]], data[;;, 2;;]}];
      realplus =
      MapThread [Join, {DiagonalMatrix [dataplus [; ; , 1]], dataplus [;; , 2;;]}];
      realminus = MapThread[Join, {DiagonalMatrix [dataminus [ ;; , 1],
         dataminus [ ;; , 2 ;; ]\]|\cdot|, {""}, {"Подлинная матрица продукта (нижний и верхний диапазоны)",
    SpanFromLeft, SpanFromLeft, ""},
   {Dynamic[TableForm[realminus]], "", Dynamic[TableForm[realplus]]},
   {" "},
```
Рис. 1.3 Листинг программы многокритериальной идентификации продукта (1/2)

#### Инструкция для пользователя

Оператор взаимодействует с размещенной локально или удаленно базой данных образцов. Подключение к ней зависит от сетевых настроек и здесь приводиться не будет. Оператор может загружать и сохранять сформированные базовые матрицы продукта посредством нажатия на соответствующие кнопки интерфейса.

Интерфейс работы с программой состоит из трех частей:

```
\{ "Ввод фактической матрицы", "  ", "Матрица средних"\}, \{ Dynamic@
     Grid[MapThread[Append, {MapThread[Prepend, {Table[With[{i = i, j = j},
               InputField[Dynamic[fact[[i, j]]],
                 FieldSize \rightarrow If[j = 1, 3, 3], Alignment \rightarrow Center]],
              \{i, 1, \text{Length}[fact]\}, \{j, 1, \text{Length}[fact[[1]]]\},Table[With[{i = i}, Dynamic[names[[i]]]], {i, 1, Length[fact]}]}],
         Table[With[\{i = i\},
            Dynamic[Total[fact[i]]]], \{i, 1, Length[fact]\}]]], " ",
    Column | {Dynamic [TableForm [realfact]], "Матрица стандартных отклонений",
       <code>Dynamic</code> [TableForm<code>[realsigma]]\}, Alignment \rightarrow Center|\,\rangle,</code>
  \{ Button | "Загрузить фактическую матрицу",
     factorm = MapThread[Join, {DiagonalMatrix[fact[];; 1]]], fact[];; 2;]]};tot += 1:
     If \lceil \text{Total} \rceil realfact, 2 \rceil = 0,
      realfact = 1.0 \times factnorm:
       realsigma = Sqrt\mid (\midrealfact – real)\, \star (\midrealfact – real)\mid / 2\mid \,realfact = |realfact + factorm| / 2.0;realsigma = Sqrt\vert (realsigma + (realfact - real) \star (realfact - real)) / 2 \vert;
     ;
     errmat = (factnorm - realminus) * (realplus - factnorm);
     fails += \left(\text{Count}[\#,\ x_{-}\ /;\ x<0]\ \&\ \right)@errmat\left(\right);
     newmat = 5000 \cdot *(Mean@Mean|Abs| (real - factororm) || ) / If | (ttl = Total[real, 2]) = 0, 1, tt1;\vert \vert,
  \vertColumn\vert \vertRow\vert \vert"Hobusha o\deltapas\verta: ", Dynamic[newmat], "\vert \vert",
       Row|{"Загружено образцов: ", Dynamic[tot]}|}|,"",""},{""},
  \Delta | Dynamic | BarChart | fails / If | (mx = Max [fails] ) = 0, 1, mx | , ChartLabels \rightarrow names,
       <code>BarOrigin</code> \rightarrow <code>Left, PlotLabel</code> \rightarrow "Прогноз направления фальсификации"|\;|, "",
    <code>Dynamic</code> | <code>ListPlot3D</code> | <code>realsigma, PlotLabel</code> \rightarrow <code>"</code>Визуализация отклонений"| |-
    ,
 Dividers > {False, {False, False, False, False, True, False, False, True}}
```
Рис. 1.4 Листинг программы многокритериальной идентификации продукта (2/2)

• Ввод подлинной матрицы. В первом столбце пользователю предлагается ввести названия базовых ингредиентов. Затем следует ввод значений, при этом для удобства элементы на главной диагонали базовой матрицы расположены в первом столбце таблицы «Ввод подлинной матрицы». Дополнительные взаимосвязи между компонентами и ингредиентами могут быть зафиксированы в последующих ячейках матрицы. Программа также позволя-

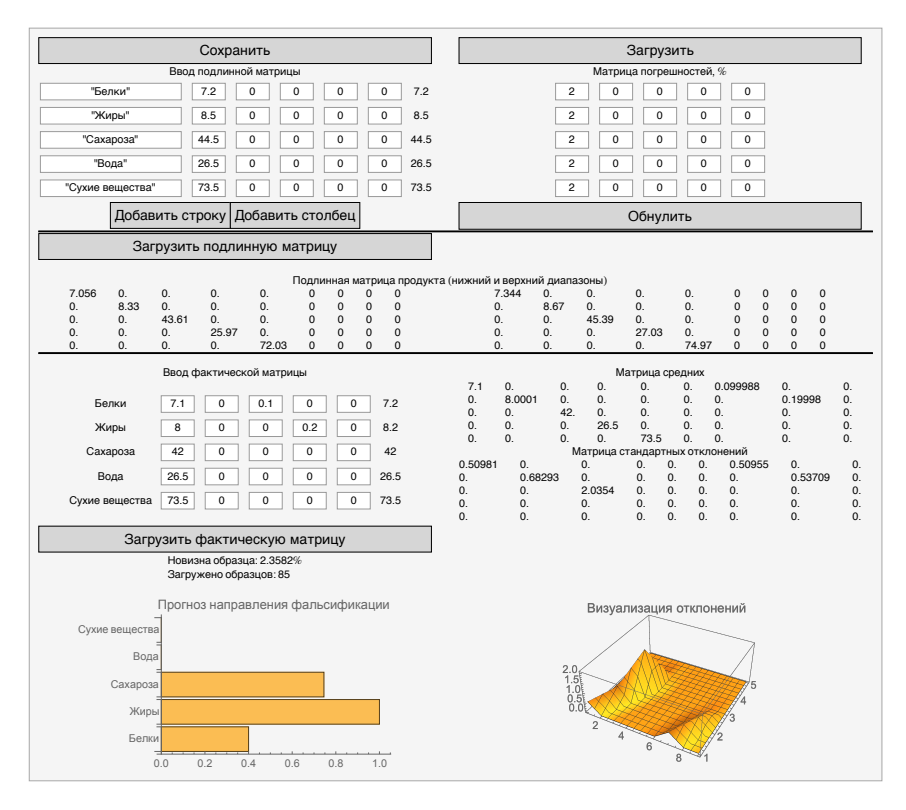

Рис. 1.5 Вил программы многокритериальной илентификации продукта

ет манипулировать размерами матрицы, добавляя дополнительные ингредиенты и связи с помошью кнопок «Добавить строку» и «Добавить столбен». В матрину погрешностей вволятся погрешности измерений кажлого ингрелиента в компоненте в ячейки, соответствующие ячейкам базовой матрины. После нажатия на кнопку «Загрузить подлинную матрицу» программа выводит нижнюю и верхнюю границы для базовой матрицы исследуемого продукта;

Ввод фактической матрицы. Матрицы образцов, поступающих на исследование, последовательно загружаются в программу по аналогичному с базовой механизму. После нажатия кнопки «Загрузить фактическую матрицу» происходит пересчет матрицы средних M и матрицы стандартных отклонений  $\sigma$  для фактических

образцов, а также рассчитывается новизна образца. Обозначим за  $A<sup>f</sup>$  фактическую матрицу, тогда новизна образца nv $<sup>f</sup>$  равна:</sup>

$$
nv^{f} = \frac{1}{nm} \sum_{i=1}^{n} \sum_{j=1}^{m} \min\left(\frac{|A_{ij}^{f} - M_{ij}|}{3\sigma_{ij}}, 1\right)
$$
(1.32)

Показатель новизны позволяет фиксировать новые векторы фальсификации и нормировать их относительно набора подлинных продуктов;

• Панель визуализации. Она представлена, в первую очередь, графиком прогноза направлений фальсификации, демонстрирующим компоненты, наиболее подверженные изменениям, выходящим за рамки погрешности, в виде гистограммы. Гистограмма использует относительную шкалу, где единица — наиболее существенное направление фальсификации. График динамически меняется с каждым загруженным фактическим образцом. Во-вторых, на панели визуализации представлен трехмерный график стандартных отклонений ингредиентов базовой матрицы. Он позволяет более детально определить наиболее варьируемые ингредиенты в составе, и на его основе возможно составление рекомендаций по изменению допустимых диапазонов изменения базовой матрицы продукта.

# 1.3 Кластерная идентификация пищевых ПРОДУКТОВ

Наиболее важные аспекты здорового питания основаны на употреблении натуральных и качественных пищевых продуктов. Они разрабатываются на основе сложных многокомпонентных рецептур, подразумевающих многоступенчатую технологическую обработку. С развитием теории функциональных продуктов повсеместно внедряется методика моделирования пищевых продуктов с заданным целевым составом, что экспоненциально влияет на ассортимент продукции на прилавке. Учитывая этот фактор, а также многообразие рецептурных и технологических подходов к производству, актуальным является вопрос идентификации и дискриминации кластеров пищевых продуктов по критериям качества, безопасности и пользы для потребителя.

В практике пищевой промышленности применяемый для идентификации продукции математический аппарат опирается на ограниченные статистические данные, полученные по узкому набору факторов. Кластеризационная методология позволит поддерживать базу данных физико-химических и технологических параметров производства продуктов, что позволит контролирующим органам определять их нормативно-правовой статус, а также выявлять нарушения. С помощью зафиксированных сырьевых и производственных дискриминационных критериев база данных также позволит существенно расширить спектр продукции с защищенным географическим указанием.

На текущий момент данный вид продуктов идентифицируется лишь товарно-логистическими и экспертными методами. Такие критерии, внедренные в правовое поле, не обеспечивают должного барьера для исключения фальсификации, что наносит как репутационный, так и материальный ущерб добросовестным производителям, а также вводит в заблуждение потребителей [19].

Научные исследования в области кластеризационной идентификании пишевых продуктов имеют как фундаментальную значимость, так как позволят объединить существующие аналитические методы, такие как хроматография, иммунохимия, масс-спектрометрия и ДНК-

аутентификация [39], так и потенциально широкое практическое применение в виде программно-аналитического идентификационного комплекса для пищевой промышленности.

Перспективным является направление создания универсальной, динамической системы идентификации поликомпонентных продуктов с определением их кластерной принадлежности в многомерном факторном пространстве. В связи с тем, что, предполагается, что система будет основана на принципах обучения, она будет стабильно самообновляться с развитием аналитических метолик илентификации, что позволит поддерживать ее актуальность для отрасли в течение длительного времени. Проведенные исследования актуализируют текущие области оценочных критериев, а также помогают дополнить и расширить существующую методологию разработки новых пищевых продуктов основе с заранее прогнозируемыми свойствами.

Наряду с идентификацией функциональных свойств, продовольственная безопасность Российской Федерации подразумевает обеспечение населения качественными продуктами питания [6]. В настоящее время борьба с контрафактом и фальсификатом пищевой промышленности является общенациональной проблемой [18]. В настоящее время существует множество современных аналитических методик идентификации пищевых продуктов, таких как ДНК-аутентификация, иммунохимия, хроматография и масс-спектрометрия. При этом доверительные области применения данных методов зачастую не пересекаются, а применяемые в процессе исследований линейные многокритериальные математические методы идентификации показывают неприемлемую погрешность при интерполяции промежуточных значений оценочных критериев. Недобросовестные производители имеют способы обхода идентификационных методов, что делает применение каждой отдельной методики неэффективной в борьбе с фальсифицированной продукцией.

Перспективной является методология применения математического аппарата кластеризационного анализа для построения цифровых критериев разделения групп продуктов, которая основана на обработке эмпирических данных образцов с применением комплекса аналитических методов [26,27]. Это позволяет использовать единый алгоритм, включающий в себя сокращение факторной размерности при построении модели пищевого продукта и построение разделяющих кривых для установленных кластеров образцов, объединенных единым признаком, для последующего решения машинными методами имеющихся дискриминационных и идентификационных задач пищевой промышленности.

С позиции цифрового профиля, пищевые продукты являются многокомпонентными системами, имеют сложную матрицу состава, определение и подтверждение которой используется для идентификации продукта. В настоящее время актуальной также является задача установление связи между молекулярно-генетическими и физико-химическими аспектами сырья [38] и характеристиками конечного продукта, решение которой также возможно посредством разработки системы кластеризационной идентификации.

#### 1.3.1 Формальная задача кластеризации

Основная оптимизационная задача, решаемая в рамках кластеризации пищевых продуктов, имеет вид:

$$
\sum_{i=1}^{n} \min_{j=1...m} D(x_i, c_j) \to_c \min,
$$
\n(1.33)

где

- $x_i(i = 1...n)$  векторы в  $\mathbb{P}^{\mathcal{L}^k}$  ( $k$  размерность данных в данном случае представляет количество критериев, когда базис векторного пространства пищевых продуктов может быть расширен дополнительными критериями наряду с базовыми компонентами);
- $c_i(j = 1...m)$  искомые кластерные центры, также являющиеся векторами в  $\mathbb{P}^{\mathcal{L}^k}$ :
- $c = (c_1, c_2, \ldots, c_m)$  обобщенный вектор кластерных центров, в дальнейшем будем называть его конфигурацией:
- $D(\cdot, \cdot)$  функция расстояния между векторами пространства  $\mathbb{P}^{\mathcal{L}^k}$ .

Формула 1.33 означает, что осуществляется поиск такой конфигурации кластерных центров, которая минимизирует суммарное расстояние точек образцов до соответствующих им ближайших кластерных центров.

В принципе, функция расстояния (также называемая дискриминирующей функцией)  $D(\cdot, \cdot)$  может быть произвольной, отвечающей задачам дискриминации в отдельно взятых отраслях пищевой промышленности, если она будет соответствовать определенным условиям:

$$
D(x_i, x_j) = 0
$$
  
\n
$$
D(x_i, x_j) \ge 0,
$$
  $\forall i, j$  (1.34)  
\n
$$
D(x_i, x_j) = D(x_j, x_i)
$$

Первое условие называют условием идентичности — для совпадающих характеристических векторов расстояние с необходимостью равняется нулю. В обратную сторону условие необязательно: для отличающихся векторов расстояние может быть нулевым (это возможно не для всех функций расстояния, его можно получить, например, при использовании расстояния по косинусу), что означает крайнюю степень их кластеризационной близости. Вторым условием является неотрицательность, а третьим - симметричность.

Здесь следует отметить, что от дискриминирующей функции не требуется обязательное для метрик в классическом математическом смысле соблюдение неравенства треугольника:

$$
D(x_i, x_j) \leqslant D(x_i, x_k) + D(x_k, x_j), \qquad \forall i, j, k \tag{1.35}
$$

то позволяет использовать достаточно экзотические функции для решения задач кластеризации.

### 1.3.2 Прикладные метрики в пространстве пищевых продуктов

Вариация и подбор правильной функции расстояния  $D(\cdot, \cdot)$  для каждого конкретного случая классификации пищевого продукта по определенной характеристике является первоочередной задачей в методологии идентификации. Фактически, это единственное, чем эксперт может оперировать для получения результатов, когда определена группа физико-химических, реологических и органолептических показателей продукта по которым будут определяться границы дифференцирующих решений [23], [25].

Приведем несколько наиболее употребительных примеров функций расстояния, имеющих прикладное значение для пищевой промышленности (расстояние для этих функций визуализировано на рисунке 1.6)

Классическое Евклидово расстояние (здесь и далее, как в определении 1.33 полагаем размерность данных равной  $k$ ):

$$
D(x_i, x_j) = \|x_i - x_j\| = \sqrt{\sum_{l=1}^k (x_i^l - x_j^l)^2}
$$
 (1.36)

Евклидово расстояние является базой для решения идентификационных задач, и при отсутствии дополнительных данных о продукте, следует воспользоваться именно им.

Манхэттенское расстояние:

$$
D(x_i, x_j) = \sum_{l=1}^{k} |x_i^l - x_j^l|
$$
\n(1.37)

Ланное расстояние наиболее употребимо, если стоит залача кластеризации по дискретным данным (например экспертным балльным оценкам), когда движение вне дискретной сетки не несет смысла. Например, если оценка эксперта по двум факторам одного продукта составила  $(5, 4)$ , а другого  $(4, 5)$ , то разница в баллах между ними составит 2 (чему и равняется Манхэттенское расстояние). Интерпретировать физический смысл Евклидова расстояния, равного 1.414, в данном случае сложнее.

Расстояние по косинусу:

$$
D(x_i, x_j) = \cos(x_i, x_j) = \frac{x_i \cdot x_j}{\|x_i\| \|x_j\|}
$$
(1.38)

где  $x_i \cdot x_j$  — скалярное произведение векторов,  $\|\cdot\|$  — норма (длина) вектора. При рассмотрении векторов продуктов по компонентам, формула 1.38 примет вид:

$$
D(x_i, x_j) = \frac{\sum_{l=1}^{n} x_i^l x_j^l}{\sqrt{\sum_{l=1}^{k} (x_i^l)^2} \sqrt{\sum_{l=1}^{k} (x_j^l)^2}}
$$
(1.39)

Как говорит само название, в данном случае измеряется косинус угла между характеристическими векторами. Кластеризация с использованием расстояния по косинусу также называется кластеризацией на сфере.

Данная функция расстояния наиболее применима, когда имеет место ассиметричность данных - в случаях, когда вклад одного значения компонента превалирует над другим. Например, в задачах мониторинга качества и управления рисками гораздо большим весом обладает информация о том, что компонент выбивается из нормативных значений, чем та, что компонент находится в пределах нормы.

Рассмотрим упрощенный пример: возьмем  $k$  критериев продукта с соответствующими нормативными интервалами  $(l_i, h_i)$ ,  $i = 1...k$ . Преобразуем значения критериев:

$$
\hat{y}_i = H((y_i - l_i) \cdot (h_i - y_i)), \tag{1.40}
$$

где  $y_i$  — значение *i*-го критерия,  $H(\cdot)$  — функция Хевисайда, которая в данном контексте имеет вид:

$$
H(x) = \begin{cases} 1, x > 0 \\ 0, x \le 0 \end{cases}
$$
 (1.41)

После преобразования  $\hat{y}_i$  принимает значение 1 при отклонении *i*-го критерия от нормы, и 0 при его соответствии нормативам.

Получим для пищевого продукта характеристический вектор из нулей и единиц, в котором единицы — отклонения — имеют, во-первых, доминирующее значение, во-вторых, их количество существенно меньше (имеет место фактор разреженности). При попытке кластеризации,

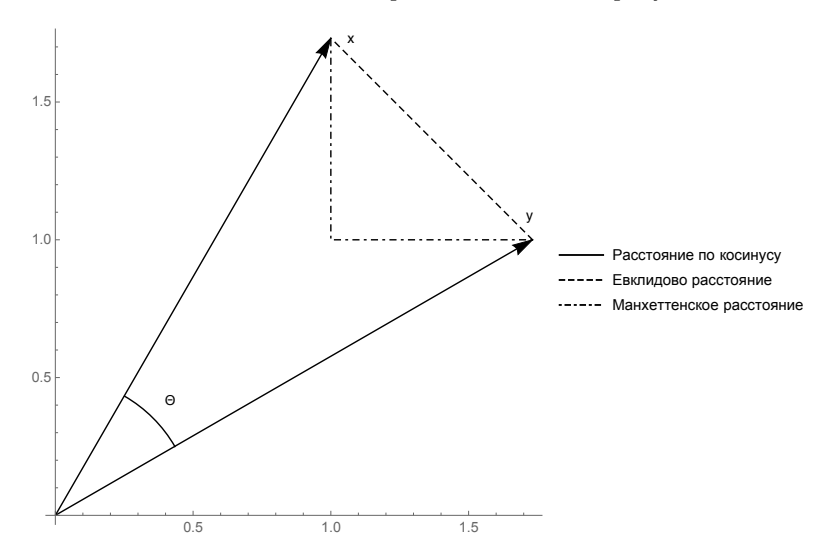

**Рис. 1.6** Визуализация различных функций расстояния  $D(\cdot, \cdot)$  между двумя векторами пространства пищевых продуктов  $x, y$ . Угол между векторами обозначен, как  $\theta$ 

если использовать классическое Евклидово расстояние, алгоритм, скорее всего, типизирует данные по количеству отклонений, что, в какомто смысле, правильно, но не дает никакой статистической информации. Близость по косинусу учитывает количество совпадений по отклонениям (именно единиц, для Евклидова расстояния совпадение по компонентам означает нулевой вклад в расстояние, в этом смысле, для этой классической функции нуль и елиница равнозначны) и, таким образом, группирует данные по характеру и направлениям отклонений.

### 1.3.3 Нормализация данных

При проведении многокомпонентного кластеризационного анализа следует обращать внимание на характер и вклад каждой компоненты. Если строить регрессионные модели на неоднородных данных, одни компоненты могут нивелировать вклад других и, фактически, полученные уравнения будут нести ограниченную информацию о наблюлаемых объектах.

Пусть  $y_i$  — компоненты векторов продуктов  $x_i$ , отвечающих одному конкретному *i*-ому компоненту в базисе  $\mathbb{P}^{\mathcal{L}^k}$ , для которого проводится нормализация данных. Здесь мы исходим из допущения, что для фиксированного компонента все отвечающие ему значения  $y_i$  имеют конечные и одинаковые математическое ожидание и дисперсию. Допустим, имеется т векторов для кластеризации. Вычислим среднее значение:

$$
\bar{y} = \frac{1}{m} \sum_{i=1}^{m} y_i
$$
\n(1.42)

Средним квалратическим отклонением называется:

$$
S_0 = \sqrt{\frac{1}{m-1} \sum_{i=1}^{m} (y_i - \bar{y})^2}
$$
 (1.43)

Используется именно эта несмещенная оценка отклонения, так как математическое ожидание его квадрата равняется дисперсии.

Теперь мы можем нормализовать значения компонентов, сместив их на среднее и разделив на размах данных:

$$
\hat{y} = \frac{y_i - \bar{y}}{S_0} \tag{1.44}
$$

Таким образом, не зависимо от того, как были распределены значения компонентов  $y_i$ ,  $\hat{y}_i$  будут иметь нулевое математическое ожидание и дисперсию, равную единице, для всех *і*. Фактически, если бы величины  $y_i$  были одинаково нормально распределены, что является частым логичным предположением при получении экспериментальных критериев (измеряется один и тот же критерий с погрешностью), величины  $y_i$  имели бы распределение  $N(0, 1)$ . Проведя процедуру нормализации для всех компонентов из базиса векторного пространства пищевых продуктов, мы получим унифицированный набор векторов продуктов, в котором сглажены превалирующие значения одних компонентов над другими.

#### 1.3.4 Выбор количества кластеров

Все кластеризационные методики основаны на априорном выборе  $m$ количества кластеров. К сожалению, если оно заранее неизвестно, то выбор этого числа — задача творческая, и зачастую приходится перебирать несколько различных значений, прежде чем удастся объяснить смысл разбиения для всех кластеров.

Одним из критериев качества разбиения является, собственно, полученное суммарное минимальное расстояние до кластерных центров. Имеет место следующее утверждение:

**Пемма 1** Пусть  $S_n$  - минимальное по всем конфигурациям суммарное расстояние до кластерных центров при п кластерах, при этом  $n < m$  — количества данных. Тогда  $S_{n+1} < S_n$ .

Доказательство. Пусть для  $S_n$  известна соответствующая конфигурация кластерных центров  $c = (c_1, \ldots, c_n)$ . Так как  $n < m$ , найдется точка  $x_i$ , такая что  $x_i \notin c$ . Для удобства, изменим порядок данных и положим  $i = m$ . Поместим кластерный центр  $c_{n+1}$  в точку  $x_m$  и посмотрим как изменится сумма  $S'_{n+1}$  для соответствующей конфигурации  $c' = (c_1, \ldots, c_n, x_m)$ . Для точек  $x_1, \ldots, x_{m-1}$  вклад в сумму может либо уменьшиться, либо остаться прежним (когда новый кластерный центр  $x_m$  дальше от точки, чем точка до ближайшего кластерного центра из  $c_1, \ldots, c_n$ ). Для самой  $x_m$  вклад в сумму  $S'_{n+1}$  будет равен нулю, при этом вклад этой точки в  $S_n$  строго больше нуля, так как она выбрана таким образом, чтобы не совпадать ни с одним кластерным центром. Так как  $S_{n+1}$  — минимальная сумма по всем конфигурациям из  $n+1$  кластерного центра, имеем неравенство:

$$
S_{n+1} \leqslant S'_{n+1} < S_n,\tag{1.45}
$$

доказывающее утверждение леммы.

Лемма показывает, что разбиение может лишь улучшать свой показатель качества при увеличении количества кластерных центров. Очевидно также, что при  $n = m$ ,  $S_n = 0$ , так как все кластерные центры будут находиться в точках данных. Однако, такое разбиение не несет в себе никакого научного смысла (кроме разве что утверждения, что «все мы уникальны»), так как основная цель кластерной кластеризации — получить критерии, наиболее общим образом описывающие данные и разницу между ними.

### 1.3.5 Регрессионная модель пищевого продукта

Когда  $k$  — количество исследуемых критериев продукта — превышает 3, становится невозможной визуальная оценка построенных кластеров. и следовательно, дискриминантных критериев продукции, а значит значительно усложняется объяснение их физического смысла.

Для решения этой проблемы можно прибегнуть к построению регрессионной модели пищевого продукта. В этом случае следует использовать классическую задачу поиска линейной функции:

$$
y = a_0 + a_1 x_1 + a_2 x_2 + \ldots + a_k x_k \tag{1.46}
$$

где  $(x_1, \ldots, x_k)$  — значения измеримых критериев для некоторого образца продукта, и модифицируем ее следующим образом:

- $\hat{y}(c_i) = i$ . Образцы, соответствующие *i*-ому кластеру будут иметь наблюдаемое значение, равное номеру этого кластера.
- Для получения дискриминантного критерия на плоскости, необходимо разделить регрессионное уравнение на две части:

$$
y_1 = a_0 + a_1 x_1 + a_2 x_2 + \dots + a_l x_l
$$
  
\n
$$
y_2 = b_0 + a_{l+1} x_{l+1} + a_{l+2} x_{l+2} + \dots + a_k x_k
$$
 (1.47)

• Параметр *l* следует подбирать таким образом, чтобы критерии  $(x_1, x_2, \ldots, x_l)$  и  $(x_{l+1}, x_{l+2}, \ldots, x_k)$  имели некую объединяющую характеристику. В этом смысле метод похож на анализ главных компонент (PCA), однако там сужение размерности происходит на доминирующие компоненты, что во-первых, не всегда технологически объяснимо, а во-вторых, после центрирования данных относительно наиболее влиятельных факторов не исключается возможность, что они имеют воздействие на все кластеры, тогда дискриминация будет невозможной.

Полученные коэффициенты  $(b_0, a_0, a_1, \ldots, a_k)$  будут разделять образцы по установленным кластерам. При построении финального дискриминантного критерия будет использоваться не k-мерный вектор  $(x_1, x_2, \ldots, x_k)$ , а функционально зависимый от него двумерный вектор  $(y_1, y_2)$ . Таким образом снижается размерность пространства для получения более прикладных идентификационных критериев.

### 1.3.6 Пример реализации кластерной модели пищевого продукта

Методика определения микро- и макроэлементного состава отлично себя зарекомендовала [34], [35] при проведении кластеризационного анализа с получением дискриминирующего критерия в случае определения географического происхождения виноматериала при выборе из фиксированного количества заранее известных образцов.

Применим данную модель для построения дискриминирующего критерия, позволяющего установить географическое наименование места происхождения виноматериала, ограничив возможные варианты двумя винодельческими регионами - Краснодарским краем (долина Кубани) и Ростовской областью (долина Дона).

Пример основан на данных из [36], для демонстрации здесь приводятся уже рассчитанные регрессионные уравнения (Для макроэлементов B, Na, Mg, Al, Si, P, Mn, Zn, Rb, Sr содержание дается в мг/л, для микроэлементов Li, Ti, V, C, Co, Ni, Zr, Mo, Sn, Ba, Cs  $B$  MK $\Gamma/\pi$ ):

$$
f(\text{micro}) = 0.01\mathbf{Ba} - 0.067\mathbf{Co} - 0.041\mathbf{Cr} + 0.0043\mathbf{Cs} + 0.0019\mathbf{Li} -
$$

$$
- 0.0067\mathbf{Mo} - 0.00018\mathbf{Ni} + 0.27\mathbf{Sn} + 0.019\mathbf{Ti} - 0.0069\mathbf{V} + 0.011\mathbf{Zr}
$$

$$
f(\text{macro}) = -0.08\mathbf{Al} + 0.056\mathbf{B} + 0.007\mathbf{Mg} + 0.086\mathbf{Mn} - 0.0039\mathbf{Na} -
$$

$$
- 0.0018\mathbf{P} + 0.24\mathbf{Rb} + 0.0061\mathbf{Si} - 0.98\mathbf{Sr} - 0.13\mathbf{Zn} \tag{1.48}
$$

Обозначим за г Донской кластер, за k - кластер долины Кубани. По принципу разделения регрессионной модели пищевого продукта, а также учитывая тот факт, что количество кластеров заранее известно, рассчитаем центр каждого кластера $\mu^t\,=\,\{\mu^t_1,\mu^t_2\},\,t\,\in\,\{{\bf r},{\bf k}\}$ по формуле:

$$
\mu^t = \frac{1}{n_t} \sum_{i=1}^{n_t} x_j^t \tag{1.49}
$$

Затем для каждого кластера рассчитаем выборочную ковариационную матрицу $S^t = \{s_{ij}^t\}_{i,j=1}^d$ где $d$  — размерность разделяемых данных, в данном случае  $d=2$ :

$$
s_{ij}^t = \frac{1}{n^t - 1} \sum_{k=1}^{n^t} \left( x_{ki}^t - \bar{x}_i^t \right) \left( x_{kj}^t - \bar{x}_j^t \right) \tag{1.50}
$$

Для получения финального критерия дискриминирования рассмотрим вектор макро- и микро- элементов исследуемого на принадлежность образца виноматериала  $x = \{x_B, x_{\text{Na}}, \ldots, x_{\text{Sr}}, x_{\text{Li}}, x_{\text{Ti}}, \ldots, x_{\text{Cs}}\},\}$ с помощью регрессионного преобразования трансформированный в вектор  $x_r = \{x_{\text{macro}}, x_{\text{micro}}\}$ . Вычислим расстояние Махаланобиса  $D_M(x_r,t), t \in \{\text{r}, \text{k}\}\$ до каждого из кластеров:

$$
D_M(x_r, t) = \sqrt{\left[x_r - \mu^t\right]^{\top} (S^t)^{-1} \left[x_r - \mu^t\right]}
$$
\n(1.51)

С математической точки зрения данное расстояние можно грубо интерпретировать, как вероятность принадлежности случайного вектора  $x^r$  распределению  $t$ , в прикладном смысле это Евклидово расстояние, скорректированное на размах данных по главным осям. Нормализация 1.44 фактически использует тот же подход. Граф плотности расстояния Махаланобиса для двух кластеров представлен на рис. 1.7.

Базовым приближающим критерием при разделении регрессионных моделей однородных пищевых продуктов служит построение диаграммы Вороного по найденным кластерным центрам, то есть построение областей, ближайших к той или иной точке разбиения. Построение диаграммы для примера выше показано на рис. 1.8.

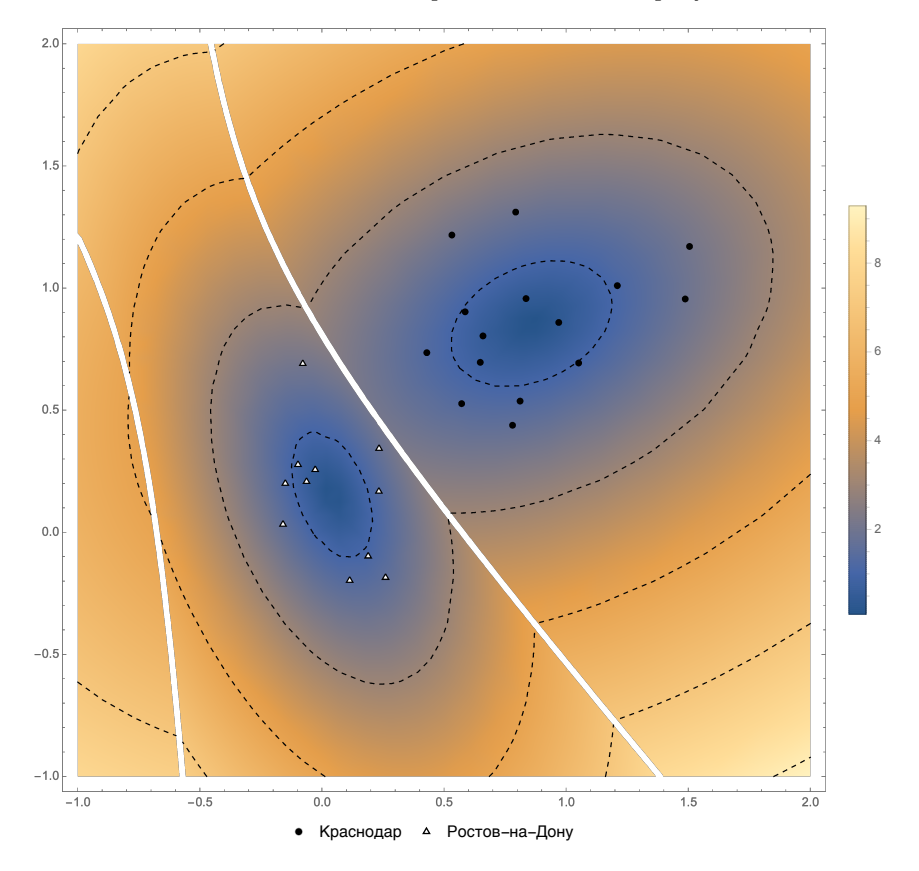

Рис. 1.7 Визуализация кластерного разбиения двух регионов виноделия с помощью построения функции  $D_0(x_r) = \min(D_M(x_r, r), D_M(x_r, k))$ . Белая линия — кластерный раздел, где выполняется  $D_M(x_r, r) = D_M(x_r, k)$ .

Поиск подходящего регрессионного разбиения зачастую затруднен [24], поэтому для повышения эффективности методологии определения винодельческой продукции с защищенным географическим указанием было разработано соответствующее программное обеспечение с возможностью построения доверительных эллипсоидов для кластеров. Данная опция имеет преимущество перед диаграммой Вороного, если в задаче кластеризации появляется возможность ответить «неизвестно» на запрос принадлежности. Это бывает полезно, когда есть серия уточняющих методов идентификации продукта.

47

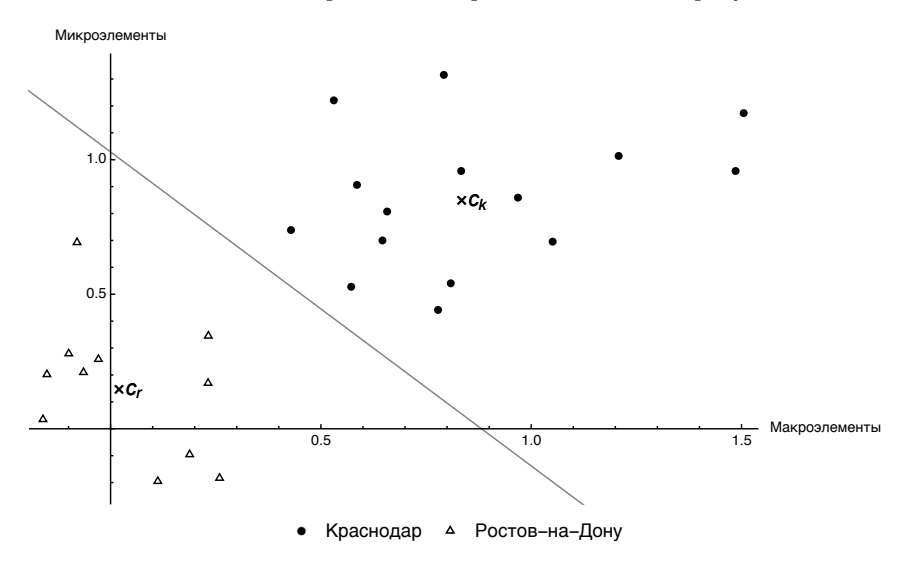

Рис. 1.8 Диаграмма Вороного для двух кластеров, отождествляемых с двумя винодельческими регионами

Вид программы продемонстрирован на рис. 1.9. Оператор может варьировать входящие массивы микро- и макроэлементов, получая тем самым различные регрессионные модели пищевого продукта, по которым осуществляется кластеризация. Вспомогательные статистические характеристики позволяют принять решение об адекватности полученного критерия.

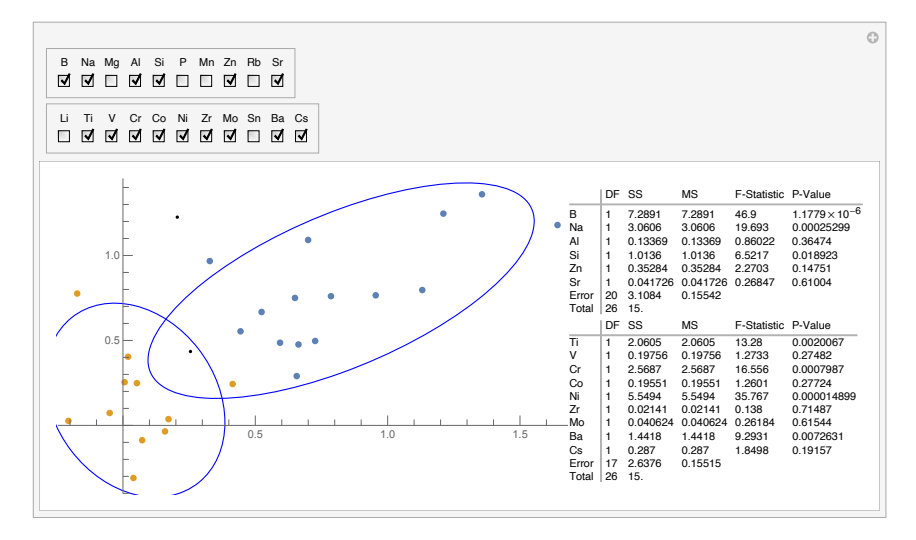

Рис. 1.9 Вид программы статистического анализа дискриминационных методик определения происхождения виноматериала

# Информационная поддержка технологических процессов

# 2.1 Определение режимов течения в трубке в лабораторных условиях

При исследовании поведения полидисперсных систем возникает задача получения зависимостей для устойчивости и изменений, которым продукт подвергается при хранении. При проведении подобных экспериментов зачастую требуются квазистатические условия [13], а также фиксированные режимы течения жидкостей в лабораторном стенде. Для подтверждения соблюдения условий, необходимых для применения известных физических законов, в частности закона Стокса для исследования поведения мелких частиц в жидкости, используется число Рейнольдса — величина, позволяющая определить ламинарность или турбулентность режима течения.

Для удобства вычисления числа Рейнольдса для используемых в лабораторных условиях трубок было разработано соответствующее программное обеспечение. Число Рейнольдса в программе определяется следующим уравнением:

$$
\text{Re} = \frac{\rho v D}{\eta},\tag{2.1}
$$

где:  $\rho$  — плотность среды, кг/м<sup>3</sup>

$$
v
$$
 — скорость потока, м/ $c^2$ ,  $v = \frac{Q}{4}$ ,

- где:  $Q$  объемная скорость потока, м<sup>3</sup>/с
	- $A$  поперечное сечение трубы, м<sup>2</sup>
- $D$  гидравлический диаметр, м.
- $\eta$  динамическая вязкость, Па $\cdot$ с

Листинг программы представлен на рис. 2.1, интерфейс программы и примеры реализации представлены на рис. 2.2.

### Инструкция для пользователя

Оператор может варьировать следующие параметры:

• скорость потока  $Q$ , в диапазоне от 1 до 10 мл/с;

 $51$ 

```
\eta [t_] = Quantity Switch \mathbf{t},
      20, 1.002 \times 10^{-3},
      40, 0.6531 \times 10^{-3},
      60, 0.4668 \times 10^{-3}, ("Newtons" * "Seconds") / "Meters"<sup>2</sup>];
\rho =Quantity [1000, "Kilograms" / "Meters"<sup>3</sup>];
opts = Sequence[Appearance \rightarrow "Open",AppearanceElements \rightarrow {"InputField", "PlayPauseButton"}];
Manipulate
 A = \pi \frac{d^2}{n};
 Grid\left[ \{ \}^{\mathsf{m}}\mathsf{Re}\; =\mathsf{m} \right]\rho \frac{\text{Quantity}[Q, "Millitiers" / "Minutes"]}{\text{Quantity}[A, "Millimeters"]}\frac{\text{Quantity}[d, "Millimeters"]}{\eta[t]})\}\},\{ \{0, 1, "Ckopocib notoka, MD/MMH"; 1, 10, opts \},\{G, 2, "Диаметр трубы, MM"; 1, 10, opts},{{t, 20, "Температура воды °С"}, {20, 40, 60}}
```
Рис. 2.1 Листинг программы определения режимов течения в трубке в лабораторных условиях

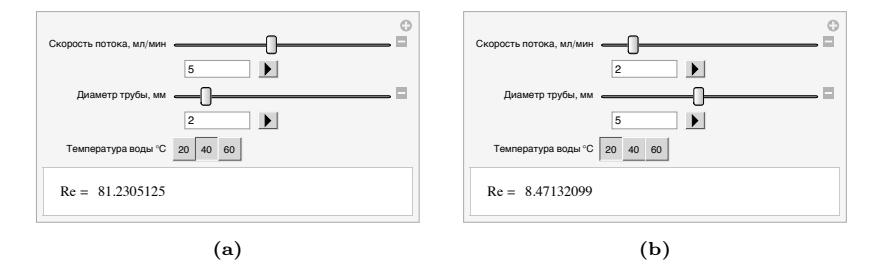

Рис. 2.2 Вид программы определения режимов течения в трубке в лабораторных условиях со следующими входными данными: скорость потока (а) 5, (b) 2 мл/мин; диаметр трубы (a) 2, (b) 5 мм; температура воды (a) 20, (b)  $40^{\circ}$ C

- диаметр трубы  $d$ , в диапазоне от 1 до 10 мм. Если изначально имеются данные о поперечном сечении трубы  $A$ , м<sup>2</sup>, необходимо провести предварительное обратное вычисление или модифицировать код программы;
- температуру воды Т, выбирая из значений  $20^{\circ}$ С,  $40^{\circ}$ С,  $60^{\circ}$ С.

| Температура, °С | Динамическая вязкость, Па-с |
|-----------------|-----------------------------|
| 20              | $1.002 \cdot 10^{-3}$       |
| 40              | $0.6531 \cdot 10^{-3}$      |
| 60              | $0.4668 \cdot 10^{-3}$      |

Таблица 2.1 Соответствие температуры воды и динамической вязкости

Из диаметра трубы  $d$  вычисляется поперечное сечение трубы  $A$ . С помощью скорости потока Q и полученного поперечного сечения трубы А вычисляется скорость потока  $v$ . Динамическая вязкость  $\eta$ определяется согласно табличным данным (см. таблицу 2.1)

При необходимости, можно задать формулу для динамической вязкости воды, отражающую непрерывную зависимость от температуры. Для определения режимов течения прочих жидкостей, в том числе эмульсий, требуется корректировка значений динамической вязкости.

Полученное значение числа Рейнольдса Re затем необходимо интерпретировать в соответствии с задачами эксперимента. Несмотря на общепринятое критическое значение  $Re_{\kappa p} = 2300$  перехода от ламинарного к турбулентному режиму течения, для соблюдения квазистатических условий в экспериментах для пищевой промышленности рекомендуется соблюдать значение  $Re < 50$ .

## 2.2 Определение массы навески сухих молочных продуктов

Существующие методики исследований физико-химических и органолептических параметров сухих молочных продуктов, в том числе по ГОСТ, связывают массу навески образца со значением массовой доли жира, при этом существует ряд реперных значений массовой доли жира, представленных в таблице 2.2. Для определения массы навески в промежуточных значениях создан унифицированный метод расчета, а также программное обеспечение к нему [40], упрощающее процедуру вычислений. Программа предназначена повысить точность анализов в производственных и экспериментальных условиях.

Пользуясь реперными значениями таблицы 2.2, было получено регрессионное уравнение, которое было заложено в программу:

$$
f(x) = 0.257x - 0.644\sqrt{x} + 9.384,
$$
\n(2.2)

где:  $x$  — жирность сухого молочного продукта,  $\%$ 

 $f$  — масса навески, г

Так как полученное регрессионное уравнение не дает точный результат в реперных точках, для них программа выдает табличные значения.

Листинг программы представлен на рис. 2.3, интерфейс программы и примеры реализации представлены на рис. 2.4.

| Массовая доля<br>жира, % | Масса навески, г | Отметка в<br>программе        |
|--------------------------|------------------|-------------------------------|
| 1.5                      |                  | COM                           |
| 15                       | 10.5             |                               |
| 20                       | 12               |                               |
| 25                       | 12.5             | СЦМ                           |
| 42                       | 16               | $\Gamma\text{C}_{\text{J}}$ т |

Таблица 2.2 Соответствие массовой доли жира и массы навески сухих молочных продуктов

```
Manipulate<sup>[</sup>
 Module[f].
  Switch[type, "COM", z = 1.5, "CLIM", z = 25, "CC\pi", z = 42];
  f(1.5) := 9; f(15) := 10.5; f(20) := 12; f(25) := 12.5; f(42) := 16;f(x) := 0.2573414224309165 x - 0.6439822245176942 \sqrt{x} + 9.384275626134773 ;
  Grid[ { |"Pasmep навески: ", Round[ f[z], 0.001]}}]
 {{type, "СОМ", "Тип молока"}, {"СОМ", "СЦМ", "ССл", "Промежуточный"}},
 {z, 1.5, "MupHOCTb"; 1.5, 50, Appearance}, "Open",
  AppearanceElements \rightarrow {"InputField", "PlayPauseButton"},
  Enabled → (type == "Промежуточный")}
```
Рис. 2.3 Листинг программы определения массы навески сухих молочных продуктов

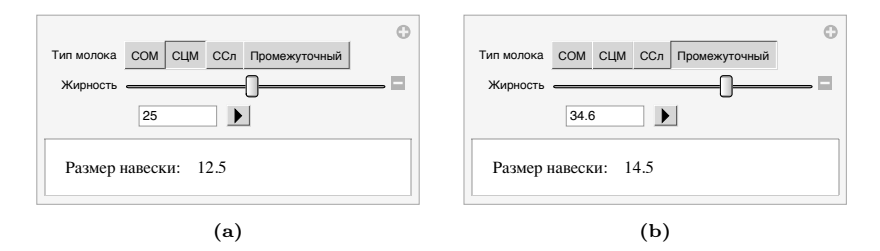

Рис. 2.4 Вид программы определения массы навески сухих молочных пролуктов со следующими входными данными: (а) Тип молока — СШМ, жирность 25%; (b) Тип молока — промежуточный, жирность 34.6%

#### Инструкция для пользователя

Перед проведением физико-химического или органолептического анализа оператор определяет массу навески сухого молочного пролукта. пользуясь либо заланными в программе значениями жирности, соответствующими наиболее распространенными видами сухого молока (нужно выбрать в поле «Тип молока» соответствующее значение: сухое обезжиренное молоко — СОМ, сухое цельное молоко — СЦМ, сухие сливки – ССл. соответствия по жирности указаны в таблице 2.2), либо, выбрав «Тип молока» равным «Промежуточный», указав произвольную жирность в интервале  $[1.5\%, 50\%]$ .

# 2.3 Расчет взаимодействия в системе «частица-жилкость»

В пищевой промышленности остро стоит вопрос хранимоустойчивости и стабильности коллоилных систем, в том числе эмульсий на волной основе. Эмпирические данные по каждой категории продуктов могут быть получены только спустя большой промежуток времени, следовательно, актуальной становится теоретическая оценка скорости деградационных процессов, в частности процессов отстаивания и расслаивания.

На основе математической модели [41], а также модифицированного уравнения Стокса, можно составить дифференциальное уравнение движения частицы:

$$
\rho g \frac{\partial V(R,\rho,t)}{\partial t} + 6\pi\nu RV(R,\rho,t) - \frac{4}{3}\pi g R^3(\rho - \rho_0) = 0, \qquad (2.3)
$$

где:  $V$  — скорость частицы, м/с<sup>2</sup>

- $g -$ ускорение свободного падения, м/с<sup>2</sup>
- $t$  время, с
- $\rho$  плотность частицы,  $\kappa r/m^3$
- $\rho_0$  плотность жидкости, кг/м<sup>3</sup>
- $R$  радиус частины. м
- $\nu$  линамическая вязкость жилкости. Па-с

Как видно из уравнения, скорость зависит от размера частицы, ее плотности и времени, прошедшего с начала отстаивания.

Полагая скорость частицы равной нулю в начале исследования  $(V(R, \rho, 0) = 0)$ , получим задачу Коши для решения дифференциального уравнения.

Вязкость среды при этом не остается постоянной, ее мы оцениваем как:

$$
\nu(t) = 1 - \frac{1 - \nu_0}{1 + t},\tag{2.4}
$$

где  $\nu_0$  — вязкость в начальный момент времени, Па $\cdot$ с. Следовательно,  $V(R, \rho, t)$  преобразуется в  $V(R, \rho, \nu(t), t)$ . Запрограммировав решение дифференциального уравнения численными методами в случае с постоянной и изменяющейся динамической вязкостью, мы получим программный пакет для определения поведения взвешенных частиц в водоэмульсионной среде.

Были разработаны две программы [49,50], соответствующие случаям отстаивания и всплытия частиц на поверхность. Программы предназначены для использования на предприятиях, ориентированных на выпуск поликомпонентных эмульсионных систем, в том числе пищевых продуктов. Их применение позволяет рассчитать скорость всплывания частиц в растворах с варьируемыми параметрами среды применительно к системам наподобие поликомпонентных продукта, а также временной промежуток отстаивания частиц поликомпонентного продукта в условиях статического хранения. Применение программ позволит в активном режиме моделировать и прогнозировать протекающие процессы расслоения и отстаивания частиц системы на микрои макроуровнях. Полученная информация полезна для прогнозирования потребительских свойств разрабатываемой продукции, в частности ее коллоидной стабильности в хранении.

Листинг программ представлен на рис. 2.5, и рис. 2.6, интерфейс программ представлен на рис. 2.7.

#### Инструкция для пользователя

Оператор задает средний размер частиц R, м, и среднюю плотность частиц  $\rho$ , кг/м<sup>3</sup>. В случае отстаивания, в результате демонстрируется график оседания частиц в зависимости от времени течения процесса. Величина  $S$ , мм, показывает, на сколько в среднем осядет частица. Отрицательное значение показывает направление движения. В случае всплытия демонстрируется скорость расслаивания в зависимости от времени. При необходимости, имеется возможность программно изменить изначальную вязкость эмульсии  $\nu_0$  на требуемое значение.

```
v = 0.001;
g = 10;
r0 = 1000;
V\left[\left.\mathsf{R}_{-},\, \rho_{-},\, \, t_{-},\, \, \vee_{-}\right]\right] := 2 \mathop{/} 9\;\;\left(\mathsf{g}\;\; \mathsf{R}^{\,\mathsf{A}\,\mathsf{2}}\;\left(\rho - \mathsf{r0}\right)\right)\mathop{/} \vee\;\;\left(1 - \mathsf{E}^{\,\mathsf{A}}\left(-\left(\left.\left(\mathsf{9}\;\;\vee\right)\right/\left(2\;\;\rho\;\;\mathsf{R}^{\,\mathsf{A}\,\mathsf{2}}\right)\right)\;\;t\right)\right);d\mathbf{e} = 0.1:
exp[t_+] := (1 - E^{\wedge} (-(6 \pi \vee R) / (\rho 4/3 \pi R^{\wedge}3)) t));nu[t] = 1 - (1 - v)/(1 + t);Manipulate[Plot[NIntegrate[V[R, \rho, t, v], {t, 0, t2}] * 1000, {t2, 0, 1000},
      \texttt{AxesLabel} \rightarrow \{\texttt{"t}, \texttt{MH", "S}, \texttt{MM"}\}, \{R, \texttt{0.00005}, \texttt{0.00010}\}, \{\rho, \texttt{901}, \texttt{1200}\}]
```
Рис. 2.5 Листинг программы для расчета времени отстаивания частиц в растворах с варьируемыми параметрами среды

```
v = 0.001;
g = 10;
r0 = 1000;4 \, / \, 3 \, \pi \mathsf{R}^\mathsf{A} \, 3 \, \rho \, \partial_\mathsf{t} \mathsf{V}[\mathsf{R}, \, \rho, \, \mathsf{t}] +
    6 \pi v R V[R, \rho, t] – 4/3 \pi g R^3 (\rho – r0);
V[R_-, \rho_-, t_-, v_-] :=
    2 \big/ 9 \; \left( \text{g} \; \; R^{\, \prime} 2 \; \left( \rho \; - \; \text{r0} \right) \right) \big/ \; \vee \; \left( 1 \; - \; \text{E}^{\, \prime} \left( - \left( \left( 9 \; \vee \; \right) \right) \, \left( 2 \; \rho \; \; R^{\, \prime} 2 \right) \right) \; \text{t} \right) \right) ;dg = 0.1;\exp[t_+] := (1 - E^{\wedge} (-((6 \pi \vee R) / (\rho 4/3 \pi R^{\wedge}3)) t));nu[t_+] := 1 - (1 - v) / (1 + t);
Manipulate[Plot[V[R, \rho, t, nu[t]] * 1000, {t, 0, 1},
     {\sf Axel} \rightarrow {\sf "t}, {\sf MMH", \; "V, MM/MMH"]}, \; {\sf R,} \; {\sf 0.00005,} \; {\sf 0.00010},\{\rho, 901, 1200\}\}
```
Рис. 2.6 Листинг программы для расчета скорости всплывания частиц

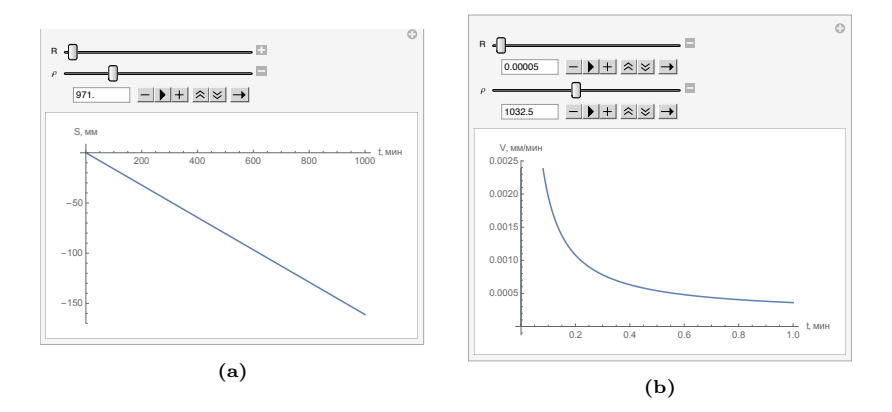

Рис. 2.7 Вид программы: (a) расчета времени отстаивания частиц в растворах с варьируемыми параметрами среды; (b) расчета скорости всплывания частиц

# 2.4 Расчет количества энергии, используемой в процессе восстановления

В связи с многообразием оборудования и технологий восстановления сухих продуктов, актуальным является вопрос определения оптимальных энергозатрат на этот процесс. Разработана модель, позволяющая использовать квазистатические условия растворения для определения субоптимальных дополнительных механических и тепловых затрат энергии. Для обсчета модели разработано программное обеспечение.

Программа разработана для трех типов сухого молока (сухое обезжиренное, сухое цельное и сухие сливки) и позволяет вычислить количество энергии, требуемое для растворения определенного количества исходного продукта за определенное время, диктуемое технологической инструкцией. Программа универсальна для любых существующих методов растворения сухого молока и показывает количество внешнего воздействия, требуемого для течения процесса. Если реальные затраты превышают полученные в программе расчетные, то это трактуется как перерасход и избыточное воздействие.

Программа предназначена для использования на производстве. Инженеры в соответствии с результатами программы могут корректировать ход процесса растворения для оптимизации производственных затрат энергии.

Программа основывается на модели многослойного утопления сухого продукта [41], которая описывается следующим дифференциальным уравнением, определяющим время утопления одного слоя:

$$
F_{\sigma}(\vartheta) + F_{A_1}(\vartheta) + F_{A_2}(\vartheta) - F_T(\vartheta) + F_v = \frac{1}{k}m\ddot{\vartheta}(t)
$$
 (2.5)

 $\vartheta(t)$  — угол утопления слоя в радианах, зависящий от времени. где: При достижении  $\vartheta_{\text{KD}} = \frac{\pi}{2}$  слой считается растворившимся;  $F_{\sigma}$ ,  $F_{A_1}$ ,  $F_{A_2}$ ,  $F_T$  — силы, действующие на частицу, H;  $F_v$  — дополнительная сила капиллярного подъема, определенная экспериментально (см. табл. 2.3). Н.

Таблица 2.3 Корректирующие коэффициенты дополнительного воздействия для модели

| Тип сухого<br>продукта | Коэффициент модели      | Дополнительная сила<br>$F_v$ (MH) |
|------------------------|-------------------------|-----------------------------------|
| COM<br>СЦМ             | 0.02<br>0.001<br>0.0002 | 0.0012<br>0.025<br>0.2            |

### $k$  — экспериментальный корректирующий коэффициент, уникальный для каждого типа молока (см. табл. 2.3)

при этом

$$
F_{\sigma}(\vartheta) = 2\pi R\sigma \sin \vartheta \sin (\theta - \vartheta)
$$
\n(2.6)

$$
F_{A_1}(\vartheta) = 2\pi R^2 \sqrt{\rho_0 g \sigma} \sin \frac{\vartheta}{2}
$$
 (2.7)

$$
F_{A_2}(\vartheta) = \frac{1}{3}\pi R^3 (2 - \cos \vartheta) (\cos \vartheta + 1)^2 \rho_0 g \tag{2.8}
$$

$$
F_T(\vartheta) = \frac{4}{3}\pi R^3 \rho g N,\tag{2.9}
$$

 $R$  — средний радиус частицы сухого продукта, м; где:

- $\sigma$  поверхностное натяжение,  $H/m$ ;
- $\theta$  угол смачивания сухого продукта, °;
- $\rho$  плотность сухого продукта, кг/м<sup>3</sup>;
- $q$  ускорение свободного падения (9.8 м/ $c^2$ );
- $N -$ количество оставшихся слоев
- $\rho_0$  плотность воды (1000 кг/м<sup>3</sup>).

В зависимости от типа сухого молока изменяется плотность  $\rho$  и поверхностное натяжение  $\sigma$  в модели (в программе используются данные согласно табл. 2.4). На краевой угол смачивания  $\theta$  влияет дополнительно температура восстановления (согласно табл. 2.5).

Листинг программы представлен на рис. 2.8, 2.9; интерфейс программы и пример реализации представлен на рис. 2.2.

```
deg = \begin{pmatrix} 50^\circ & 35^\circ & 20^\circ \\ 70^\circ & 55^\circ & 40^\circ \\ 85^\circ & 72^\circ & 60^\circ \end{pmatrix};
density = {1510, 1320, 1200};
surface = {72.75 \times 10^{-3}, 69.55 \times 10^{-3}, 66.17 \times 10^{-3}};
koefs = {0.02, 0.001, 0.0002};
Fvkoefs = {0.0012, 0.025, 0.2};
graph[res_{-}, perc_{-}] := MapThread[List, {res, \frac{\text{Range}[\text{Length}[res]]}{\text{Length}[res]} \times perc]];
stablemodel [R_1, \rho_2, \text{perc}_1, T_1, \theta_2, Fv_1, \text{koef}_1] := Module
      {Fs, Fal, Fa2, Ft, rh = 1000}(\astKF/M<sup>3</sup>\ast), g = 9.8, (\astM/C<sup>2</sup>\ast), \sigma, V, time, times, Nn},
     \sigma = Switch T.
         20, 72.86 \times 10<sup>-3</sup>.
         40, 69.56 \times 10<sup>-3</sup>.
         60.66.19\times10<sup>-3</sup>
       -1:
      Nn = 400 * perc / 9;
      Fs := 2 \pi R \sigma Sin[\Theta[\mathbf{t}]] Sin[\theta - \Theta[\mathbf{t}]];Fal: = 2 \pi R^2 Sin [0[t]]^2 \sqrt{r \ln g \sigma} Sin \left[ \frac{\vartheta[t]}{2} \right];
     Fa2 := \frac{1}{2} \pi R^3 (2 - Cos[\theta[t]]) (1 + Cos[\theta[t]])<sup>2</sup> rhg;
     Ft [N_{-}] := \frac{4}{2} \pi R^{3} \circ g N;V = \frac{4}{2} \pi R^3; (*M^3*)time = 0; (*C*)
      times = \{\};
      Table<sup>[</sup>
       NDSolve \left[\right\} koef \left[Ft[i] - Fs - Fal - Fa2 + Fv + (T - 20) R \odot [t]\right) = V \oslash 0' "[t],
           \Theta[0] = 0, \Theta<sup>'</sup>[0] = = 0, WhenEvent[\Theta[t] > \pi, time += t;
             AppendTo[times, t]; "StopIntegration"]},
         \Theta[t], \{t, 0, 100\}; time, \{i, Nn, 1, -1\}\vert;
```
Рис. 2.8 Листинг программы расчета количества энергии, используемой в процессе восстановления сухого молока  $(1/2)$ 

```
opts = Sequence [Appearance \rightarrow "Open",
     Appendif, \rightarrow {"InputField", "PlayPauseButton"}];
Manipulate
 num = Switch[\text{type}, "COM", 1, "CLMM", 2, "CCJ", 3];numt = Switch[t, 20, 1, 40, 2, 60, 3];\theta = \text{deg}[\text{num}, \text{numt}];Fv = Fvkoefs [num] :
 koef = koefs\lceil n \right|;
 \rho = density [num];
  \textsf{graph}[\mathit{res}\_\mathtt{,} \mathit{perc}\_\mathtt{.}]:= MapThread[\textsf{List}, \{\mathit{res}, \frac{\textsf{Range}[\textsf{Length}[\mathit{res}]\} }{\textsf{Length}[\mathit{res}]}\times \mathit{perc}]\};res = stablemodel [0.15 \times 10^{-3}, \rho, 9, t, \theta, \text{koef}, \text{Fv}];<code>Grid|{{"T</code>ребуемая энергия (квт\cdotч) E=", Fvm100\},
     {Show[ListLinePlot[graph[res, 9]]]},
  \{ \{\text{type}, \text{ "COM", "Тип молока"}\}, \{ \text{ "COM", "CLMM", "CCЛ"}\}, \}\{ \{\tau, 20, \text{ "Temneparypa, } \text{ °C} \text{ "}}, \{20, 40, 60\} \},{m, 100, "Macca monoka, kr"; 100, 1000, opts},\{\{d, 30, "BpemA package растворения, мин"}, 10, 40, opts}
\overline{1}
```
Рис. 2.9 Листинг программы расчета количества энергии, используемой в процессе восстановления сухого молока (2/2)

**Таблица 2.4** Значения плотности  $\rho$ , кг/м<sup>3</sup> сухого продукта и поверхностного натяжения σ, Н/м восстановленного молочного продукта

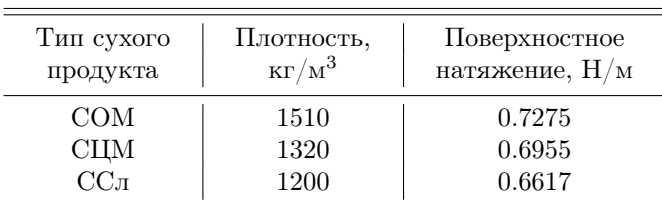

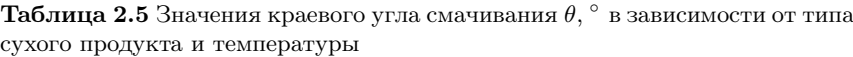

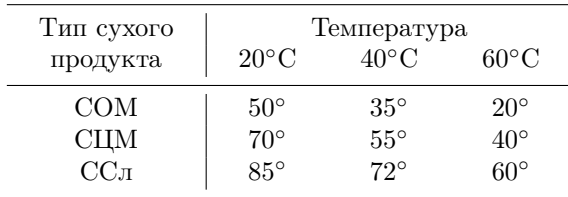

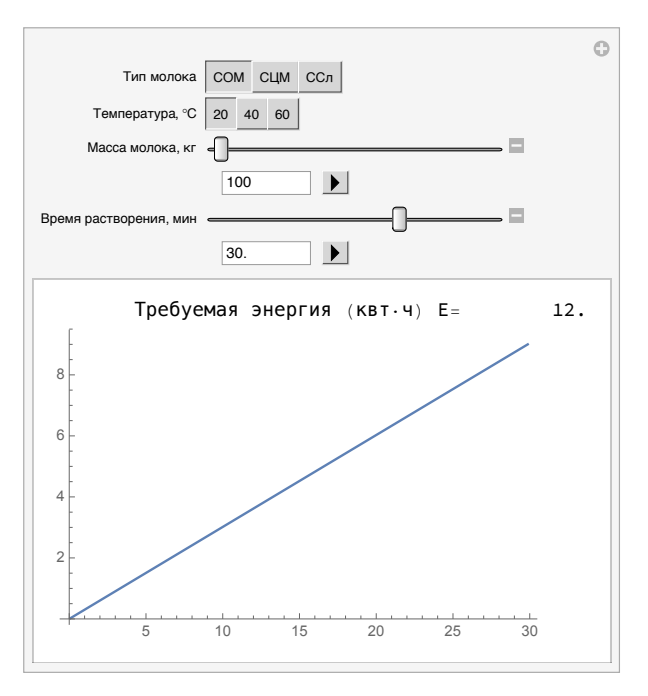

Рис. 2.10 Вид программы расчета количества энергии, используемой в пронессе восстановления сухого молока

#### Инструкция для пользователя

Оператор может варьировать следующие параметры:

- тип молока выбор из сухого обезжиренного молока (COM), сухого цельного молока (СЦМ), сухих сливок (ССл);
- температуру восстановления  $T, \degree C$  выбор из трех значений: 20 $\degree C$ ,  $40^{\circ}$ C,  $60^{\circ}$ C;
- массу молока, в интервале от 100 кг до 1000 кг;
- целевое время восстановления, от 10 мин до 40 мин.

Результатом работы программы является количество дополнительной механической энергии  $E$ , к $B_T$ -ч, требуемой для восстановления молока при заданных начальных условиях, а также график растворения. демонстрирующий переход сухих веществ в раствор (в  $\%$  от времени,  $MHH$ ).

# 2.5 Определение коэффициента однородности частиц сухих продуктов

В связи с отсутствием однозначных критериев оценки однородности сухих продуктов, а также гомогенности восстановленных композиций, была предложена оценка коэффициента однородности, базирующаяся на безразмерной функции желательности Харрингтона. С помощью данного универсального коэффициента эксперты и работники пищевой промышленности будут иметь возможность идентифицировать категорию и пороки качества пищевого продукта.

Для удобства применения модели на практике было разработано программное обеспечение. Программа опирается на модифицированный математический аппарат формулы Фигуровского [42], вычисляющий коэффициент однородности U:

$$
U = \frac{1}{1 + \frac{\sigma}{\Delta a}},\tag{2.10}
$$

при этом

$$
n_i = m_i \sqrt{s_i + 1} \tag{2.11}
$$

$$
N = \sum_{i=1}^{k} n_i \tag{2.12}
$$

$$
D = \frac{\sum_{i=1}^{k} n_i a_i}{N} \tag{2.13}
$$

$$
\sigma = \sqrt{\frac{\sum_{i=1}^{k} n_i a_i^2 - ND^2}{N}}
$$
\n(2.14)

где:  $a_i$  — линейный размер частиц, мкм

- $k-$ число интервалов
- $N-$ общее число частиц
- $m_i$  число частиц размеров в интервале  $[a_i; a_i + \Delta a]$

 $\Delta a$  — шаг дискретизации

$$
s_i
$$
 — число интервалов от *i*-го до эталонного

63

| Коэффициент  | Значение функции | Лингвистическая       |
|--------------|------------------|-----------------------|
| однородности | желательности    | интерпретация выборки |
| 0.16         | 0.0001           | Неоднородная          |
| 0.3231       | 0.3679           | Неоднородная          |
| 0.3805       | 0.6321           | Слабо однородная      |
| 0.435        | 0.8              | Однородная            |

**Таблица 2.6** Соответствие значений коэффициента однородности  $U$  и функции желательности Харрингтона [12]

В классической интерпретации математический аппарат применяется для оценки кристаллизации лактозы в сгущенных молочных консервах, но, в силу универсальности подхода, он может быть применен к различным продуктам пишевой промышленности, использующим критерии однородности, а также органолептические показатели, например «мучнистость».

Полученный таким образом коэффициент однородности преобразуется в значение функции Харрингтона (согласно реперным точкам из табл. 2.6), которое затем получает психо-лингвистическую интерпретацию. В модели используется классическое представление функции желательности:

$$
d(Y(U)) = e^{-e^{-Y(U)}} \tag{2.15}
$$

где  $d(Y(U))$  — функция Харрингтона,  $Y(H)$  — линейная функция, определяемая соответствием функции желательности и целевых психолингвистических показателей, для данной задачи она имеет вид:

$$
Y(U) = -4.4 + 13.6U\tag{2.16}
$$

Листинг программы представлен на рис. 2.11, интерфейс программы и примеры реализации представлены на рис. 2.12, 2.13.
```
harr =
           0.16 0.0001
           0.3231 0.3679
            0.3805 0.6321
;
           0.435 0.8
          0.9999 0.9999
a = \begin{pmatrix} 4 & 6 & 8 & 10 & 12 & 14 & 16 & 18 & 20 & 22 & 24 & 25 \\ 1 & 0 & 0 & 0 & 0 & 0 & 100 & 0 & 0 & 0 & 0 & 1 \end{pmatrix}^T;steps = \{0, 1, 2, 3, 4, 5, 6, 7, 8, 9, 10, 11\};optsfinal = Sequence [ControlType \rightarrow InputField, Enabled \rightarrow False];
Manipulate
 Module \{big\} { bigN, func, ax },
   ax = mi; If[koef, ax[All, 2] * = Sqrt[kk + 1]];func [x_+] := \text{Exp} - \text{Exp} - (-4.39758 + 13.6078 x)bigN = 0. + Total[ax[All, 2]]; mean = 0. + Total[Times @@@ ax] /bigN;
   sigma = 0. + Sqrt\left[\frac{\text{Total} \left[\pi \llbracket 1 \rrbracket^2 \ \pi \llbracket 2 \rrbracket \ \& \ / \emptyset \text{a} \times \right] - \text{bigN} * \text{mean}^2}{\text{bigN}}\right];U = \frac{1}{1 + \frac{\text{sigma}}{\text{da}}};
   quality = If [func[U] > 0.8, 1, If[func[U] > 0.3679, 2, 3];
   Show<sub>[</sub>
    ListPlot[harr,
      Filling \rightarrow {1 -> {Axis, Directive[Orange, Dashed]}}, PlotMarkers \rightarrow Automatic,
      AxesOrigin \rightarrow {0.16, 0}, Ticks \rightarrow {harr[All, 1], Automatic},
      AxesLabel \rightarrow {"U", "H"}, PlotRange \rightarrow {{0.16, 1}, {0, 1}}],
    Plot[func[x], {x, 0.16, 1}],
    Table[ListLinePlot[
        \{(0.16, har[i, 2])\}, harr[i]\}, PlotStyle \rightarrow Opacity[0.2]], \{i, 1, 5\}],
    ListPlot\{ \{U, \text{ func}[U]\} \}, PlotMarkers \rightarrow \{ "0", \text{ Small} \}, Filling \rightarrow Axis]
   \overline{1}\vert,
  \{ \{\text{mi}, a, "Pasmepb M\neq 0\}, \text{kpc} \rightarrow \text{InputField} \}{(\dalpha, 2, "War\; дискperusauuu");}, ControlType \rightarrow InputField},
  \{ \{ kk, steps, "Коэффициент удаленности от эталона"; \}ControlType \rightarrow InputField.
 \{{koef, False, ""}, \{True -> "Использовать", False -> "Не использовать"},
  ControlType \rightarrow RadioButton\},
 Delimiter,
 {{mean,, "Средний размер кристалла"}, optsfinal},
  {\simeq,, "Среднеквадратичное отклонение\празмера кристаллов"}, optsfinal},
  \{U, , "Kоэффициент однородности", optsfinal,
  \{quality, 0, "Качество выборки"\},
   \{1->Style["0\{\mathsf{HOPOQHAAP}", Green\}, 2->Style["C\mathsf{JABO} \text{ O\mathsf{QHDPOQHAAP}"}, Brown\},3 -> Style["НЕОДНОРОДНАЯ", Red]}, ControlType → PopupMenu, optsfinal\},
 ControlPlacement \rightarrow Left,
 \mathsf{TrackedSymbols}\rightarrow \{\mathsf{mi}, \mathsf{da}, \mathsf{kk}, \mathsf{koef}\}\overline{\phantom{a}}
```
Рис. 2.11 Листинг программы для определения коэффициента однородности частиц сгущенных и сухих продуктов на молочной основе

#### 66 2 Информационная поддержка технологических процессов

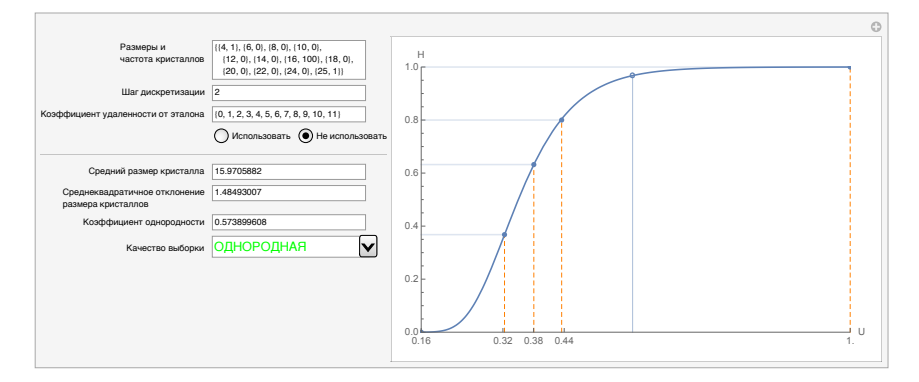

Рис. 2.12 Вид программы для определения коэффициента однородности частиц сгущенных и сухих продуктов на молочной основе с конфигурацией кристаллов  $\{\{4, 1\}, \{16, 100\}, \{25, 1\}\}\$ 

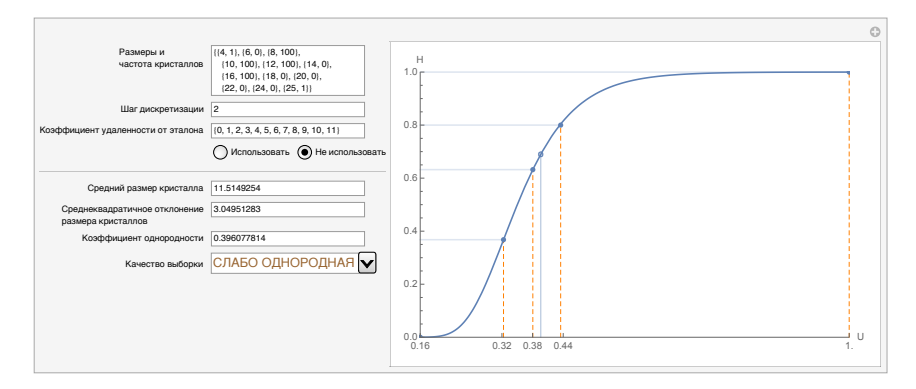

Рис. 2.13 Вид программы для определения коэффициента однородности частиц сгущенных и сухих продуктов на молочной основе с конфигурацией кристаллов  $\{\{4, 1\}, \{8, 100\}, \{10, 100\}, \{12, 100\}, \{16, 100\}, \{25, 1\}\}\$ 

#### Инструкция для пользователя

Оператор программы задает конфигурацию частиц продукта в поле «Размеры и частота кристаллов» в следующем виде:

$$
\{\{a_1, m_1\}, \{a_2, m_2\}, \ldots, \{a_k, m_k\}\},\tag{2.17}
$$

где обозначения соответствуют расшифровке формулы 2.10.

При необходимости указывается шаг дискретизации ∆a, а также массив коэффициентов удаленности от эталона  $\{s_i\}_{i=1}^k$ .

Результатом работы программы являются:

- средний размер кристаллов, мкм;
- среднеквадратическое отклонение размера кристаллов;
- искомый коэффициент однородности  $U$ ;
- психо–лингвистическая интерпретация коэффициента однородности согласно табл. 2.6;
- график функции желательности Харрингтона с графическим отображением реперных точек табл. 2.6, а также расположение на графике точки значения функции Харрингтона для текущей выборки.

## 2.6 Конвертация различных единиц измерения КИСЛОТНОСТИ ПРОДУКТОВ

Титруемая кислотность является важнейшим идентификационным параметром пищевых продуктов, в частности, в молочной отрасли этот показатель является отражением множества факторов, таких как породы животного, режимов кормления, периода лактации и других.

Титруемую кислотность в различных странах определяют по различным методикам, используя различные единицы измерения:

- во Франции градусы Тернера;
- в Германии и Чехии градусы Сокслета-Хенкеля;
- в Голландии градусы Дорника;  $\bullet$
- в США и на Кубе в  $\%$  молочной кислоты.

При этом принцип, лежащий в основе всех этих методик, одинаков, и между единицами измерения существует прямая взаимосвязь. Для автоматизации пересчета показателя титруемой кислотности, а также для создания справочной базы данных по методикам, была создана соответствующая программа-конвертер [43].

Листинг программы представлен на рис. 2.14, интерфейс программы и пример реализации представлен на рис. 2.15.

#### Инструкция для пользователя

Оператор выбирает актуальный для него метод исследования титруемой кислотности и получает подробную информацию о количественных характеристиках пробы, пропорциональности разбавления и концентрационным характеристикам щелочи. Полученное затем значение забивается в соответствующее методу поле, и программа автоматически пересчитывает показатель кислотности во всех доступных единицах измерения.

#### 2.6 Конвертация различных единиц измерения кислотности продуктов

69

```
text{text} = \{ "To Conscore y - Xenkez, "To Teyney", "To Toyeny", ""В пересчете на\п молочную кислоту, \{\"};
methods = {"Сокслетта-Хенкеля", "Тернера", "Дорника", "Британский стандарт", "Стандарт США"};
tablecontents = {"Количество пробы", "Разбавление", "Индикатор", "Фенолфталеин",
  "Концентрация щелочи", "Конечная точка титрования", "Размерность результатов измерения",
  "Страны, где применяется метод"):
methodtext =
  / { { "25 мл", "10 мл", "10 мл", "10 мл", "20 мл"},
     {"Без разб.", "2:1", "Без разб.", "Без разб.", "2:1"},
    {"1 мл. 2%", "5 капель", "2 капли", "1 мл", "2 мл. 1%"},
    {"Спиртовой раствор", "5%-ный спиртовой раствор", "2%-ный спиртовой раствор",
     "в 50%-ном спирте", "Спиртовой
                                           раствор"},
    {"1/4 н. NaOH", "0.1 н. NaOH", "1/9 н. NaOH", "1/9 н. NaOH", "1/10 н. NaOH"},
    {"Слабо-розовое окрашивание, \ncooтветствующее окраске стандарта - \npacтвора
        сульфата кобальта", "NaOH", "NaOH Слабо-розовое окрашивание",
     "Бледно-розовое окрашивание, \ncooтветствующее окраске стандарта - \npoзанилина",
     "NaOH Бледно-розовое окрашивание" },
    {"SH-число", "°Т=мл", "°D=мл", "г молочной
                                                       КИСЛОТЫ В 100 МЛ",
                               или мл 1/10 H NaOH"},
     " молочной кислоты
    {"Германия", "Россия, Франция", "Голландия", "Англия", "США"}});
DynaRow = {Dynamic [x], Dynamic [2.5 x, (x = \# / 2.5) &], Dynamic [2.25 x, (x = \# / 2.25) &],
   Dynamic [2.25 x / 100., (x = 100 \# / 2.25) & | };
Panel
Column [ { DynamicModule \{x = 1, y = 1\}, Grid \{texttext{ textum}, \text{InputField} \mid \text{#}, \text{FieldSize} \rightarrow 10 \} & /@ DynaRow} \}\,
   Row[{RadioButtonBar[Dynamic[y], MapThread[\#1 \rightarrow \#2 &, {Range[5], methods}],
      Appearance \rightarrow "Vertical"].
     Dynamic [Grid [{tablecontents, methodtext [[All, y]]}<sup>T</sup>, Alignment \rightarrow Right]]}]}, Frame \rightarrow All]]
```
Рис. 2.14 Листинг программы-конвертера для пересчета различных единиц ИЗМЕРЕНИЯ КИСЛОТНОСТИ МОЛОЧНЫХ ПРОДУКТОВ

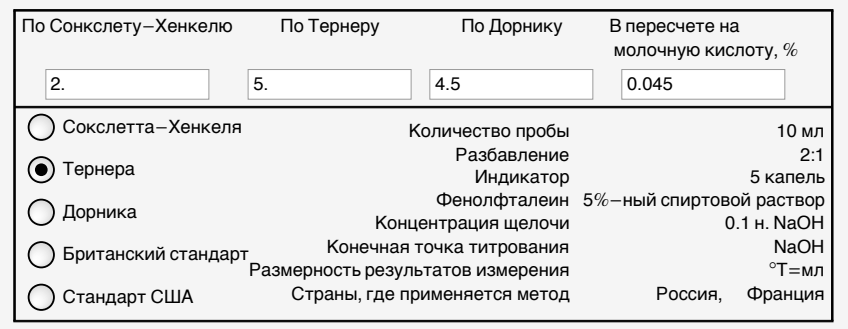

Рис. 2.15 Вид программы-конвертера для пересчета различных единиц измерения кислотности молочных продуктов

## 2.7 Расчет характеристик водно-спиртовых растворов

## 2.7.1 Определение плотности в зависимости от крепости и температуры водно-спиртового раствора

Олной из наиболее актуальных залач информатизации в пишевой промышленности сейчас является оцифровка полученных за многие годы экспериментальных данных. Причем проблема состоит не столько в занесении печатных табличных данных в электронные базы, сколько в интерполяции и экстраполяции полученных значений для получения легко вычисляемых с помощью программного обеспечения зависимостей. Технологам и операторам на производстве необходима оперативная информация по имеющимся у них промежуточным значениям критериев. Для этого создаются умные автоматизированные базы данных, содержащие экспериментальные значения и статистические выкладки по известным зависимостям, и которые способны выдавать результат на любой запрос из допустимого интервала.

Олними из полобных неавтоматизированных ланных являются алкоголеметрические таблицы, в частности зависимость плотности водноспиртового раствора от содержания этанола и температуры. Дополнительным фактором здесь является наличие двух значимых факторов и фактически трехмерную таблицу значений, что на бумаге проявляется в серии двумерных таблиц зависимости исследуемой переменной от одного фактора при фиксированном значении другого.

На практике это представляет неудобство, поэтому была создана программа [46] для предприятий, производящих и перерабатывающих алкогольную продукцию. Её применение позволит определять плотность растворов этанола в зависимости от их крепости и температуры, в том числе в промежуточных точках, что существенно упростит процессы учета и контроля продукции.

Табличные данные сглаживаются с использованием интерполирующих формул Ньютона, гарантирующих равенство значений интерполирующей функции заданным значениям в точках.

```
f = Interpolation[{Range[0, 100]}, compression];
t = Flatten@Table[Array[i &, 10], {i, 10, 70, 10}];
conc = Flatten@Table[Range[10] 10, {7}];
den = {990, 980, 970, 950, 940, 910, 890, 870, 840, 800, 980, 970, 960, 950,
   930, 910, 880, 860, 830, 790, 980, 960, 950, 930, 910, 880, 860, 830,
   810, 780, 970, 960, 940, 920, 900, 870, 860, 830, 800, 770, 970, 950,
   930, 910, 890, 870, 840, 820, 790, 760, 960, 940, 930, 900, 880, 860,
   830, 810, 780, 750, 960, 920, 910, 890, 870, 850, 820, 800, 770, 750};
tcd = {t, cone, den};
ttt = Interpolation[\text{tcd}^{\dagger}];
opts = Sequence [Appearance \rightarrow "Open",
    AppearanceElements -
 {"InputField", "PlayPauseButton"}];
<code>Manipulate</code> [Show [ { <code>ListPlot3D</code> [ <code>tcd^{\intercal}, PlotRange</code> \rightarrow <code>All, AxesLabel</code> \rightarrow\{\{\{\mathsf{m}\},\{\mathsf{m}\}\},\{\{\mathsf{m}\},\{\mathsf{m}\}\}\}Graphics3D[{PointSize[Large], Point[{t, g, ttt[t, g]}], Inset[Text[
         Row[{Style["\rho=", 20], Style[ttt[t, g], 20]}]], {t, g, ttt[t, g] +50}]}]}],
 \{ \{\tau, 20, \text{ "Temneparypa"}\}, 10, 70, \text{opts}\}, \{ \{g, 40, \text{ "Kpenocrb"}\}, 10, 100, \text{opts}\} \}
```
Рис. 2.16 Листинг программы для расчета плотности водно–спиртовых растворов в зависимости от их крепости и температуры

Листинг программы представлен на рис. 2.16, интерфейс программы и пример реализации представлен на рис. 2.17.

#### Инструкция для пользователя

Оператор задает температуру в градусах Цельсия (◦C) и крепость в %. Значение плотности дается в кг/м<sup>3</sup>. Для большей наглядности, получаемое значение транслируется в виде точки на поверхности объемного графика. В программе предусмотрено расширение базы оценочных критериев.

## 2.7.2 Расчет объемно–концентрационных характеристик водно–спиртовых растворов

Логичным продолжением программного комплекса для контрагентов алкогольной промышленности будет являться программное обеспечение, облегчающее расчет рецептур водно–спиртовых растворов, целью которых является получение раствора с нужными концентрационными характеристиками.

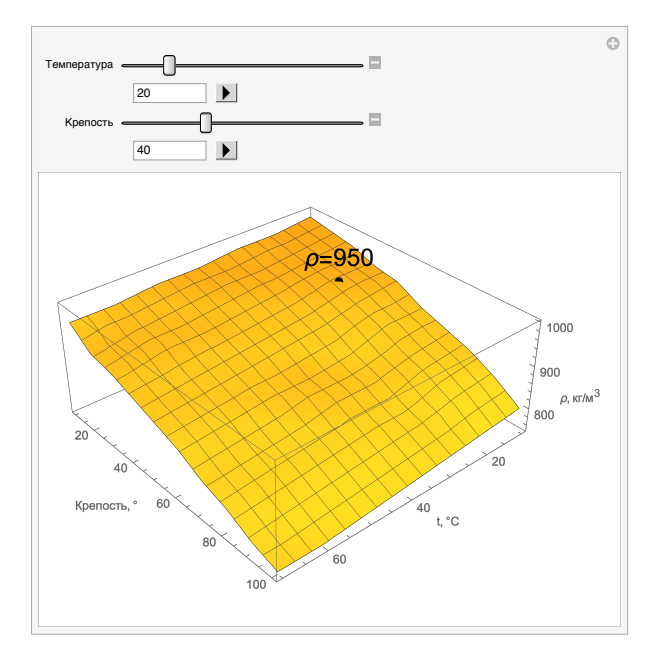

Рис. 2.17 Вид программы для расчета плотности водно-спиртовых растворов в зависимости от их крепости и температуры

По-прежнему остается мало изученным явление контракции, проявляющее себя в различных промышленных областях, начиная от строительной, заканчивая алкогольной отраслью. Объем жидкости, получаемой смешиванием гигроскопичного этанола с водой, будет меньше суммарных объемов смешиваемых жидкостей, поэтому на производстве следует учитывать процент влагосвязывания и корректировать на него входящие рецептурные объемы. На практике при этом используют эмпирические табличные данные по контракции.

Разработанное программное обеспечение [47] позволяет автоматически рассчитывать рецептуру требуемого водно-спиртового раствора. Его применение позволяет сократить трудовые и временные затраты на процесс расчета рецептур и выхода готовой продукции, анализа ценообразования, оптимизации сырьевых потоков в цепи складское хранение - производство, а также дает возможность оперативной оценки ряда физических параметров водно-спиртовых растворов.

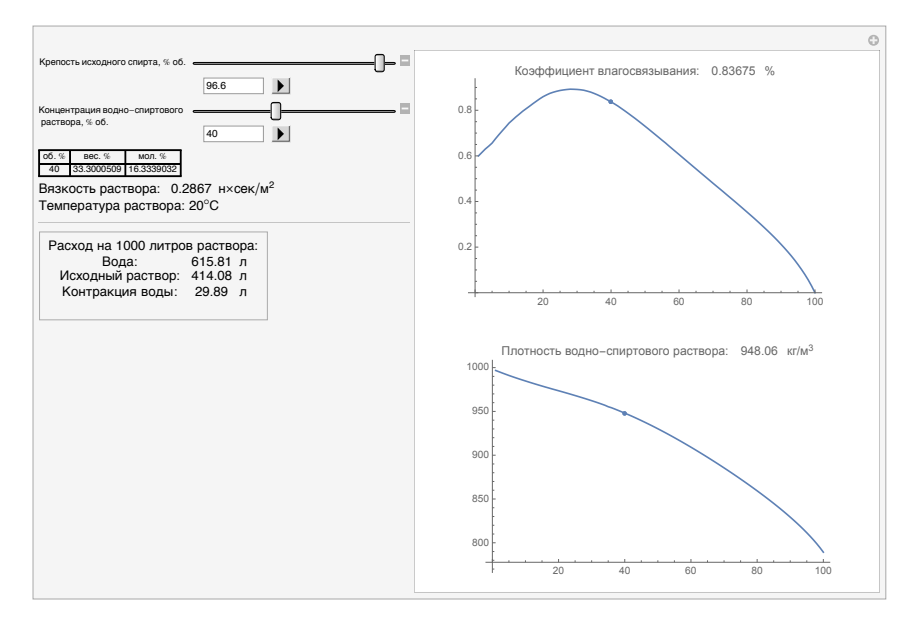

Рис. 2.18 Вид программы для расчета объемно-концентрационных характеристик водно-спиртовых растворов с учетом эффекта контракции

Листинг программы представлен на рис. 2.19, интерфейс программы и пример реализации представлен на рис. 2.18.

#### Инструкция для пользователя

Оператор задает крепость исходного спирта (в % объема) и требуемую концентрацию спирта в конечном водно-спиртовом растворе (в  $\%$  объема). Расчет ведется при фиксированной температуре в 20°С.

Результатом программы являются значение коэффициента влагосвязывания и плотность результирующего водно-спиртового раствора в кг/м $^3$ . Для наглялности эти значения визvализируются в виле точки на интерполированных графиках соответствующих характеристик от крепости исхолного спирта. Также справочно рассчитывается вязкость полученного раствора в  $H$ ·сек/м<sup>2</sup>. Рассчитываемая рецептура композиции приводится на 1000 л, и включает в себя объем волы. объем исходного спирта и потери на контракцию.

73

```
{density, viscosity, volumes, compression} = Import["data.xlsx"][[1]];
ves = Interpolation[volumes[[{2, 1}]]]';mol = Interpolation[volumes[[(2, 3)]]]:
vis = Interpolation(viscosity):
dense = Interpolation \{Range[0, 100], density\}^{\dagger};
f = Interpolation ({Range [0, 100], compression}<sup>\tau</sup>};
opts = Sequence(Appearance \rightarrow "Open",AppearanceElements \rightarrow {"InputField", "PlayPauseButton"}];
Manipulate \lceil \text{Module} \rceil (watersurplus, absolute = 0}, spirt = spfinish / spstart * 1000.;
   absolute = spirt * spstart * 0.01;
  watersurplus = (1 - spstart * 0.01) * spirit + f(spstart) * spirit / 1000;water = 1000 - absolute - watersurplus + f[spfinish];
   If spfinish > spstart, "Концетрация спирта в растворе превышает исходную!",
    Column<sup>[</sup>
      \{Row\}\frac{1}{2} Show \frac{1}{2} [ListLinePlot compression [2; 2; 1]] / Range [1, 100],
              "%"}} ], ImageSize \rightarrow Medium ],ListPlot [{ spfinish, f[spfinish] / spfinish } } ] } ],
          Show \left[ {ListLinePlot \left[ density \left[ (2;; All)\right],PlotLabel \rightarrow Grid \left[ \left\{ \right. \right. \left\{ \right. \left. \right. \left\{ \right. \left. \right. \left\{ \right. \left. \right. \left\{ \right. \left. \right. \left. \right. \left\{ \right. \left. \right. \left. \right. \right. \left. \right. \right. \left. \right. \left. \right. \left. \right. \left. \left. \right. \left. \right. \left. \right. \left. \right. \left. \right\}dense [spfinish], "KE/M<sup>3</sup>"}}<sup>]</sup>, ImageSize \rightarrow Medium<sup>]</sup>,
             ListPlot[{{spfinish, dense[spfinish]}}}}}}}}}}}
 {{spstart, 96.6, "Крепость исходного спирта"}, 0, 100, opts},
 \{spfinish, 40, "Концентрация водно-спиртового \n раствора"}, 0, 100, opts},
 {water, ControlType \rightarrow None}, {spirt, ControlType \rightarrow None},
 Dynamic [Grid [{["06. %", "Bec. %", "MOJ. %"}, {spfinish, ves [spfinish], mol[spfinish]}},
    Frame \rightarrow All],
 Dynamic\lceilGrid [\text{Style}[\#, 13] \& \text{/} \text{\&} \{ "Bязкость раствора: ", vis [spfinish] *0.001, "H*cek/M<sup>2</sup> "}}],
 Grid[{{Style["Температура раствора: 20°С", 13]}}], Delimiter,
 Dynamic
   Panel [Column [{Style ["Расход на 1000 литров раствора:", 13],
       Grid [ Style [\#, 13 ] & /@ {"Boga: ", NumberForm [water, {0, 2} ], "\pi"},
          Style [#, 13] & /@ {"Исходный раствор: ", NumberForm [spirt, \{0, 2\}], "л"},
          Style [#, 13] & /@ {"Контракция воды: ", NumberForm [spirt + water - 1000., {0, 2}],
             \{\{\pi,\pi\}\}\, Alignment \rightarrow Center]], Alignment \rightarrow Center, ControlPlacement \rightarrow Left,
 \texttt{TrackedSymbols} \rightarrow \{\texttt{spstart}, \texttt{spfinish}\}\
```
Рис. 2.19 Листинг программы для расчета объемно-концентрационных характеристик водно-спиртовых растворов с учетом эффекта контракции

## 2.8 Многокритериальный выбор идентификационных материалов

В связи с растущим интересом к методикам идентификации, а также наличием запроса у контролирующих органов на эффективные и в то же время недорогие способы выявления фальсифицированных, контрафактных и некачественных продуктов, в настоящее время стремительными темпами развивается рынок тест-систем, аналитических и расходных лабораторных материалов. Растущее количество брендов реагентов, каждый из которых обладает уникальным набором характеристик и имеет свою нишевую область применения, затрудняют выбор руководителям лабораторий.

В области идентификации пищевых продуктов является актуальной разработка и использование автоматизированных систем принятия решений, в частности направленных на определение оптимальной материально-технической базы для оснащения и поддержания работы аналитической станции. В силу того, что критерии для выбора тест-системы для того или иного метода идентификации физикохимических или биологических характеристик пищевого продукта в основном заранее известны, простым и действенным способом построения системы решений является иерархическая древообразущая методика [37].

Суть методики можно продемонстрировать на примере определения оптимального тест-набора для определения наличия антибиотиков в молоке и молочных продуктах. В реализованном программном продукте была заложена дифференциация по 14 различным брендам. Для реализации методики сначала следует выделить параметры и варьируемые свойства тест-наборов:

- группы антибиотиков, определяемых тестом. В список входят пенициллины, тетрациклины, стрептомицины и левомицетин;
- количество определяемых антибиотиков. У рассматриваемых тестнаборов оно варьировалось от 14 до 30;
- время проведения анализа, от 8 до 180 минут;
- наличие считывающего устройства;
- тип тест-набора: микробиология или иммунология. В зависимости от типа определяются дополнительные характеристики:
	- В случае микробиологии определяется комплектация: все включено или требуется дополнительная посуда;
	- В случае иммунологии важными критериями являются необходимость нагревания, наличие контрольных образцов и возможность проведения анализов в сыворотке. Также играет ключевую роль количество одновременно анализируемых образцов.
- $\bullet$  пена тест-набора.

Затем следует придать параметрам и их возможным вариациям иерархическую структуру. В случае методики принятия решений это означает задание бинарных отношений, определяющих очередность влияния факторов, например, цена, превалирующая над временем проведения исследований. В силу того, что подобные отношения в случае пищевых продуктов зачастую сгруппированны, и зависят от вариации входных параметров (например, отношение «цена затем время» изменяется на противоположное, если цена ниже определенного порога), топологическая сортировка графа принятия решений, определяюшая первичные и вторичные факторы, является затруднительной для человека, при этом машина легко справляется с такой задачей. После построения подобного графа используется методика спуска по дереву, сокращающая выходной набор оптимальных идентификационных материалов в зависимости от состояния соответствующих факторов. Следует также отметить, что данный метод поддерживает введение вероятностного подхода с применением машинного обучения для выбора среди большого количества критериев, не разделяемых четкими отношениями «хуже-лучше».

#### Инструкция для пользователя

Для принятия во внимание описанных выше факторов, которых более десяти, было создано программное обеспечение [53], интерфейс которого продемонстрирован на рис. 2.20.

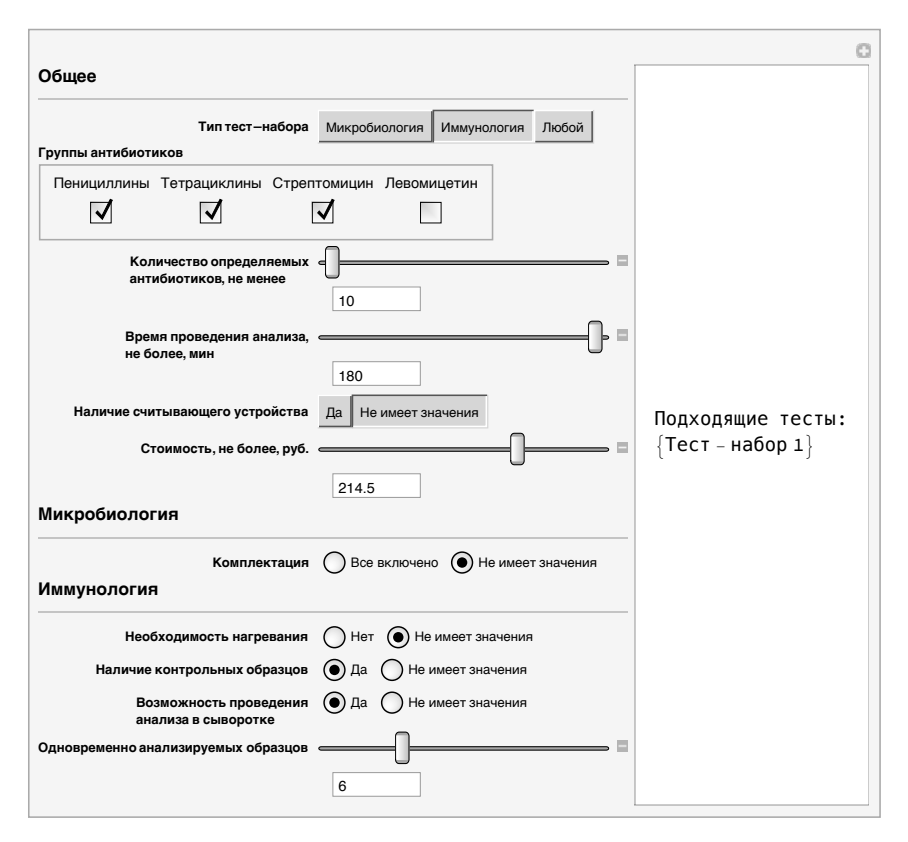

Рис. 2.20 Вид программы для определения оптимального тест-набора для определения антибиотиков в молочных продуктах

Оператор последовательно указывает все необходимые параметры, которые соответствуют его требованиям, предъявляемым к оптимальной тест-системе. На каждом этапе программа автоматически перерассчитывает оптимальные параметры и выдает набор тестов, удовлетворяющих текущим условиям. Принимая это во внимание, нет необходимости указывать все заложенные в программу характеристики, что облегчает использование программы. Например, достаточно указать группы антибиотиков для анализа и потолок цены.

77

## 2.9 Расчет точки росы пищевого продукта

В задачах моделирования процессов, протекающих при длительном хранении продуктов, зачастую требуется следить за влиянием температурных флуктуаций, а также исследовать влияние критических изменений в режимах хранения. Быстрая заморозка и разморозка пищевого продукта чреваты такими процессами, как выделение свободного жира и денатурация белков, что в свою очередь влечет образование прогорклого вкуса в конечном пролукте, нарушение реологических свойств, микробиологические изменения и обшую потерю качества лля потребителя.

В силу индивидуальности физико-химических характеристик пищевых продуктов, невозможно определить единые критические значения температуры перехода к режимам, ухудшающим качество. При этом универсальным является показатель влажности хранимого продукта, а также показатель активности воды. Таким образом, становится возможным определить точку росы в системе пищевого продукта, которая может послужить начальным приближением при поиске точек бифуркации качественных изменений для хранимоустойчивости продуктов.

Для предварительного моделирования значений показателя «точка росы» в исследуемых продуктовых системах предложен алгоритм его расчета с соответствующим программным обеспечением, учитывающим внешние условия. Базово в алгоритме заложено значение атмосферного давления 101325 Па при 293.16 К (20<sup>o</sup>C), однако предусмотрено регулирование указанных величин и размерностей.

Для определения давления насыщенных паров использовали модифицированное уравнение Векслера, которое в сочетании с коэффициентами Гиланда позволяет, экстраполируя, расширить диапазон температур исследуемой области от  $-100^{\circ}$ С до  $+100^{\circ}$ С:

$$
\ln P(T) = \sum_{i=1}^{7} g_i T^{i-3} + g_8 \ln T, \qquad (2.18)
$$

где  $P-$  давление паров воды над эталонной (дистилированнной) водой, Па; *Т* — температура в Кельвинах;  ${g_i}_{i=1}^8$  — коэффициенты Векслера:

$$
{g_i}_{i=1}^8 = \{2.8365744 \times 10^3, -6.028076559 \times 10^3, 1.954263612 \times 10, -2.737830188 \times 10^{-2}, 1.6261698 \times 10^{-5}, 7.0229056 \times 10^{-10}, -1.8680009 \times 10^{-13}, 2.7150305\}
$$
\n(2.19)

Поправочные коэффициенты Гиланда, скорректированные для Международной Температурной Шкалы 1990 (МТШ-90):

$$
\alpha^{l} = 3.62183 \times 10^{4}, 2.60612 \times 10^{5}, 3.86677 \times 10^{7}, 3.82689 \times 10^{9}
$$
 (2.20)  
\n
$$
\alpha^{h} = 3.53624 \times 10^{-4}, 2.93283 \times 10^{-5}, 2.61689 \times 10^{-7}, 8.58136 \times 10^{-9}
$$
  
\n
$$
\beta^{l} = -1.07604 \times 10, 6.39874 \times 10^{-2}, -2.63515 \times 10^{-4}, 1.6725 \times 10^{-6}
$$
  
\n
$$
\beta^{h} = -1.07588 \times 10, 6.32681 \times 10^{-2}, -2.53689 \times 10^{-4}, 6.34052 \times 10^{-7},
$$

где  $\alpha^l, \beta^l$  — набор коэффициентов для температур меньше 0°С,  $\alpha^h, \beta^h$ — для больше или равных  $0^{\circ}$ С.

Принимая давление паров воды над эталонной водой при  $0^{\circ}$ С как 611.657 Па и введя поправочные коэффициенты Гиланда в зависимости от текущего атмосферного давления и температуры воздуха, получаем поправочный коэффициент  $f(P,t)$  в зависимости от текущего атмосферного давления  $(P, \Pi a)$  и внешней температуры  $(t, \circ C)$ :

$$
f(P_a, t) = \operatorname{Exp}\left(\alpha(t) \left(1 - \frac{P(t)}{P_a}\right) + e^{\beta(t)} \left(\frac{P_a}{P(t)} - 1\right)\right)
$$
(2.21)  

$$
\alpha(t) = \sum_{i=1}^4 \begin{cases} \alpha_i^l t^{i-1} & t < 0\\ \alpha_i^h t^{i-1} & t \ge 0 \end{cases}
$$
  

$$
\beta(t) = \sum_{i=1}^4 \begin{cases} \beta_i^l t^{i-1} & t < 0\\ \beta_i^h t^{i-1} & t \ge 0 \end{cases}
$$

Для удобства, в формулах коэффициентов полагаем  $0^0 = 1$ . Соответственно,  $e'(T)$  — давление, скорректированное на внешние условия, 80 2 Информационная поддержка технологических процессов

будет равно:

$$
P'(T) = P(T)f(P, t)
$$
\n
$$
(2.22)
$$

Формула определения точки росы  $T_d$  в зависимости от давления насыщенного пара P для чистой воды с учетом коэффициентов имеет вид:

$$
T_d = \frac{\sum_{i=0}^{3} c_i (\ln P)^i}{\sum_{i=0}^{3} d_i (\ln P)^i}
$$
 (2.23)

 $c = \{2.0798233 \times 10^2, -2.0156028 \times 10, 4.6778925 \times 10^{-1}, -9.2288067 \times 10^{-6}\}$  $d = \{1., -1.3319669! \times 10^{-1}, 5.6577518 \times 10^{-3}, -7.5172865 \times 10^{-5}\}$ 

Активность воды — это отношение давления паров воды над данным материалом к давлению паров над чистой водой при одной и той же температуре, следовательно:

$$
P_{pr} = P_w \cdot a_w,\tag{2.24}
$$

где  $P_{pr}$  — давление водяного пара в системе пищевого продукта;  $P_w$  давление пара чистой воды (при той же температуре);  $a_w$  — активность воды продукта.

Учитывая все вышеизложенные формулы можно составить алгоритм определения точки росы в системе пищевого продукта от активности воды и точки росы чистой воды:

- Используя температуру  $T_w$  точки росы эталонной воды, с помощью формул 2.18, 2.21 получаем давление пара чистой воды  $P_w$ ;
- В формулу 2.24 подставляем значения активности воды  $a_w$  и давления пара чистой воды  $P_w$  и получаем давление в системе продукта  $P_{pr}$ ;
- Подставляя  $P_{pr}$  в формулу 2.23, получаем результирующую температуру точки росы  $T_d$ .

Для автоматизированного расчета точки росы в системе пищевого продукта было разработано программное обеспечение, листинг которого представлен на рис. 2.21, а интерфейс на рис. 2.22.

```
zero = 273.16; pa = 101325;
g = \{-2.8365744 \times 10^3, -6.028076559 \times 10^3, 1.954263612 \times 10,-2\,.737830188\times10^{-2}\,,\; 1\,.6261698\times10^{-5}\,,\; 7\,.0229056\times10^{-10}\,,\; -1\,.8680009\times10^{-13}\} ;
g8 = 2.7150305;
\texttt{loge}[\mathcal{T}_{-}] := \sum_{i=1}^{7} g[i] \mathcal{T}^{i-3} + g8 \texttt{Log}[\mathcal{T}];i=1
aLow = \{3.62183 \times 10^{-4}, 2.60612 \times 10^{-5}, 3.86677 \times 10^{-7}, 3.82689 \times 10^{-9}\};
aHigh = \{3.53624\times10^{-4}, 2.93283\times10^{-5}, 2.61689\times10^{-7}, 8.58136\times10^{-9}\};
bLow = \{-1.07604 \times 10, 6.39874 \times 10^{-2}, -2.63515 \times 10^{-4}, 1.6725 \times 10^{-6}\};bHigh = \{-1.07588\times10, 6.32681\times10^{-2}, -2.53689\times10^{-4}, 6.34052\times10^{-7}\};
\alpha [ t_{\perp} ] : = \sum_{i=1}_{\mathbf{4}_{\perp}} \mid \lceil <code>aLow\lceili]</code> (t-zero)^{\texttt{i-1}} t<zero
                          aHigh[i] (t - zero)<sup>i-1</sup> t > zero
                          aHighi True
                                                                                    ;
\beta [ t_{\_} ] : = \sum_{i=1}_{\mathbf{4}_{\perp}} \vert\; \vert <code>bLow[i]</code> (t-zero)^{\texttt{i-1}} t<zero
                          <code>bHigh</code>[i] (t - <code>zero</code>)^{\dagger -1} \quad t > <code>zero</code>
                          bHighi True
                                                                                    ;
f[P_-, t_-] := \text{Exp}[\alpha[t] \left(1 - \frac{\text{Exp}[\text{log}[\tau]]}{\rho}\right) + e^{\beta[t]} \left(\frac{\rho}{\text{Exp}[\text{log}[\tau]]} - 1\right)];\mathtt{c} = \left\{ 2.0798233\times 10^{2}, -2.0156028\times 10, 4.6778925\times 10^{-1}, -9.2288067\times 10^{-6} \right\};
\mathsf{d} = \left\{ 1., -1.3319669\!\times\!10^{-1},\, 5.6577518\!\times\!10^{-3},\, -7.5172865\!\times\!10^{-5} \right\};\textsf{tr}\left[\begin{smallmatrix} p \end{smallmatrix}\right] := \frac{\sum_{j=1}^4 \textsf{c} \left[\begin{smallmatrix} j \end{smallmatrix}\right] \textsf{Log}\left[\begin{smallmatrix} p \end{smallmatrix}\right]^{i-1}}{\sum_{j=1}^4 \textsf{d} \left[\begin{smallmatrix} j \end{smallmatrix}\right] \textsf{Log}\left[\begin{smallmatrix} p \end{smallmatrix}\right]^{i-1}};opts = Sequence [AppearanceElements \rightarrow "InputField", Appearance \rightarrow "Open"];
<code>Manipulate|Column|\{Row<code>[{"To</code>чка росы в системе пищевого продукта, ^\circС: ",</code>
          tr[f[P pa, T + zero] Exp[loge[T + zero]] A] - zero\},Row|{"Поправочный коэффициент давления и температуры воздуха:",
           f[Ppa, t+zero]|||,
  \{T, 0, Style["Точка росы (эталонная вода), °С", 15]}, -30, 30, opts},
  \{ \{\text{A}, 0.1, 5 \text{type}[\text{ "AKTUBHOCTb BOJb"}, 15] \}, 0.1, 1, \text{opts} \},Delimiter,
  \{\}Р, 1, Style|"Атмосферное давление, атм", 15|\}, 0.5, 1.2, opts\rangle\overline{1}
```
Рис. 2.21 Листинг программы по расчету точки росы в системе пищевого продукта

#### Инструкция для пользователя

Оператор задает значение точки росы  $T_w$  в диапазоне от  $-40^{\circ}\text{C}$  до  $40^{\circ}$ С. Активность воды  $a_w$  задается в диапазоне от 0 до 1. Вариация атмосферного давления  $P_a$  для получения корректирующих коэффи-

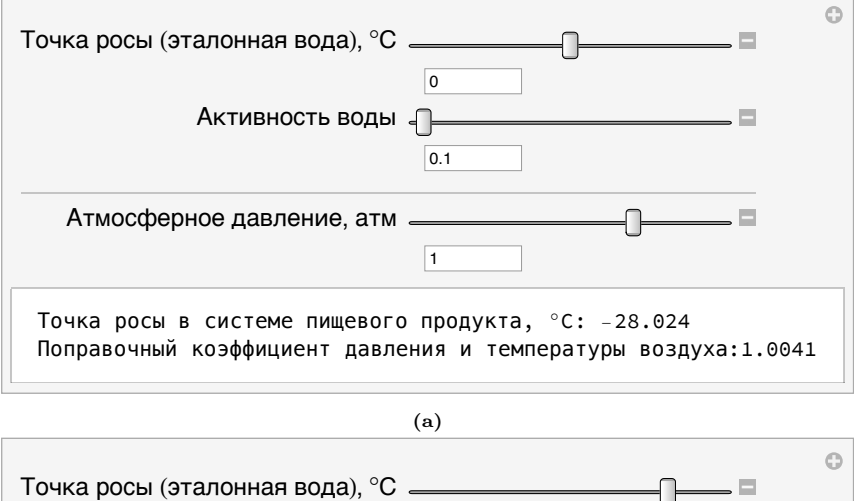

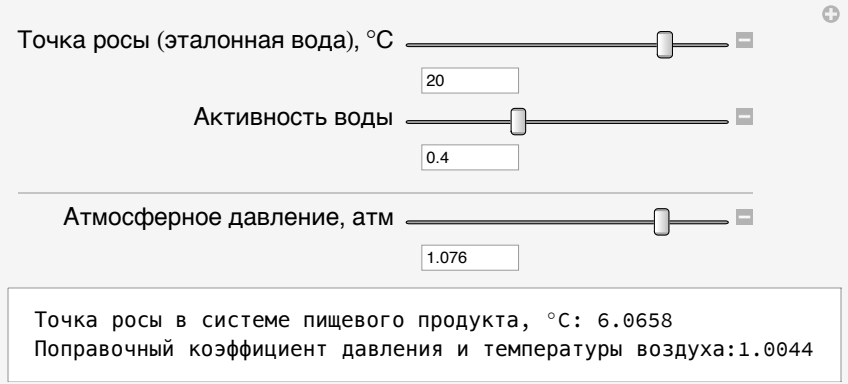

 $(b)$ 

Рис. 2.22 Вид программы по расчету точки росы в системе пищевого продукта для: (а)  $T_w = 0^{\circ}C$ ;  $a_w = 0.1$ ;  $P_a = 1$  атм, (b)  $T_w = 20^{\circ}C$ ;  $a_w = 0.4$ ;  $P_a=1.076\,\mathrm{atm}$ 

циентов задана в интервале [0.8, 1.1] атмосфер. Внесистемная единица заложена в программе для удобства, 1 атм полагается равным 101325  $\Pi$ a.

После залания трех значений программа рассчитывает точку росы в системе пишевого пролукта в  $\mathrm{^{\circ}C}$  и справочно приволит поправочный коэффициент давления и температуры воздуха.

# Автоматизация процессов конструирования

пищевых продуктов

## 3.1 Моделирование состава поликомпонентных продуктов

Производство высококачественной и в то же время доступной пищевой продукции является одним из социально-экономических приоритетов Российской Федерации. Стратегическим направлением является расширение ассортимента особой категории продуктов, таких как детское и геродиетическое питание.

В связи с этим, для решения проблем удовлетворения спроса растущего в покупательском опыте потребителя и расширения продуктовой линейки, представляется перспективной разработка продуктовых вариаций на основе базовых технологических рецептур продуктов с заданными свойствами. Набирающие популярность у потребителя функциональные продукты являются первым шагом на пути к персонализированному питанию. С развитием теории функциональных продуктов стала актуальной задача моделирования пищевого продукта с заданным целевым составом. При этом проводится многоуровневая оптимизация рецептуры по аминокислотному профилю, макро- и микроэлементному составу, жирнокислотным характеристикам и, не в последнюю очередь, энергетической ценности конструируемого продукта. Многие разработчики функциональных продуктов также стремятся к получению сбалансированного состава, делающего конечный результат их работы более привлекательным для потребителя.

На текущий момент сырьевая база пригодных для использования в задачах пищевой комбинаторики продуктов составляет десятки тысяч элементов. Современный уровень развития цифровых подходов к обработке данных, а также внедрение новейших производственных технологических решений позволяет перейти к использованию принципов конструирования пищевого продукта следующего поколения, где исходной предпосылкой является не промышленная возможность, а нелевой состав с набором определенных свойств, направленный на занятие разрабатываемым пролуктом определенной экономической и сониальной ниши.

Несмотря на развитие теоретических основ пишевой комбинаторики, существующие практические решения разрознены и в основном направлены на решение узкоспециализированной отраслевой задачи. Зачастую при проектировании продукта специалисты отталкиваются сразу от исходных данных, а не общей модели, ограничивая себя в общности и возможной вариативности результата.

Представленная здесь концепция и модель разработки поликомпонентных продуктов является базовым вариантом возможных моделей, отвечающим современным требованиям к функциональному конструированию. В этом смысле, в нее сознательно не включаются принципы сбалансированного питания, выравнивание по аминокислотному и жирно-кислотному составам, а также интегральные показатели качества и расчетные критерии, предложенные Н. Н. Липатовым, И. А. Роговым, А. Б. Лисицыным и другими авторами [28-31, 33]. При этом, с необходимостью, концепция конгруэнтна с указанными моделями с возможностью дополнения и изобретения новых физико-технических целевых ограничений на разработку продукта. Задача данной методологии — объединить концепции пространства пищевых продуктов и аппарата базовых матриц для реализации математических методов конструирования базовых пищевых продуктов.

При моделировании состава критическим аспектом является сохранение и поддержание качества и безопасности конечного продукта, а также всех промежуточных ингредиентов при его производстве. Последовательное применение модели ко всем технологическим этапам производства позволяет обеспечить выполнение этих условий. Также модель универсальна в плоскости варьирования состава, в таких задачах, как замена ингредиента на более дешевый, или же, наоборот, более дорогой и богатый по нутриентному составу.

Одним из преимуществ использования базового аппарата моделирования при разработке новых продуктов является наличие исходной дизайн-модели рецептуры, позволяющей в дальнейшем упростить идентификационную работу, защищающую ноу-хау в правовом поле от всевозможных контрафактных аналогов.

Как говорилось ранее, модель может быть применена на любом технологическом этапе при производстве конкретного ингредиента, который затем послужит сырьем для ингредиента следующего уровня. При задании потерь на каждом технологическом узле представляется возможность оптимизации исходного технологического процесса путем элиминации или замены избыточных промежуточных ингредиентов для получения целевого продукта более дешевым способом без потери его функциональных свойств.

Так как органолептические, а также многие биохимические показатели не являются линейными. более того, они являются математически неустойчивыми характеристиками, чувствительными к минимальным рецептурным изменениям, следует помнить, что предлагаемый метод производит «еду для роботов», продукцию, соответствующую функциональной, но не рекреационной составляющей. Поэтому представленная методика дополнена программным обеспечением, позволяющим оператору варьировать входные условия. В таком случае последнее слово в реализации полученной рецептуры на производстве всегда остается за отраслевым экспертом.

В отсутствие нелинейных характеристик, например, при производстве добавок или таблетированных продуктов, методики математического моделирования состава проявляют себя наилучшим образом.

## 3.1.1 Математический аппарат моделирования состава пищевых продуктов

Модель конструирования основана на иерархической структуре «компонент - ингредиент - целевой продукт». При этом компонентом называется базовый неразложимый элемент состава, используемый при конкретной задаче моделирования. Ингредиентом называется составной продукт, состоящий из компонентов в определенной массовой пропорции. Целевой продукт — фиксированный взвешенный набор компонентов, который необходимо получить, используя ингредиенты в различной комбинации. Например, пусть компонентами будут белок, жир, углеводы и вода; ингредиентами выступят вода (ингредиент может быть тождественен одному из компонентов, про уровни ингредиентов см. ниже), сухое цельное и сухое обезжиренное молоко, целевой продукт — восстановленное молоко заданной жирности.

Формально, модель представляет собой четверку:

$$
\left\{\mathcal{L}^k, \mathbb{P}^{\mathcal{L}^k}, \mathcal{X}^n, t\right\},\tag{3.1}
$$

где  $\mathcal{L}^k = \{i_1, i_2 \ldots, i_k\}$  — список базовых компонентов из  $k$  элементов, который в дальшейшем будет называться базисом моделирования.  $\mathbb{P}^{\mathcal{L}^k}$ - пространство рецептур продуктов, каждому элементу которого сопоставляется вектор неотрицательных коэффициентов из  $(\mathbb{R}^k)^+$  при компонентах его состава. Тогда пусть имеется  $n$  доступных ингредиентов:

$$
\mathcal{X}^n = \left\{ x_i \in \mathbb{P}^{\mathcal{L}^k} \right\}_{i=1}^n,\tag{3.2}
$$

а также целевой продукт $t\in {\mathbb{P}^{\mathcal{L}^k}}.$  Выпуклой комбинацией ингредиентов называется вектор  $v \in \mathbb{P}^{\mathcal{L}^k}$ , образованный суммой:

$$
v = \alpha_1 x_1 + \alpha_2 x_2 + \dots + \alpha_n x_n \tag{3.3}
$$

$$
\sum_{i=1}^{n} \alpha_i = 1; \ \alpha_i \geqslant 0 \ \forall i \in [1, n]
$$
\n
$$
(3.4)
$$

Базовая задача моделирования поликомпонентного продукта по нелевому составу сводится к поиску коэффициентов  $\{\alpha_i\}_{i=1}^n$ , при использовании которых в выпуклой комбинации ингредиентов получается вектор целевого продукта  $t$ . Физический смысл коэффициента выпуклой комбинации — доля ингредиента в результирующей рецептуре.

Предложенная модель, в силу своей базовости, не рассматривает биохимические изменения при составлении композиции из компонентов, а также возможный набор матриц технологического преобразования, присутствующий, например, в технологиях напитков при брожении. С минимальными изменениями, модель может быть применена для известных процессов, затрагивающих изменение массы продукта, таких как сушка или упек.

Ключевым фактором является использование единого пространства компонентов  $\mathbb{P}^{\mathcal{L}^k}$ . Следует обратить внимание, что от выбора базисных компонентов будет существенно отличаться финальный продукт, вплоть до того, что тождественные в более узком базисе рецептуры будут по сути различны в более полном. Например, рассмотрим два списка базовых компонентов:  $\mathcal{L}_1^3 = {\text{Kup,}}$ белок, вода} и  $\mathcal{L}_2^2 = \{6e$ лок, вода}, ингредиентами по-прежнему будут являться вода, сухое обезжиренное молоко (СОМ) и сухое цельное молоко (СЦМ. Тогда в пространстве рецептур  $\mathbb{P}^{\mathcal{L}_1^3}$  соответствующие векторы ингредиентов будут иметь вид:

$$
x_{\text{soqa}}^1 = \{0, 0, 1\}
$$
  
\n
$$
x_{\text{COM}}^1 = \{0.01, 0.32, 0.05\}
$$
  
\n
$$
x_{\text{CHM}}^1 = \{0.25, 0.32, 0.05\}
$$
\n(3.5)

Для  $\mathcal{L}_2^2$ , векторы примут вид:

$$
x_{\text{soqa}}^2 = \{0, 1\}
$$
  
\n
$$
x_{\text{COM}}^2 = \{0.32, 0.05\}
$$
  
\n
$$
x_{\text{CHM}}^2 = \{0.32, 0.05\}
$$
  
\n(3.6)

Как видно, векторы  $x_{COM}^2$  и  $x_{CHM}^2$  равны, следовательно, в базисе  $\mathcal{L}_2^2$ любая комбинация сухого обезжиренного и цельного молока может быть заменена любой другой без ущерба для решения задачи моделирования состава. В базисе  $\mathcal{L}_1^3$  все такие комбинации будут отличаться по жиру и могут быть неприемлемы.

В рассмотренном примере базисы имели отношение включения  $\mathcal{L}_2^2 \subset \mathcal{L}_1^3$ . Ситуация усугубляется для частично или вовсе не пересекающихся по компонентам базисов, например, если взять еще один список компонентов:  $\mathcal{L}_3^3 = \{ \text{Kup}, \text{белок}, \text{лактоза} \}.$  В таком случае, для более точного моделирования следует рассмотреть объединение базисов:

$$
\mathcal{L}_4^4 = \mathcal{L}_1^3 \cup \mathcal{L}_3^3 = \{ \text{Kup}, \text{6enok}, \text{nakrosa}, \text{Boga} \} \tag{3.7}
$$

и работать в соответствующем ему пространстве рецептур $\mathbb{P}^{\mathcal{L}_4^4},$ используя те же самые исходные ингредиенты.

Как можно заметить, ни в одном из представленных в примерах базисов сумма компонентов состава для ингредиентов не составляет единицу, так как в указанных продуктах присутствуют компоненты, не описываемые базисами. В общем случае, это не представляет проблемы для моделирования новых продуктов, так как задача решается для каждого фиксированного списка компонентов, а неучтенные вещества попадают в продукт в той пропорции, какая будет предоставлена выпуклой комбинацией ингредиентов. Проблема может возникнуть, когда при объединении базисов отсутствует информация по компонентам для ингредиентов, рассмотренных в отдельных базисах. К примеру, допустим нам неизвестно содержание лактозы в сухом обезжиренном молоке, тогда мы не можем решать задачу моделирования в базисе  $\mathcal{L}_4^4$ . Возможные пути решения этой проблемы см. далее в пункте о матричной форме.

Рассмотрев возможные операции над базисами компонентов, можно перейти к рассмотрению технологической цепочки производства продукта, когда ингредиенты преобразуются и становятся компонентами для более высокоуровневых продуктов. В любой базис  $\mathcal{L}_k$  можно добавить ингредиент и построить пространство рецептур ингредиентов следующего уровня  $\mathbb{P}^{\mathcal{L}^{k+1}}$ . Данных подход влечет за собой определенные математические сложности, так как в иерархии ингредиентов каждый ингредиент состоит из низкоуровневых вплоть до компонентов, что усложняет расчет общей рецептуры. В некоторых случаях это непринципиально, например, когда компонентами берутся аминокислоты, а ингредиентами первого уровня — белки различного происхождения, а ингредиенты второго уровня, из которых уже конструируется продукт, представляют собой продукты, содержащие данные белки. Для решения общей проблемы рассмотрен далее подход весов при коэффициентах рецептур.

В такой концепции компонент является ингредиентом нулевого уровня, а целевой продукт — ингредиентом максимального уровня, но, во избежание путаницы для читателя, данная терминология не будет использоваться в предложенном материале.

Добавка базовых компонентов на любой технологической стадии является валидным методом производства продукта, например, обогащение полуфабриката витаминами посредством добавления биологически активных добавок или выравнивание по белково-жировым характеристикам с использованием рафинированных компонентов, таких как молочный жир. Таким образом, на очередном этапе производства входные ингредиенты могут быть взяты разноуровневыми, вплоть до базовых неразложимых компонентов.

### 3.1.2 Матричная форма задачи моделирования

Рассмотрим модель конструирования состава  $\left\{\mathcal{L}^{k},\mathbb{P}^{\mathcal{L}^{k}},\mathcal{X}^{n},t\right\}$ . Из векторстолбцов набора  $\mathcal{X}^n$  ингредиентов  $\{x_i\}_{i=1}^n$  составим матрицу состава компонентов:

$$
A \in \mathbb{R}^{k \times n} = \begin{pmatrix} (x_1)_1 & (x_2)_1 & \cdots & (x_n)_1 \\ (x_1)_2 & (x_2)_2 & \cdots & (x_n)_2 \\ \vdots & \vdots & \ddots & \vdots \\ (x_1)_k & (x_2)_k & \cdots & (x_n)_k \end{pmatrix}
$$
(3.8)

Если положить, что вектор-столбец  $\alpha \in \mathbb{R}^{n \times 1} = {\alpha_1, \alpha_2, ..., \alpha_n}^T$ , тогда базовая задача моделирования сводится к поиску такого  $\alpha$ , что:

$$
A\alpha = t \tag{3.9}
$$

$$
\sum_{i=1}^{n} \alpha_i = 1, \ \alpha = {\alpha_i}_{i=1}^{n}
$$
 (3.10)

 $\alpha_i \geqslant 0$  $(3.11)$ 

Если перейти непосредственно к весам продуктов, ограничение на равенство суммы компонентов вектора коэффициентов  $\alpha$  единице можно убрать. Действительно, если трактовать коэффициенты при компонентах векторов  $t, \{x_i\}_{i=1}^n$  как вес конкретного компонента в составе, то решая систему  $(3.9)$  без ограничения  $(3.10)$ , можно получить решение  $\alpha = {\alpha_i}_{i=1}^n$ , которое сводится к пропорции ингредиентов  $\alpha_p$ следующим преобразованием:

$$
\alpha_p = \left\{ \frac{\alpha_1}{\sum_{i=1}^n \alpha_i}, \frac{\alpha_2}{\sum_{i=1}^n \alpha_i}, \cdots, \frac{\alpha_n}{\sum_{i=1}^n \alpha_i}, \right\} \tag{3.12}
$$

Задача (3.9) очень похожа на задачу решения системы линейных уравнений, но из-за ограничения (3.11), даже если  $k = n$  и матрица  $A$  окажется матрицей полного ранга, решения задачи моделирования может не быть.

С другой стороны, задача (3.9) отличается от классической задачи линейного программирования отсутствием целевой функции, которую требуется оптимизировать. Вариации базовой модели предполагают наличие такой функции, например минимизацию цены производства целевого продукта или максимизацию наличия в продукте определенного стратегического компонента [14]. Но при этом, она не включена в основу, так как зачастую решение системы (3.9) невозможно, область оптимизации целевой функции отсутствует, и возникает необходимость использования методик максимального приближения к целевому составу. Варианты подходов к решению этих задач будут рассмотрены далее.

#### 3.1.3 Приведение к единому базису компонентов

При составлении модели может возникнуть проблема отсутствия полной информации о составе ингредиентов. Такая ситуация может возникнуть при рассмотрении ингредиентов из различных базисов компонентов:

$$
\mathcal{X}^n = \left\{ x_1 \in \mathbb{P}^{\mathcal{L}_1^{k_1}}, x_2 \in \mathbb{P}^{\mathcal{L}_2^{k_2}}, \dots, x_n \in \mathbb{P}^{\mathcal{L}_n^{k_n}} \right\} \tag{3.13}
$$

Такой набор ингредиентов  $\mathcal{X}^n$  можно использовать в модели конструирования, лишь перейдя в объединенное пространство рецептур  $\mathbb{P}^{\mathcal{L}_o}$ , где:

$$
\mathcal{L}_o = \mathcal{L}_1^{k_1} \cup \mathcal{L}_2^{k_2} \cup \dots \cup \mathcal{L}_n^{k_n}
$$
\n(3.14)

Отсутствие индекса у  $\mathcal{L}_{o}$  указывает на то, что мощность получившегося множества компонентов заранее установить невозможно - множества  $\left\{\mathcal{L}_i^{k_i}\right\}_{i=1}^n$  могут пересекаться.

Возможна следующая проблема: не для каждого вектора из  $\mathcal{X}^n$  известен каждый коэффициент при компоненте из  $\mathcal{L}_{o}$ . При составлении матричной формы модели А, она будет, к примеру, выглядеть следующим образом:

$$
A = \begin{pmatrix} \times & \times & & \\ & \times_{ij} & & \\ & & \times & \times \end{pmatrix},\tag{3.15}
$$

где  $x_{ii}$  обозначает отсутствие информации о содержании *i*-го компонента в  $j$ -м ингредиенте.

Для корректного применения методов решения задачи моделирования требуется либо проведение дополнительных исследований, заполняющих пробелы количественной информации, либо переход к более узкой модели конструирования

$$
\left\{ \mathcal{L}'_o, \mathbb{P}^{\mathcal{L}'_o}, \mathcal{X}', t \right\},\tag{3.16}
$$

где в векторах из  $\mathcal{X}'$  отсутствуют неизвестные данные, а  $\mathcal{L}'_o$  и  $\mathcal{X}'$  получаются из  $\mathcal{L}_o$  и  $\mathcal{X}^n$  соответственно удалением некоторых базовых компонентов и ингредиентов. Возникает задача минимизации потери информации, которая в базовой вариации может быть сформулирована, как поиск таких  $\mathcal{L}'_o$  и  $\mathcal{X}'$ , что:

$$
|\mathcal{L}'_o| + |\mathcal{X}'| \to \max,\tag{3.17}
$$

другими словами, количество оставшихся компонентов и ингредиентов лолжно остаться максимальным.

Если компоненты и ингредиенты рассматривать как вершины некоего графа, а матрицу  $A$  из  $(3.15)$  рассматривать как матрицу инцидентности данного графа, тогда информационные пробелы будут являться ребрами, их соединяющими. При этом задача (3.17) сводится к поиску минимального вершинного покрытия в двудольном графе. Двудольным граф называется тогда, когда множество его вершин можно разбить на два подмножества так, что все ребра будут соединять только

вершины из разных подмножеств. В данном случае разбиение естественным образом вытекает из того, что рассматриваются ингредиенты и компоненты состава. Вершинное покрытие графа — это набор вершин, таких что для каждого ребра в этом графе это ребро инцидентно одной из вершин покрытия.

Минимальное вершинное покрытие и будет являться тем набором ингредиентов и компонентов, которые необходимо удалить, действительно, во-первых, его мощность минимальна по определению, следовательно, минимальными булут и качественные потери при молелировании, и условие (3.17) будет выполняться; во-вторых, после его удаления в матрице  $A$  из (3.15) не останется информационных пробелов, так как каждый такой пробел был связан хотя бы с одним ингредиентом или компонентом из минимального вершинного покрытия.

Для произвольного графа задача поиска минимального вершинного покрытия является NP-полной, однако, по теореме Кенига, для двудольных графов она эквивалента задаче поиска максимального паросочетания и решается за полиномиальное время, поэтому даже для наличия сверхбольших моделей из тысяч ингредиентов, уменьшение размерности модели конструирования и получение  $\mathcal{L}'_o$  и  $\mathcal{X}'$  не представляет вычислительной сложности.

При этом, естественно, существуют другие вариации этой проблемы, например, когда оператор, разрабатывающий продукт, не хочет отказываться от того или иного ингредиента или компонента, или же присваивает компонентам информационный вес, чтобы ранжировать их для удаления. Каждая такая задача требует индивидуального подхода, основанного на представленном выше алгоритме.

## 3.2 Моделирование состава без целевой функции

Рассмотрим уравнение базовой задачи моделирования (3.9) с ограничением (3.11). Как было сказано ранее, эта система в общем случае может не иметь решения. В таком случае необходимо использовать методики приближения. Введем функцию невязки  $err(\alpha)$ , которая будет выглядеть следующим образом:

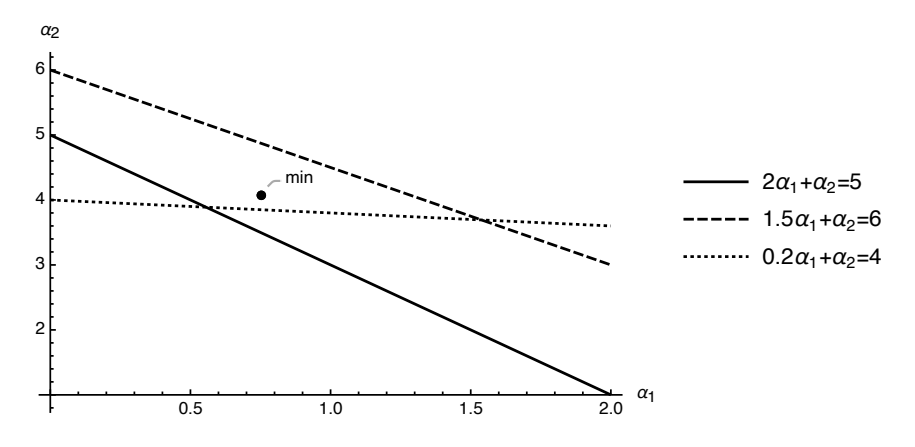

Рис. 3.1 Графическое представление ограничений для двух ингредиентов с весовыми векторами коэффициентов  $x_1 = \{2, 1.5, 0.2\}, x_2 = \{1, 1, 1\}$  и вектором целевого продукта  $t = \{5, 6, 4\}$ . В силу условности примера, список компонентов  $\mathcal{L}^3$  не представляется. На рисунке видна несовместимость системы уравнений, при этом метод невязки дает приближенную точку рецептуры продукта  $\hat{\alpha} = \{0.75, 4.07\}$ , которой соответствует приближенный целевой вектор  $\hat{t} = \{5.57, 5.2, 4.22\}$ . Далее специалист принимает решение о целесообразности полученной рецептуры.

$$
err(\alpha) = \sum_{i=1}^{k} \left( \sum_{j=1}^{n} A_{ij} \alpha_j - t_i \right)^2
$$
 (3.18)

Тогда задача моделирования сводится к поиску такого  $\alpha$ , что:

$$
err(\alpha) \xrightarrow{\alpha} min
$$
 (3.19)

$$
\alpha_i \geqslant 0 \tag{3.20}
$$

Без условия  $(3.20)$ , задача  $(3.19)$  — минимизация расстояния между А $\alpha$  и t в пространстве  $\mathbb{R}^k$ . Так как присутствует условие (3.20) она не решается с использованием системы линейных уравнеий из классического метода наименьших квадратов и является задачей условной оптимизании.

Пример применения функции невязки при моделировании состава продукта представлен на рис. 3.1.

При разработке многоуровневой модели конструирования состава, особенно когда имеет место гетероскедастичность данных [11], выражаемая в различных отклонениях для компонентов, имеет смысл взять прием из взвешенного метода наименьших квадратов, когда отклонение каждого компонента привносит в общую функцию ошибки вклад, пропорциональный ожиданиям, насколько хорошо данный компонент должен быть приближен в результирующей рецептуре. Для задач моделирования в пищевой промышленности достаточно упрощенного метода взвешивания, поэтому достаточно предоставить вектор  $\sigma = {\sigma_1, \sigma_2, \ldots, \sigma_k}_{i=1}^n$  коэффициентов при компонентах, модифицирующих функцию невязки следующим образом:

$$
err^{*}(\alpha) = \sum_{i=1}^{k} \sigma_{i}^{2} \left( \sum_{j=1}^{n} A_{ij} \alpha_{j} - t_{i} \right)^{2}, \qquad (3.21)
$$

соответственно, чем больше будет  $\sigma_i$ , тем больший вклад будет вносить несовпадение требуемой рецептуры с возможным результатом при составлении комбинации ингрелиентов по *i*-ому компоненту, слеловательно и минимизировать  $err^*(\alpha)$  булут только векторы  $\alpha$ , дающие меньшее отклонение по этому компоненту. Естественным образом, компромиссом выступит увеличение невязки по компонентам с меньшими значениями  $\sigma$ .

Возвращаясь к вопросу многоуровневого моделирования, при использовании комбинации компонентов и ингредиентов разных уровней в моделировании целевого продукта имеет смысл распределить коэффициенты  $\sigma_i$  при ингредиентах пропорционально их уровню. В случае наличия точного решения (что вполне вероятно при наличии нежестких ограничений на целевой вектор t, см. далее), они не будут мешать решению, при этом, используя аппроксимацию в неточных случаях, математический аппарат будет сначала приближать более релевантные ингредиенты более высоких уровней, спускаясь, по мере возможности, ниже по иерархии состава.

Естественно, лля производства пишевых продуктов из поликомпонентного сырья с заданным составом целесообразно использовать соответствующие программные обеспечения. При этом большинство программных продуктов лимитируют возможности оператора фактором выбора определенного количества конкретных сырьевых компонентов. Для демонстрации представленного подхода, а также для применения в практических задачах моделирования, было разработано программное обеспечение многоуровневого конструирования, оптимизирующего состав продукта по нутриентному составу. Предлагаемая программа определяет из множества активированных ингредиентов их количественное соотношение для получение заданного целевого химического состава.

База данных программы на данный момент представлена ингредиентами лвух уровней и состоит из 96 базовых компонентов, объединенных по категориям: основные, незаменимые аминокислоты, заменимые аминокислоты, мононенасыщенные жирные кислоты, полиненасыщенные жирные кислоты, углеводы, макроэлементы, микроэлементы. База данных позволяет варьировать коэффициенты при ошибке моделирования  $\sigma$ , по умолчанию для основных компонентов и компонентовкатегорий  $\sigma_i = 1$ , для прочих компонентов  $\sigma_i = 0.25$ .

База данных содержит 26 ингредиентов второго уровня, из которых, собственно, конструируется продукт. Нутриентный состав, состоящий из всех 96 компонентов, известен не для каждого ингредиента, следовательно, при выборе определенного набора ингредиентов для моделирования программа применяет методику уменьшения размерности, представленную в пункте (3.1.3).

Программное обеспечение [44] с таблицей ингредиентов и компонентов расположена в открытом доступе.

Листинг программы представлен на рис. 3.2, интерфейс выбора ингредиентов представлен на рис. 3.3, интерфейс выбора компонентов результирующего продукта на рис. 3.4, обсчет примера продемонстрирован на рис. 3.5.

#### Инструкция для пользователя

Оператор пользуется базой данных модели, представленной в файле Raw.xlsx, расположенном в той же директории, что и программа. Ее

```
r_{\text{rowdata}} = \text{Import}[\text{NotebookDirectory}[] \sim "raw.xlsx"] [[1]]) //
  Style[TableForm[#], Tiny] &;
coef = rawdata12 :: 2:
nutrient = rawdata[2;;; 3];
nutrienttype = rawdata[2;;; 1];
data = rawdata[2;;; 5;;]ingredient = rawdata[1, 5;;;\exists;
result = rawdata[2 ;;, 4];normcoef = Max[\#] & /@ data;
normdata = Map[Rest[Rescale[Prepend[#, 0]]] &, data];
CheckboxBar[Dynamic[checkedcomponents],
 MapThread\lceil #1 \rightarrow #2 \&, \{Range[Length[normal], Style[#, Small] \& /@ nutrient\}],
 Appearance \rightarrow { "Vertical" \rightarrow {Automatic, 5}, Tiny}]
Dynamic[
 Grid \{\{\text{nutrient}\} \lceil Sort\lceilcheckedcomponents]], result\lceilSort\lceilcheckedcomponents]]},
 TrackedSymbols 
<sup>2</sup> {checkedcomponents} 1
CheckboxBar[Dynamic[checkedingredients], MapThread[\#1 \rightarrow \#2 &,
   {Range[Dimensions[normal]1], Style[#, Small] & @ingredient},Appearance \rightarrow "Vertical" \rightarrow {Automatic, 5}]
\texttt{Button} "C\texttt{Spec}", checkedcomponents = {};
 checkedingredients = \{\};
Button|"Рассчитать",
 a = normalata[chc = Sort[checkedcomponents], chi = Sort[checkedingredients]];
 b = result [chc] / normcoef[chc];
 xVec = Array[x, Dimensions[a][2]];
 normrez = Chop[xVec / .Last@NMinimize\lceil \{ (a.xVec - b) \cdot (a.xVec - b) \mid, \text{Thread}[xVec >= 0] \}, xVec \rceil, 10^{-5} \rceil;realrez = a.normrez * normcoef[[chc]];
 Print[Column[{Grid[{ingredient[chi], normrez}], " ",
     Grid[\{\text{nutrient}[\text{chc}], \text{realrez}]\}]]]
```
Рис. 3.2 Листинг программы для определения оптимальной рецептуры по целевому нутриентному составу продукта

вид соответствует загруженным данным из интерфейса на рис. 3.5. У оператора имеется возможность модифицировать файл, добавлять необходимые ингредиенты и компоненты, а также корректировать коэффициенты ошибок σ в столбце «Коэффициент». В столбце «Результат» указывается компонентный состав целевого продукта.

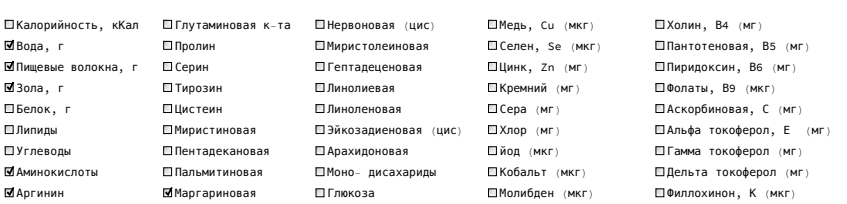

Рис. 3.3 Вид интерфейса выбора ингредиентов программы для определения оптимальной рецептуры по целевому нутриентному составу продукта

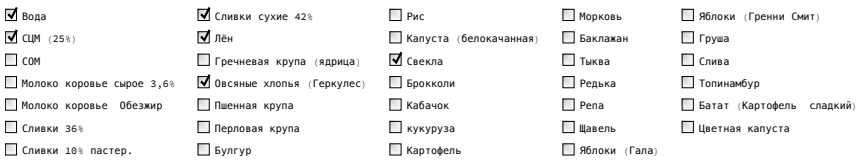

Рис. 3.4 Вид интерфейса выбора компонентов результирующего продукта программы-конвертера для пересчета различных единиц измерения кислотности молочных продуктов

## Данные

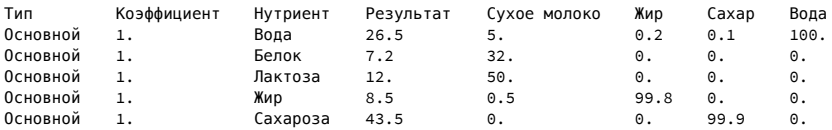

## Расчет

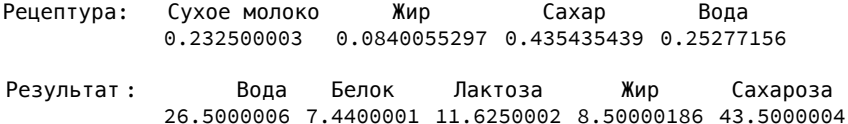

Рис. 3.5 Входные и выходные данные программы для определения оптимальной рецептуры по целевому нутриентному составу продукта. В представленном примере демонстрируется работоспособность программы и моделируется состав сгущенного молока. В секции «Данные» представлена загруженная база данных ингредиентов и компонентов. Секция «Расчет» состоит из предложенной программой рецептуры и пересчета этой рецептуры на базовые компоненты для возможности оценки близости построенного и целевого продуктов.

После модификации базы данных, она загружается в программу, и в интерфейсе имеется возможность выбрать конкретные ингредиенты и компоненты для моделирования. Затем, по нажатию кнопки «Рассчитать» происходит обсчет модели и программа выдает приближенный результат.

### 3.2.1 Молификация ограничений на целевой состав

В пищевой промышленности в силу технологических и измерительных ограничений, когда приходится определять компонентный состав продукта с определенной точностью, зачастую стоит задача конструирования целевого продукта с интервальным составом. Подобная же задача возникает, когда нет императивной необходимости получения определенных значений компонентов, например, когда результирующая рецептура может быть скорректирована по жировой или белковой фазе, или присутствует задача составления диетического продукта, тогда как нутриенты в диетических рекомендациях обычно задаются интервально.

Формально базовая модель (3.1) модифицируется следующим образом:

$$
\left\{\mathcal{L}^k, \mathbb{P}^{\mathcal{L}^k}, \mathcal{X}^n, t\right\} \to \left\{\mathcal{L}^k, \mathbb{P}^{\mathcal{L}^k}, \mathcal{X}^n, t^-, t^+\right\}
$$
(3.22)

 $t^-, t^+ \in \mathbb{R}^k$  — векторы нижних и верхних ограничений на целевой состав компонента соответственно.

Рассмотрим частные случаи ограничений на  $i$ -й компонент целевого продукта при моделирования:

- когда требуется точное соответствие, как в базовой задаче моделирования. Тогда полагается  $t_i^- = t_i^+$ . При этом следует помнить, что переход к обобщенной модели (3.22) не стоит осуществлять, если для всех компонентов присутствует точное задание, так как численные методы задач отличаются, и возможно получить как увеличение времени обсчета, так и большую ошибку вычислений:
- когда требуется ограничение компонента (предположительно, несущего органолептический или физиологический вред для продукта в больших пропорциях) сверху. В таком случае полагается  $t_i^- = 0$ ;

99

самым сложным является случай ограничения компонента сверху, когда требуется составление рецептуры с формулировкой «не менее  $x\%$  должно быть отведено под данный компонент». Математически ограничение выглядит как  $t_i^+ = \infty$ , однако для вычислительной стороны задачи такое задание представляет проблему. Такая ситуация рассматривается для каждого случая индивидуально, но если принимается концепция доли состава, а не весовая характеристика, то ограничение  $t_i^+ = 1$  является валидным.

Сложнее обстоит ситуация, когда рассматривается интервальный состав ингредиентов, она требует дополнительного фундаментального исследования.

Для модифицированной модели (3.1), базовая задача моделирования (3.9) преобразуется в систему неравенств:

$$
t_1^- \leqslant \sum_{i=1}^n A_{1i} \alpha_i \leqslant t_1^+
$$
  
\n
$$
t_2^- \leqslant \sum_{i=1}^n A_{2i} \alpha_i \leqslant t_2^+
$$
  
\n...  
\n
$$
t_k^- \leqslant \sum_{i=1}^n A_{ki} \alpha_i \leqslant t_k^+
$$
  
\n(3.23)

 $\alpha_i \geqslant 0$  $(3.24)$ 

при этом стоит отметить, что обычное условие неотрицательности искомых коэффициентов комбинации ингредиентов (3.24) в данном случае становится таким же неравенством (только вырожденным), как и неравенства из (3.23). В весовой интерпретации и терминологии векторов  $t^-$  и  $t^+$ , условие (3.24) преобразуется в:

$$
0 \leq \alpha_i < \infty, \ \forall i \in [1, n], \tag{3.25}
$$

и более того, может быть добавлено в матрицу состава компонентов  $A$ путем ее расширения единичной матрицей размера  $n \times n$  с дополнительным расширением векторов  $t^-$  и  $t^+$  вектор-столбцами размера  $n$
из всех нулей и всех  $\infty$ , соответственно. Список компонентов  $\mathcal{L}^k$  при этом дополнится *n* фиктивными компонентами и расширится до  $\mathcal{L}^{k+n}$ .

Так как линейные неравенства представляют собой разбиение пространства гиперплоскостью, фактически каждое двойное неравенство из (3.23) представляет собой полосу в пространстве. Найти расстояние до каждой из таких полос — определить ближайшую к точке гиперплоскость, следовательно, модифицированная функция невязки будет иметь вид:

$$
err(\alpha) = \sum_{i=1}^{k} \left( \max \left( \sum_{j=1}^{n} A_{ij} \alpha_j - t_i^+, 0 \right) + \max \left( t_i^- - \sum_{j=1}^{n} A_{ij} \alpha_j, 0 \right) \right)^2 \tag{3.26}
$$

Таким образом можно работать с молелью конструирования состава для несовместимой системы неравенств (3.23), используя тот же метод, как и в случае равенств. Добавление коэффициентов ошибок  $\sigma$ для многоуровневой задачи будет иметь тот же физический смысл.

#### 3.2.2 Рандомизированный подход к разработке рецептуры

В силу того, что система (3.23) чаще всего совместна, любая точка в выпуклом многограннике, образованном гиперплоскостями из неравенств (3.23) будет являться допустимой рецептурой для целевого продукта. Математические методы, используемые при решении описанных выше задач склонны к получению граничных решений, то есть точек на границе полученного выпуклого многогранника решения, в силу своей природы поиска экстремальных значений.

Для прикладного применения модели в пищевой промышленности данная особенность может быть проблематичной, в силу наличия естественных погрешностей при измерении состава пролукта, а также при внедрении производственных схем целевого продукта в дальнейшем, что может привести к выходу целевых нутриентных показателей за пределы допустимых идентификационных границ.

Для сведения выпуклого множества решений к единственной точке по аналогии с базовой моделью, есть возможность задать фиктивную целевую функцию для сведения проблемы к задаче линейного программирования (см. далее), однако слепое применение метода не приведет к прогнозируемому и устойчивому результату для рецептуры, а также добавление произвольных, не несущих осмысленной задачи ограничений для применения метода, может испортить изначальную задачу моделирования.

Вместо этого предлагается рассмотреть рандомизированный подход к поиску оптимальной и устойчивой к технологическим погрешностям репептуры, заключающийся в том, что после просчета многогранника решений оператору на выбор будут предлагаться случайные точки внутри данного многогранника с расчетом статистик, позволяющих определить целесообразность использования именно этого предложенного решения.

Программно данный подход можно реализовать методом скользящей гиперплоскости, когда область допустимых рецептур редуцируется фиксированием одной из варьируемых переменных  $\alpha_i = \text{const}$ , а затем подбирается, к примеру, шар максимального радиуса, вписываемый в пересечение многогранника рецептур с фиксированной гиперплоскостью, из которого затем выбирается случайный набор оставшихся коэффициентов $\{\alpha_j\}_{i=1,i\neq i}^n.$ Естественно, фиксировать переменные можно каскадно, последовательно уменьшая таким образом размерность оставшейся варьируемой области решений. Графически предложенный метод проиллюстрирован на рис. 3.6.

# 3.3 Целевая функция моделирования

Задача моделирования пищевого продукта зачастую бывает связана с оптимизацией его определенного свойства [9], например, нахождением рецептуры с минимальной калорийностью, максимизацией содержания определенного компонента, формированием аминокислотного состава с наибольшим содержанием незаменимых аминокислот [[28]] или, не в последнюю очередь, уменьшением себестоимости результирующего продукта.

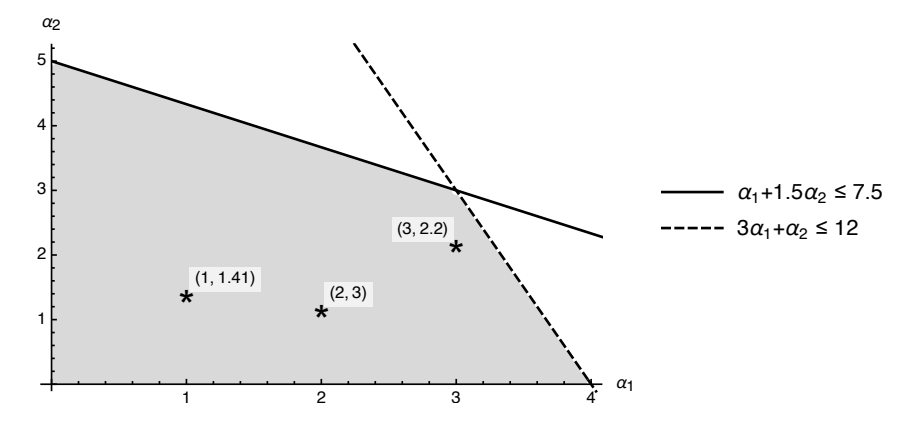

Рис. 3.6 Иллюстрация рандомизированного подхода к поиску оптимальной рецептуры продукта. Серым изображена область, отвечающая ограничениям  $\alpha_1 + 1.5\alpha_2 \le 7.5$ ,  $3\alpha_1 + \alpha_2 \le 12$ ,  $\alpha_1 \ge 0$ ,  $\alpha_2 \ge 0$  — дизайн-модели некоего продукта. Скользящая прямая вида  $\alpha_1 = c$ , где  $c \in \mathbb{N} = \text{const}$ , сканирует область допустимых рецептур и для каждого с берет случайную точку  $\alpha_2$ , входящую в область. В двухмерном случае шар пересечения вырождается при каждом с в отрезок, на котором производится случайный выбор. Из полученных точек затем выбирается наиболее приемлемая с технологической точки зрения.

Подобные требования возникают при разработке продуктов функционального назначения, когда возникает задача проектирования сбалансированной пищевой системы, как в случае детского или геродиетического питания, с особой характеристикой, выделяющей ее с нутрициональной и маркетинговой точки зрения относительно конкурентов. Рассматриваемые пищевые системы представляют собой многокомпонентные рецептуры сложных многоуровневых продуктов, подразумевающих оптимизационные действия на каждом этапе производства и в совокупности.

Во всех таких задачах оптимизационный критерий оцифровывается для последующей минимизации/максимизации (см. далее). В задачах моделирования пищевого продукта встречаются также случаи многокритериальной оптимизации, когда технолог пытается достигнуть максимума по нескольким свойствам в одной рецептуре, например, добиться максимального содержания не отдельного взятого микроэлемента, а целого витаминного комплекса. Решение подобной задачи каскадным способом путем поиска оптимума для каждого следующего компонента с фиксированием оптимумов предыдущих может привести к противоречивым результатам. Поэтому, в силу сложности и нетипичности, такую задачу сводят к единому взвешенному критерию, и работа оператора заключается в поиске наиболее подходящего под технологические и экономические вызовы критерия.

Сейчас все более актуальными становятся задачи узкого профиля, например, максимизания органолептической привлекательности на основе карт соответствий пишевых компонентов. Данная оптимизационная задача является нелинейной в силу того, что органолептические взаимодействия находятся в зависимости от комбинации ингредиентов в рецептуре, могут быть построены только регрессионными методами на основе экспертных оценок и зачастую обратно экспоненциально зависят от количественных характеристик входящих компонентов. Это делает математический аппарат для решения сложнее, а полученные результаты более эмпирическими и требующими отдельного практического обоснования от экспертов пищевой промышленности.

Дело обстоит иначе с линейными оптимизационными задачами моделирования пищевых продуктов, такими как минимизация себестоимости, которые имеют прогнозируемый и легко интерпретируемый исход. Следует однако помнить, что оптимизация себестоимости целевого продукта, несмотря на свою значимость как для потребителя, так и для производителя, является задачей обоюдоострой: при проектировании, направленном на удешевлением продукции, в результирующей рецептуре будут превалировать низкосортные и вредные в большом количестве компоненты. Для недопуска подобного сценария, в систему должны вводиться дополнительные искусственные ограничения, например, ограничение на результирующую пищевую ценность, исходящую от дешевых компонентов, играющих роль заменителей, или, наоборот, проектирование с заранее заданным минимальным уровнем содержания полезных для человека компонентов. Данные примеры в очередной раз показывают, что введение функции себестоимости в задачу моделирования без необходимости может сместить выходной результат в худшую сторону.

#### 3.3.1 Добавление функции цены в базовую модель

Оптимизация свойства целевого продукта формально описывается добавлением к базовой модели состава пищевых продуктов функции цены  $c(\alpha) \in \mathbb{R}$ , где  $\{\alpha_i\}_{i=1}^n$  — вектор коэффициентов при ингредиентах, при этом модель принимает вид:

$$
\left\{\mathcal{L}^k, \mathbb{P}^{\mathcal{L}^k}, \mathcal{X}^n, t^-, t^+, c(\cdot) \right\},\tag{3.27}
$$

а к модифицированной задаче моделирования (3.23) добавляется условие:

$$
c(\alpha) \to \min,\tag{3.28}
$$

при этом, если в задаче требуется максимизация некоторого свойства  $\hat{c}(\cdot)$ , тогда в модель добавляется функция  $-\hat{c}(\cdot)$ .

Система (3.23) при этом должна быть совместна, так как поиск значения, оптимизирующего функцию цены, должен производиться на непустой области возможных решений. В каком-то смысле, невязка из пункта 3.2 является функцией цены для задачи без ограничений (область возможных значений равна  $\mathbb{P}^{\mathcal{L}^k}$ ), но рассматривать ее в таком качестве не стоит, так как она подразумевает обособленную методику решения.

В общем случае, на функцию цены  $c(\cdot)$  не накладываются никакие ограничения, ее вид целиком зависит от поставленной задачи моделирования конкретной пищевой системы.

Самой простой функцией цены является себестоимость проектируемого продукта (обратите внимание на принятую терминологию: себестоимость является лишь частным выражением функции цены, которая представляет собой оптимизируемую характеристику), которая представляет собой линейную форму:

$$
c(\alpha) = \sum_{i=1}^{n} c_i \alpha_i,
$$
\n(3.29)

где  $c_i$  — стоимость единицы *i*-го ингредиента. Но даже она может трансформироваться в нелинейный функционал, если рассматривать задачу оптимизации производства, когда в цену используемого сырья закладывается фактор скидки при больших объемах.

Задача модели (3.27) решается методом математического программирования и его частных случаев. Проектирование пищевого продукта проводят методом линейного программирования, если функция цены  $c(\alpha)$  линейна, например, при оптимизации себестоимости или калорийности. В случае баланса по органолептическим показателям, функция цены принимает степенной или экспоненциальный вид, следовательно, требуется применение выпуклого программирования с более общими математическими методами. При дальнейшем усложнении функции цены, решение каждой конкретной задачи проектирования пищевого продукта должно рассматриваться в частном порядке.

Более простой вид функции цены позволяет оператору получать более прогнозируемые результаты. Например, если стоит задача при заданных ограничениях добиться максимального приближения *i*-го компонента к целевому  $T$ , другими словами:

$$
c(\alpha) = |\alpha_i - T| \to \min \tag{3.30}
$$

Данная функция нелинейна в силу наличия модуля, но легко разбивается на две линейные подзадачи добавлением соответствующего ограничения:

1: 
$$
\alpha_i \leq T
$$
 (3.31)  
\n $c_1(\alpha) = T - \alpha_i \to \min$   
\n2:  $\alpha_i \geq T$   
\n $c_1(\alpha) = \alpha_i - T \to \min$ 

В общем случае есть возможность нелинейную функцию цены  $c(\alpha)$ представить в виде:

$$
c(\alpha + d) \approx c(\alpha) + \nabla c \cdot d,
$$
\n
$$
\nabla c = \left(\frac{\partial c}{\alpha_1}, \frac{\partial c}{\alpha_2}, \dots, \frac{\partial c}{\alpha_n}\right)
$$
\n(3.32)

где  $\nabla c$  — градиент функции цены,  $d \in \mathbb{R}^n$  — вектор направления. Теперь мы имеем возможность решать локальную задачу линейного программирования, оптимизируя вектор направления  $d$  с использованием модифицированного функционала (3.32). Естественно, такое приближение работает лишь в небольшой окрестности  $\alpha$ , но используя подобный градиентный спуск, начиная от произвольного приближения  $\alpha_0$  и следя за тем, чтобы получающиеся векторы направления не выходили за рамки ограничений, можно получить валидное решение.

### 3.3.2 Дробно-линейная оптимизация при моделировании пищевого продукта

Интересным с точки зрения пищевых приложений является применение дробно-линейной функции цены. Она имеет вид

$$
c(\alpha) = \frac{\sum_{i=1}^{n} k_i \alpha_i + l}{\sum_{i=1}^{n} p_i \alpha_i + q}
$$
\n(3.33)

где  $k_i, l_i, p, q \in \mathbb{R}$  — коэффициенты функции цены, выбираемые оператором.

Физически, такая функция объединяет два линейных критерия и, как говорилось ранее, позволяет проводить их совместную оптимизацию - решать минимаксную задачу путем минимизации одного отношения.

В качестве общей интерпретации для пишевого продукта, функция в знаменателе представляет собой некую функцию качества целевой рецептуры, которую оператор планирует максимизировать. Ее роль может играть, например, содержание стратегических компонентов или пищевая ценность. Функция в числителе является некой функцией штрафа за предполагаемое полученное качество. Она может быть представлена результирующей себестоимостью продукта или содержанием в рецептуре веществ, потребление которых не связано со здоровым образом жизни.

Говоря совсем грубо, данная задача для пищевого продукта оптимизирует отношение «цена-качество». При этом наилучшим это отношение будет являться в точке минимума дробно-линейной функции цены.

Использование представленной целевой функции поможет во многом избежать проблем, связанных с оптимизацией только себестоимости продукта, о которых говорилось ранее. Экстремальные значения лробно-линейной функции не лежат на концах рецептурного спектра. гле представлены наиболее дешевые и вредные продукты, равно как наиболее полезные, но при этом премиальные и не доступные обычному потребителю.

### 3.3.3 Пример разработки пищевого продукта с различными целевыми функциями

Продемонстрируем представленные приемы проектирования пищевых продуктов разработкой типового молочного продукта с зерновыми добавками. Здесь мы опустим технологический аспект и сопутствующие ему ингредиенты и компоненты, например, стабилизаторы и консерванты, и будем разрабатывать рецептуру со стратегической позиции.

Базовыми компонентами будут являться вода, пищевые волокна, зола, белки и липиды. Дополнительным базовым компонентом будет калорийность, которая в данном случае имеет двойственную природу. Во-первых, калорийность функционально зависит от состава по известной формуле, во-вторых, она может рассматриваться отдельно как полноценный базовый компонент. В принципе, ограничений на природу базовых компонентов нет, они могут представлять собой стоимость ингредиентов, органолептические характеристики, и т. п. Важным остается лишь требование аддитивности базового компонента при составлении комбинации ингредиентов (неаддитивные или нелинейноаддитивные компоненты не рассматриваются в рамках базовой модели, как более специфические).

В качестве ингредиентов модели взяты вода, молоко коровье цельное с содержанием молочного жира  $3.6\%$ , его более доступный субсти- $\text{rvr}$  - сухое обезжиренное молоко (COM), гречневая крупа, овсяные хлопья и перловая крупа.

В результате мы хотим получить молочный напиток с достаточным содержанием белковой фазы, которая в большом количестве содержится в выбранных крупах; ограниченный по жиру (отсюда выбор сухого обезжиренного молока) и наличию пищевых волокон, для того чтобы ограничить выходное содержание круп и сохранить молочную составляющую напитка. Здесь следует отметить, что последнее ограничение добавлено после экспериментирования с дизайн-моделью, и связано не столько с требованиями к результату, сколько с желанием не получить на выходе воду с гречкой, как продукт, оптимально подходящий под ограничения. Иногда наука больше искусство, чем наука. Многие люди не понимают этого.

Все описанные компоненты, ингредиенты и ограничения объединены в общую дизайн-модель, представленную в таблице 3.1. В столбце «Результат» указаны две цели моделирования: максимизация калорийности проектируемого продукта при указанных ограничениях и минимизация выходной себестоимости. Мы рассмотрим результирующие рецептуры с использованием каждой из этих целей по отдельности, а также их в комбинации.

Рассмотрим вектор калорийности, вектор стоимости и вектор содержание белков:

$$
k = \{0, 362, 65, 313, 352, 315\}
$$
  
\n
$$
p = \{0.3, 19.2, 3.5, 3.8, 2, 1.53\}
$$
  
\n
$$
b = \{0, 33.2, 3.2, 12.6, 12.3, 9.3\}
$$
  
\n(3.34)

Тогда для вектора  $\alpha = {\alpha_1, \alpha_2, \alpha_3, \alpha_4, \alpha_5, \alpha_6}$ , представляющего содержание соответствующих компонентов в искомой рецептуре, действуют следующие функции цены:

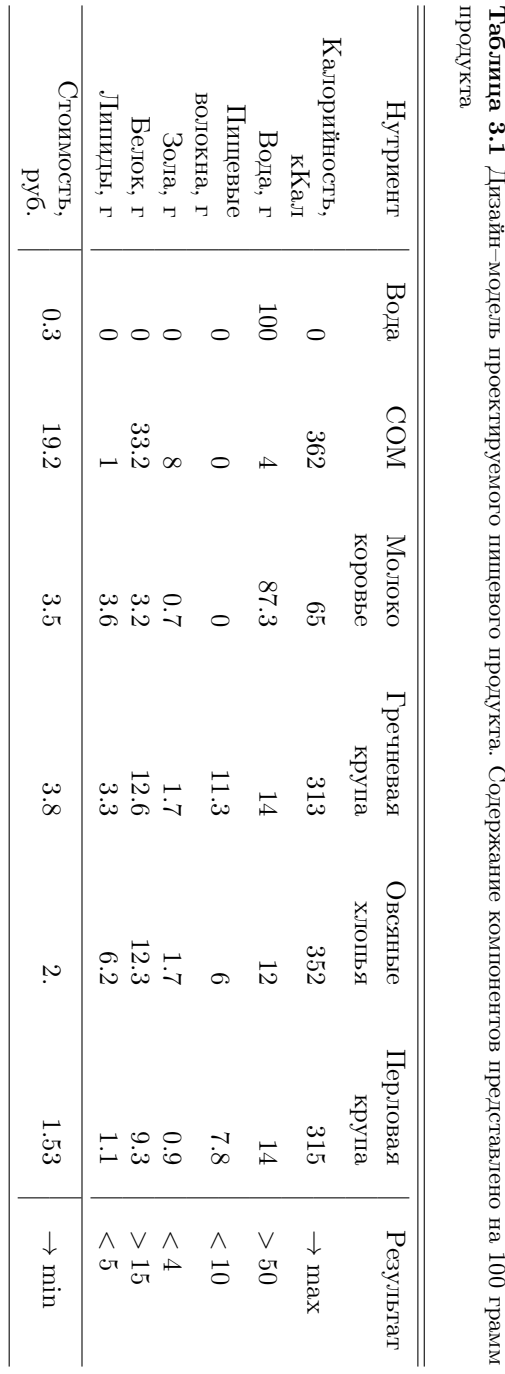

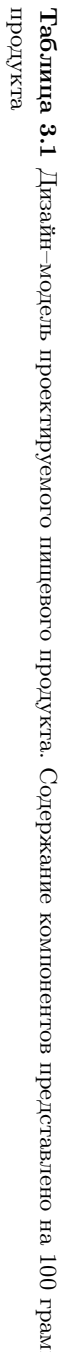

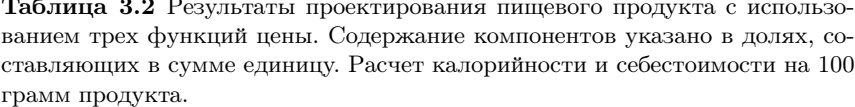

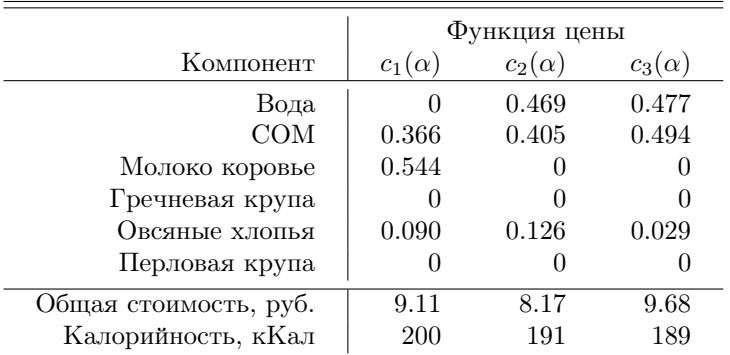

$$
c_1(\alpha) = -\sum_{i=1}^{6} k_i \alpha_i \to \min
$$
 (3.35)

$$
c_2(\alpha) = \sum_{i=1}^{6} p_i \alpha_i \to \min
$$
\n(3.36)

$$
c_3(\alpha) = \frac{\sum_{i=1}^{6} p_i \alpha_i + 50}{\sum_{i=1}^{6} b_i \alpha_i} \to \min,
$$
\n(3.37)

где:  $c_1(\alpha)$  — функция цены, соответствующая максимизации энергетической ценности продукта;  $c_2(\alpha) - \alpha$ ункция цены, отвечающая за оптимизацию себестоимости;  $c_3(\alpha)$  — дробно-линейная функция цены, объединяющая два критерия: себестоимость и содержание белковой фазы. В ней демонстрируется возможность добавления константы к себестоимости, которая отвечает в данном контексте за фиксированные расходы, возложенные на конечного потребителя.

Модель была обсчитана с использованием программного обеспечения, результаты представлены в таблице 3.2.

Овсяные хлопья оказались наиболее предпочтительными по составу относительно указанных ограничений. Что примечательно, перловая крупа не была использована ни в одной рецептуре, несмотря на то, что являлась наиболее дешевым источником калорий.

Проектируемый молочный напиток, соответствующий функции  $c_3(\alpha)$ проигрывает первым двум вариантам и в калорийности, и в цене, но при этом является оптимальным для потребителя по соотношению «цена-качество» источником белка.

Пример наглядно демонстрирует различие в результирующих рецептурах при наличии различных стратегических векторов проектирования, направленных на разных контрагентов пищевой промышленности. При конструировании нового пищевого продукта технологи должны в первую очерель представлять его нелевую аудиторию и конъюнктуру рынка. В производственных реалиях им в этом должны помогать административный и маркетинговый отделы, устанавливающие задачу проектирования, которая затем опифровывается и заклалывается в модель.

### 3.3.4 ПО для моделирования поликомпонентных продуктов по интервальному составу

Как было сказано ранее, часто имеется необходимость разработки пищевого продукта, опираясь на интервальные данные по компонентам и результирующей рецептуре. В примере из параграфа 3.3.3 было наглядно продемонстрировано, что подбор необходимых ограничений является не в меньшей степени частью задачи моделирования, чем сам обсчет. В связи с частотой проверки гипотез при проектировании, для автоматизации процесса расчета модели было разработано программное обеспечение с учетом свойства интервальности входящих в состав ингредиентов и результата компонентов.

Отличительной особенностью представленного программного обеспечения является возможность создания собственной базы данных продуктов, задавая при этом содержание компонентов в интервальном виде, что может быть чрезвычайно актуальным при создании продуктов на молочной основе. Программа позволяет проектировать продукты из молока, варьирующегося по жировой фазе, в том числе комбинировать молоко с пересекающимися жировыми интервалами. При этом в программе имеется возможность легко добавлять и исключать из

|                                                                          |                                    |                                                                                           | 0.5                                                                                                    | Жир                                                                          |
|--------------------------------------------------------------------------|------------------------------------|-------------------------------------------------------------------------------------------|----------------------------------------------------------------------------------------------------|------------------------------------------------------------------------------|
|                                                                          |                                    |                                                                                           | 2.2                                                                                                    | Белок нижняя                                                                 |
| Морковь<br>Свекла<br>Тыква<br>Топинамбур<br>Соя зеленая<br>Горох зеленый | 61.45%<br>0.8<br>0.8<br>0.8<br>0.8 | 0.597760101<br>0.<br>Θ.<br>$1.623 \times 10^{-6}$ % $1.578508 \times 10^{-8}$<br>Θ.<br>0. | 2.2<br>Белок верхняя<br>6.10670379<br>Быстрые углеводы верхняя<br>Быстрые углеводы нижняя<br>6.10670379<br>Медленные углеводы верхняя<br>2.2<br>Медленные углеводы нижняя<br>2.2<br>Витамин А, мкг<br>3000.7<br>5992.90792<br>В- <b>каротин, мкг</b> |                                                                              |
| Перец сладкий                                                            | 0.8                                | 0.                                                                                        | 85.4                                                                                                    | Вода нижняя                                                                  |
| Обезжиренное молоко                                                      | 4.783%                             | 0.0465300335                                                                              | 85.4                                                                                                    | Вода верхняя                                                                 |
| Сухая сыворотка                                                          | 0.8                                | Θ.                                                                                        | 59.8246202                                                                                                    | Натрий                                                                       |
| Пастеризованная сыворотка                                                | 31.23%                             | 0.303750804                                                                               | 299,084669                                                                                                    | Калий                                                                        |
| Концентрат соевого белка                                                 | 0.8                                | Θ.                                                                                        | 46.7206989                                                                                                    | Кальций                                                                      |
| Изолят соевого белка                                                     | 0.8                                | 0.                                                                                        | 17.1566218                                                                                                    | Магний                                                                       |
| Обезжиренная соевая мука                                                 | 2.54%                              | 0.0247075912                                                                              | 56.2712992                                                                                                    | <b>Фосфор</b>                                                                |
|                                                                          |                                    |                                                                                           | 43.6688022                                                                                                    | Энергетическая ценность нижняя<br>43.4826821 Энергетическая ценность верхняя |

Рис. 3.7 Пример результата работы программы для моделирования молочных продуктов по интервальному составу

модели компоненты и ингредиенты, что упрощает поиск приемлемых ограничений.

#### Инструкция для пользователя

Оперируя кнопками «Добавить компонент», «Удалить компонент», «Добавить ингредиент», «Удалить ингредиент», пользователь может создавать собственную дизайн-модель разрабатываемого пищевого пролукта, а также линамически включать и исключать из молель компоненты и ингредиенты посредством выделения и снятия галочки напротив соответствующего названия.

Программа различает нижнюю и верхнюю границы для компонентов, если таковые заданы.

После коррекции дизайн-модели и занесения всех необходимых данных, кнопка «Рассчитать» запускает обсчет, и результат выдается в виде «Ингредиент — количество».

В своем базовом виде программа ориентирована на особенности конструирования пищевых продуктов на молочной основе, но при небольшой корректировке ее возможно использовать для продуктов других отраслей пищевой промышленности.

В программе также имеется возможность оптимизации цены и введения дополнительных ограничений на жировую фазу продукта.

Подробный листинг программы приведен на рис. 3.8, интерфейс программы с примером результата представлен на рис. 3.9 и рис. 3.7.

```
startdata = Import["data.xlsx"];
SetAttributes[chk, HoldAll];
chkf Symbol :=
 Map[Checkbox[Dynamic[f[[#]]], {False, True}] &, Range[Length[f]]];
oft = Table[True, Length[startdata[1]] - 1];
comp = Table[True, {Length[startdata] - 2}];
Manipulate onoff;
 Module{A, b, naming, solver, cn, bconstr, xconstr, priceconstr},
  A = data[[3; ; , 2; ; ]];A = Flatten[Pick[A, Outer[And, comp, oft], True], {2}];
  cn = Length[ A[[1]]];b = Pick[Flatten[data[[2, 2;]]], off, True];naming = Pick[data[[3;;, 1]], comp, True];
  x \text{constr} = \text{Table}[\{0, \text{Infinity}\}, \{cn\}\];priceconstr = If[iprice, price, Table[0, {cn}]];
  priceconstr = {0, 0, 1, 1, 1, 1, 1, 1};
  If \lceil fatlimit && comp[[1]] && oft[[1]],
    x\text{constr}[[1, 2]] = (\text{fatp}/100) \text{ data}[[2, 2]] / \text{data}[[3, 2]]];solver = Quiet@Check[LinearProgramming[priceconstr, A, breal, xconstr], False];
   If|solver === False, "Решения не найдено",
    result = Map<sup>[100 #</sup> / Total[solver] &, solver];
    Row[Grid | MapThread|List, \{naming, Map | Row | \{NumberForm | 100 # / Total [ solver],4|, "%"}| &, solver|, solver}|, Alignment \rightarrow Left|,
       \textsf{Grid}[\{\textsf{A.solver, data}\texttt{[1, 2;;]}\}] \mid, " \qquad "|\vert, Row | {Button| "Добавить ингредиент",
     data = MapThread[Append, {data, ConstantArray[0, Length[data]]}];
      <code>AppendTo</code>[oft, <code>True]</code> \mid , <code>Button["Удалить ингредиент", <code>data</code> = <code>Drop[data, 0, –1];</code></code>
      oft = Drop[oft, -1]]\vert\vert, Row\vert\vertButton\vert"Добавить компонент",
     AppendTo[data, ConstantArray[0, Length[data[[1]]]];
      AppendTo[comp, True]|, Button["Удалить компонент", data = Drop[data, -1];
     comp = Drop[comp, -1]], Dynamic Panel Row | {Grid Prepend MapThread Prepend,
           \{Table|With \{i = i, j = j\}, InputField | Dynamic [data[[i, j]]], Fieldsize \rightarrowIf [j = 1, 20, 10], Alignment \rightarrow Center, Enabled \rightarrow Dynamic |j \le 1| | i \le2 \mid \mid (i > 1 \& \& comp \left[ \left[ i - 2 \right] \right] \& \& of \mathsf{t} \left[ \left[ j - 1 \right] \right] \mid, BaseStyle \rightarrow Dynamic
                   If[j \leq 1 | | i \leq 2 | | (i > 1 \& \text{comp}[[i - 2]] \& \text{of} [j - 1]]), Black,White|||, \{i, 1, \text{Length}[data]\}, \{j, 1, \text{Length}[data[[1]]]\},PadLeft[chk[comp], Length[data], ""]}], PadLeft[chk[oft], Length[data[[
                1]]] + 1, ""]|, BaselinePosition \rightarrow Bottom|}|, "Таблица компонентов"|
 \vert, {{data, startdata}, ControlType \rightarrow None}, {{onoff, 0}, ControlType \rightarrow None},
 { {\{ \{ \text{fatlimit, False, "OrpahlWHeHMI no XMPY" \}, \{ \text{True, False} \} \} }}\{\{\text{\sf{fatp, 50, "M3 Macna he 6onee, %" }\}, 0, 100, \text{\sf{Enabled} \to \textsf{Dynamic}[\text{\sf{fatlimit}}]}\},\{ \{\text{iprice, False, "Pacc+UTATb Heny"}\}, \{\text{True, False}\} \}Button["Рассчитать", onoff += 1], TrackedSymbols :> {onoff},
 ControlPlacement \rightarrow Bottom, SaveDefinitions \rightarrow True
```
Рис. 3.8 Листинг программы для моделирования поликомпонентных молочных продуктов по интервальному составу

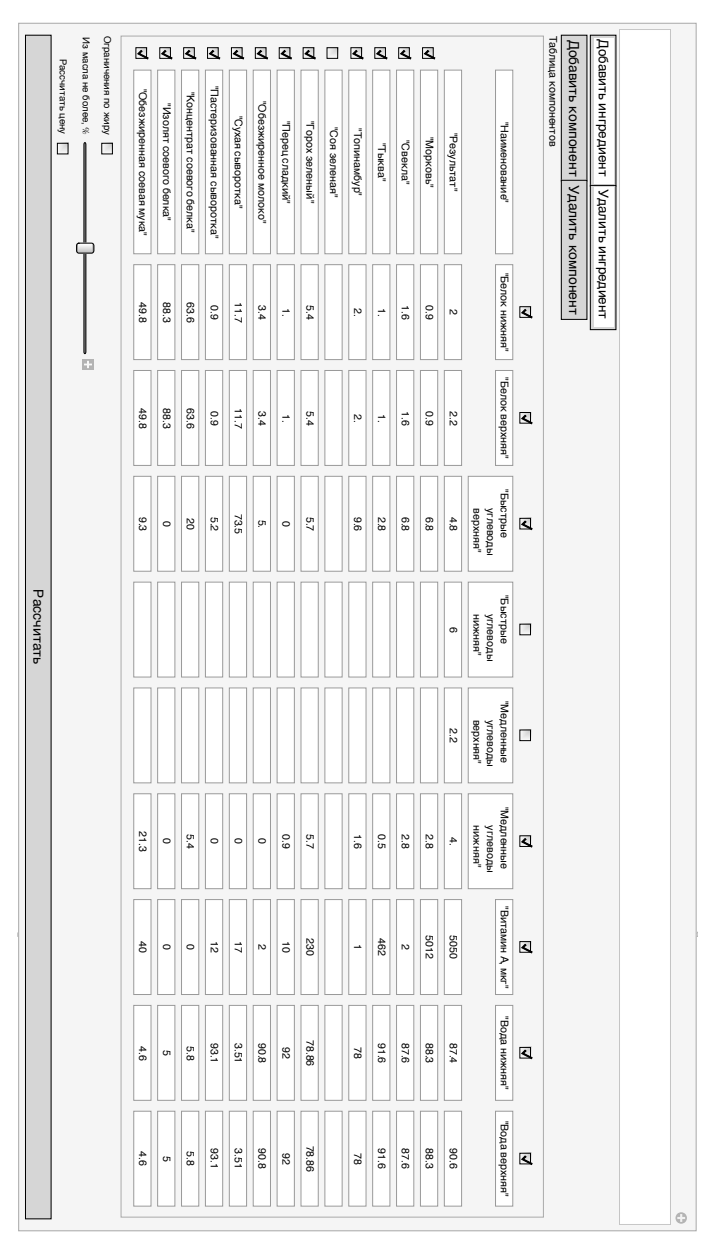

3.3 Целевая функция моделирования 115

Рис. 3.9 Вид интерфейса программы для моделирования поликомпонентных молочных продуктов по интервальному составу

### 3.4 Проектирование таблетированных продуктов

Рецептура пищевого продукта, разработанная по методикам из части 3 настоящей книги и одобренная к производству, должна иметь физическую инкарнацию. В силу особенностей процесса моделирования. автоматизированный подход к разработке рецептур может не учесть в полной мере взаимодействие входящих компонентов, и тем самым нарушить форму или органолептический профиль продукта.

Гораздо благоприятнее программное конструирование функционального пищевого продукта с заданными свойствами происходит в случае, когда требуемый результат помещается в таблетированную форму, когда пищевая ценность и польза для человеческого организма от компонентного состава рецептуры преобладают над товарным видом и прочими, не поддающимися очевидному обсчету факторами, такими как хранимоустойчивость и вкусовые характеристики. Причем последние при необходимости легко альтерируются безвредными вкусовыми добавками.

В связи с вышесказанным встает вопрос проектирования таблетки, содержащей разработанную рецептуру, ее геометрических, физических и технологических свойств для передачи в реализацию на производстве. Для этого было разработано программное обеспечение  $\parallel$ , в которое заложен расчет указанных параметров.

Пусть  $h_0$  — изначальная высота порошка, из которого производится таблетка, мм;  $h$  — требуемая высота таблетки, мм;  $d$  — диаметр таблетки, мм. Степень сжатия порошкообразного материала  $N$ :

$$
N = \frac{h}{h_0},\tag{3.38}
$$

а объем цилиндрического таблетированного продукта  $V$ , мм<sup>3</sup>:

$$
V = \pi h \frac{d^2}{4} \tag{3.39}
$$

Пусть также  $\{\alpha_i\}_{i=1}^n, \{\rho_i\}_{i=1}^n,$  — массовые доли компонентов рецептуры и плотности компонентов соответственно. Тогда теоретическая масса полученной таблетки  $m_0$ , г, будет равна

```
startdata = Import["data.xlsx"];
Manipulate<sup>[</sup>
  \text{{\sf Grid}}[\{\{\text{}}^\text{{\sf TC}}\text{{\sf TC}},{\sf C.}^\text{{\sf TC}}\text{{\sf TC}},{\sf C.}^\text{{\sf TC}}\text{{\sf TC}}\text\{"Теоретическая плотность, кг/м<sup>3</sup>:", If[Total[data[All, 3]] \neq 1,
           {\tt Row}[{Style["массовая доля компонентов равна ", {\tt Red}],
              \text{Style}[\text{Total}[\text{data}[\text{All}, 3]]], \text{Red}]\}, \text{data}[\text{All}, 2].\text{data}[\text{All}, 3]]\},\{\texttt{``Teoper{\texttt{W}\texttt{H}\texttt{C}}}\texttt{Ka}я масса, г:\texttt{''}, \texttt{If}|\texttt{Total}[\texttt{data}[\texttt{All},3]]] \neq 1,0, 10<sup>-6</sup> \pi fH \frac{\text{fW}^2}{\text{fH}}\leftarrow data[[All, 2]].data[[All, 3]]\left\},\left\{\text{``O66em~tabnerки, MM}^3", N\left[\pi\text{ fH }\frac{\text{fW}^2}{4}\right]\right\},\{\text{``Obem box} \}ха в таблетке, мм<sup>з</sup>", \pi fH \frac{\text{fW}^2}{4} - \frac{\text{mass}}{10^{-6} \text{ data} [\text{All, 2}]\text{.data} [\text{All, 3}]},
      \{Graphics3D|Cylinder| {\{}0, 0, 0\}, \{0, 0, fh\}, \{W/2\}, Axes \rightarrow True|\}\{\text{stH, 21, "Начальная высота таблетки, ММ", 10, 50, opts}\},\{\{\hat{\mathsf{fH}},\hat{\mathsf{7}},\hat{\mathsf{r}}\}Конечная высота таблетки, мм"\},\hat{\mathsf{1}},\hat{\mathsf{t}},\hat{\mathsf{t}}н, opts\},\\{\{\text{fw}, 20, "Диаметр таблетки, мм"\}, 1, 40, <math>opts\},\\{ {\text{mass, 2.5, "Фактическая массa, r"}\}, 1, 10, opts}\,{{data, startdata}, ControlType 
 None},
  Dynamic \lceil Panel \lceil Grid@Prepend \lceil Table \lceil With \lceil {i = i},
               {InputField[Dynamic[datai, 1]],
                 InputField[Dynamic[data[i, 2]], FieldSize \rightarrow 5],
                 InputField[Dynamic[data[i, 3]], FieldSize \rightarrow 5]}],
             \{\dagger, 1, \text{Length}[\text{data}]\}, \{\dagger\} "Наименование",
             "Плотность, кг/м<sup>з</sup>", "Массовая доля"}], "Таблица компонентов"]],
  Row | {Button| "Добавить компонент", AppendTo[data, {"", 0, 0}] |,
      Button["Удалить компонент", data = Drop[data, -1]]}|, ControlPlacement \rightarrow Left
\overline{\phantom{a}}
```
Рис. 3.10 Листинг программы проектирования таблетированных продуктов на молочной основе

$$
m_0 = V \sum_{i=1}^{n} \alpha_i \rho_i
$$
\n(3.40)

При известной фактической массе таблетки m, имеется возможность вычислить объем воздуха в таблетке  $V_a$ , мм<sup>3</sup>:

$$
V_a = V - \frac{m}{\sum_{i=1}^n \alpha_i \rho_i} \tag{3.41}
$$

Листинг программы представлен на рис. 3.10, интерфейс программы и пример реализации представлен на рис. 3.11.

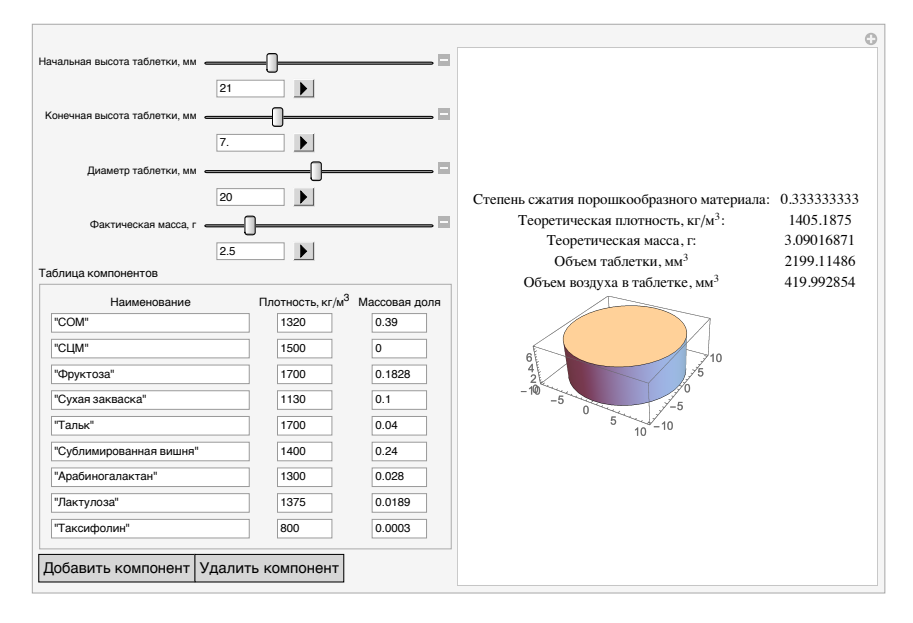

**Рис. 3.11** Вил программы проектирования таблетированных пролуктов на молочной основе

#### Инструкция для пользователя

Пользуясь кнопками «Лобавить компонент» и «Улалить компонент». оператор программы формирует таблину компонентов и заполняет в ней наименования компонентов, их плотность (залается в  $\text{KT}/\text{M}^3$ ) и соответствующую массовую долю в рецептуре. Оператор имеет возможность варьировать параметры начальной высоты таблетки, конечной высоты, диаметра и фактической массы для подбора оптимальных технологических параметров.

Результатом программы является графическое отображение таблетки с указанием размерностей, а также информация по ее выходным характеристикам.

## Список литературы

- 1. Федеральный закон от 02.01.2000 №29–ФЗ (ред. от 27.12.2019) «О качестве и безопасности пищевых продуктов»
- 2. ГОСТ Р 51293–99 Идентификация продукции. Общие положения
- 3. Решение Комиссии Таможенного союза от 9 декабря 2011 г. №880 «О принятии технического регламента Таможенного союза «О безопасности пищевой продукции»
- 4. Oganesyants L. A., Khurshudyan S. A., Galstyan A. G., et. al. Base matrices — invariant digital identifiers of food products. News of the Academy of Sciences of the Republic Kazakhstan, series of geology and technical sciences, 2018. Vol. 6. no. 432. pp 6–15.
- 5. Petrov A. N., Galstyan A. G., Radaeva I. A., Turovskaya S. N., Illarionova E. E., Semipyatniy V. K., Khurshudyan S. A., DuBuske L. M., Krikunova L. N. Indicators of Canned Milk Quality: Russian and International Priorities // Foods and Raw Materials, 2017. Vol. 5. № 2. С. 151-161.
- 6. Стратегия повышения качества пищевой продукции в Российской Федерации до 2030 года утверждена Распоряжением Правительства РФ №1364–р от 29.06.2016 г.
- 7. Эрл М., Эрл Р., Андерсон А. Разработка пищевых продуктов. Часть 1. СПб.: «Профессия», 2007. 152 с.
- 8. Эрл М., Эрл Р., Андерсон А. Разработка пищевых продуктов. Часть 2. СПб.: «Профессия», 2007. 232 с.
- 9. Эрл М., Эрл Р. Примеры разработки пищевых продуктов. Анализ кейсов. СПб.: «Профессия», 2010. 464 с.
- 10. Хуршудян С. А. Идентификационные признаки пищевых продуктов // Пищевая промышленность. 2008. №11.
- 11. Семипятный В. К., Рябова А. Е., Егорова О. С., Вафин Р. Р. Оптимизация экспериментального моделирования новых рецептур напитков методами математической статистики // Пиво и напитки. 2018, №3. С. 48-51
- 12. Harrington E. S. The desirability function. Industr. Qujl. Control., 1955, v. 21, No 10, p.p. 494–498.
- 13. Фетисов Е. А. Статистические методы контроля качества молочной продукции. Справочное руководство. М.: Агропромиздат, 1985. 80 с.
- 14. Фетисов Е. А., Семипятный В. К., Петров А. Н., Галстян А. Г. Планирование и анализ результатов технологических экспериментов, М.: «Сталинград». 2015, 98с.
- 15. Хуршудян С. А. Критерий оценки выбора технологического оборудования для производства минеральной воды // Пищевая промышленность. 2014. №2. С. 22–23
- 16. Хуршудян С. А. Матрица маркеров натуральных продуктов // Пищевая промышленность. 2008. №5.
- 17. Хуршудян С. А., Зайчик Б. Ц. Матрица маркеров и ее применение для идентификации коньячной продукции // Пищевая промышленность. 2008. №11.
- 18. Хуршудян С. А. Фальсификация пищевых продуктов: научные, методологические и нормативно–правовые основы противодействия // Пищевая промышленность. 2008. №8.
- 19. Петров А. Н., Ханферьян Р. А., Галстян А. Г. Актуальные аспекты противодействия фальсификации пищевых продуктов // Вопросы питания. 2016. №5.
- 20. Хуршудян С. А. Идентификация упаковки в определении контрафактных и фальсифицированных пищевых продуктов // Пищевая промышленность. 2013. №1.
- 21. Хуршудян С. А., Смирнова Е. А. Роль органолептического анализа в идентификации пищевых продуктов // Пищевая промышленность. 2008. №12.
- 22. Хуршудян С. А. Фальсифицированные пищевые продукты: классификация и определения // Пищевая промышленность. 2008. №10.
- 23. M. Meilgard, G. V. Civille, B. Carr, Sensory Evaluation Techniques, 3rd ed. CRC, Boca Raton, 1999.
- 24. M. Vilanova, S. Zamuz, J. Tardaguila, A. Masa, Characterization by descriptive analysis of Vitis vinifera cv, Albariño. J Sci. Food Agric 88 (2008) 19–823.
- 25. H. Martens, M. Martens, Multivariate analysis of quality. An introduction, Wiley: Chichester, England, 2001.
- 26. Moreno, I., González-Weller, D., Gutierrez, V., Marino, M., Cameán, A., González, A., Hardisson, A. (2007). Differentiation of two Canary DO red wines according to their metal content from inductively coupled plasma optical emission spectrometry and graphite furnace atomic absorption spectrometry by using Probabilistic Neural Networks, 72(1), 263–268.
- 27. Sun, L., Danzer, K., Thiel, G. (1997). Classification of wine samples by means of artificial neural networks and discrimination analytical methods, Fresenius' Journal of Analytical Chemistry, 359 (2), 143–149.
- 28. Липатов Н. Н., Сажинов Г. Ю., Башкиров О. Н. формализованный анализ амино– и жирокислотной сбалансированности сырья, перспективного для проектирования продуктов детского питания с задаваемой пищевой адекватностью // Хранение и переработка сельхозсырья. 2001. No 8. С. 11–14.
- 29. Липатов Н. Н. Принципы проектирования рецептур пищевых продуктов, балансирующих рационы питания // Известия ВУЗов. Пищевая технология. 1990. №6 с. 5–10.
- 30. Липатов Н. Н., Лисицын А. Б., Юдина С. Б. Совершенствование методики проектирования биологической ценности пищевых продуктов // Мясная индустрия. 1996. №1. с. 14–15.
- 31. Дворецкий С. И., Муратова Е. И., Толстых С. Г. Автоматизированная информационная система для расчета и оптимизации рецептур многокомпонентных пищевых систем // Автоматизация и современные технологии. 2012, №4, с. 33–40.
- 32. Красуля О. Н., Краснов А.Е., Николаева С.В. Моделирование рецептур мясных продуктов в условиях информационной неопределенности // Мясная индустрия. 2007. №4 с. 43–46.
- 33. Рогов И. А. Проектирование комбинированных продуктов питания: методические указания // И.А. Рогов, А.И. Жаринов, Ю.А. Ивашкин и др. М.: МГУПБ. 2005. 44с.
- 34. Brzezicha-Cirocka J., Grembecka M., Szefer P. Monitoring of essential and heavy metals in green tea from different geographical origins. Environmental monitoring and assessment, 2016; Vol. 3 (188): 1-11.
- 35. Oganesyants L. A., Panasyuk A. L., Kuzmina E. I., et al. Definition of authenticity of grape wines by means of isotropic mass spectrometry. Food Proccessing Industry, 2011, 9:30-31.
- 36. Точилина Р. П., Гончарова С. А., Хорошева Е. В., Семипятный В. К. Особенности минерального состава донских вин и виноматериалов как идентификационный показатель места происхождения // Виноделие и виноградарство. 2016. № 3. С. 14-17
- 37. Montet D. and Ray R. C. Food Traceability and Authenticity: Analytical Techniques. Boca Raton, Florida: CRC Press, 2017, 354 p.
- 38. Jensen D. B., Hogeveen H. and De Vries A. Bayesian integration of sensor information and a multivariate dynamic linear model for prediction of dairy cow mastitis. J. Dairy Sci., Vol. 99: pp. 7344–7361, 2016
- 39. Oganesyants L. A., Vafin R. R., Galstyan A. G., et al. Prospects for DNA authentication in wine production monitoring Foods and Raw Materials 2018. Vol. 6. No. 2. pp 438–448
- 40. Программа для определения массы навески сухих молочных продуктов для проведения физико-химических и органолептических анализов / Туровская С. Н., Пряничникова Н. С., Галстян А. Г., Семипятный В. К. // Свидетельство о регистрации программы для ЭВМ №2014615898 от 11.04.2014
- 41. Программа расчета количества энергии, используемой в процессе восстановления сухого молока / Галстян А. Г., Семипятный В. К. // Свидетельство о регистрации программы для ЭВМ №2014614795 от 14.03.2014
- 42. Программа для определения коэффициента однородности частиц сгущенных и сухих продуктов на молочной основе / Галстян А. Г., Рябова А. Е., Семипятный В. К. // Свидетельство о регистрации программы для ЭВМ №2014613428 от 03.02.2014
- 43. Программа-конвертер для пересчета различных единиц измерения кислотности молочных продуктов / Туровская С. Н., Радаева И. А., Червецов В. В., Семипятный В. К., Галстян А. Г. // Свидетельство о регистрации программы для ЭВМ №2015615089 от 05.03.2015
- 44. Программа для моделирования и расчета рецептур поликомпонентных молочных, молокосодержащих и молочных составных продуктов с низкой, промежуточной и высокой влажностью / Маслова Т. И., Пряничникова Н. С., Илларионова Е. Е., Карапетян В. В., Туровская С. Н., Семипятный В. К., Галстян А. Г. // Свидетельство о регистрации программы для ЭВМ №2015615088 от 18.03.2015
- 45. Программа для проектирования параметров таблетированных продуктов на молочной основе / Туровская С. Н., Пряничникова Н. С., Галстян А. Г., Семипятный В. К., Стрижко М. Н. // Свидетельство о регистрации программы для ЭВМ №2015612690 от 31.10.2014
- 46. Программа для расчета плотности водно-спиртовых растворов в зависимости от их крепости и температуры / Пряничникова Н. С., Михайлова М. А., Семипятный В. К., Галстян А. Г. // Свидетельство о регистрации программы для ЭВМ №2016660788 от 11.04.2016
- 47. Программа для расчета объемно-концентрационных характеристик водно-спиртовых растворов с учетом эффекта контракции / Семипятный В. К., Галстян А. Г., Оганесянц Л. А. // Свидетельство о регистрации программы для ЭВМ №2016616350 от 11.04.2016
- 48. Программа для определения режимов течения в системе частицажидкость при отсутствии внешнего воздействия / Пряничникова Н. С., Туровская С. Н., Галстян А. Г., Семипятный В. К. // Свидетельство о регистрации программы для ЭВМ №2017662377 от 03.08.2017
- 49. Программа для расчета времени отстаивания частиц в растворах с варьируемыми параметрами среды / Белякова З. Ю., Илларионова Е. Е., Семипятный В. К., Галстян А. Г. // Свидетельство о регистрации программы для ЭВМ №2017662378 от 03.08.2017
- 50. Программа для расчета скорости всплывания частиц в растворах с варьируемыми параметрами среды / Пряничникова Н. С., Радаева И. А., Галстян А. Г., Семипятный В. К. // Свидетельство о регистрации программы для ЭВМ №2017662376 от 03.08.2017
- 51. Программа для моделирования состава поликомпонентных продуктов / Галстян А. Г., Пряничникова Н. С., Илларионова Е. Е., Радаева И. А., Евсюкова А. О., Семипятный В. К. // Свидетельство о регистрации программы для ЭВМ №2018660351 от 22 августа 2018 г.
- 52. Программа для многокритериальной идентификации продукта / Галстян А. Г., Рябова А. Е., Белякова З. Ю., Туровская С. Н., Хуршудян С. А., Семипятный В. К. // Свидетельство о регистрации программы для ЭВМ №2018662200 от 1 октября 2018 г.
- 53. Выбор оптимального тест-набора для определения наличия антибиотиков в молоке и молочных продуктах / Стратонова Н. В., Семипятный В. К., Макеева И. А., Пряничникова Н. С., Белякова З. Ю. // Свидетельство о регистрации программы для ЭВМ №2018618952 от 31.05.2018

Идентификация пищевых продуктов. Цифровые мета–информационные решения

Подписано в печать 28.07.2021. Формат  $148 \times 210$  мм. Бумага офсетная. Печать электрографическая. Тираж 500 экз. Заказ 2021009 Отпечатано в типографии «Сад–издат»